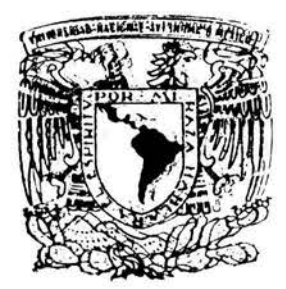

## UNIVERSIDAD NACIONAL AUTONOMA DE MEXICO

FACULTAD DE INGENIERIA

# MEDICION DIGITAL DE SIGNOS VITALES

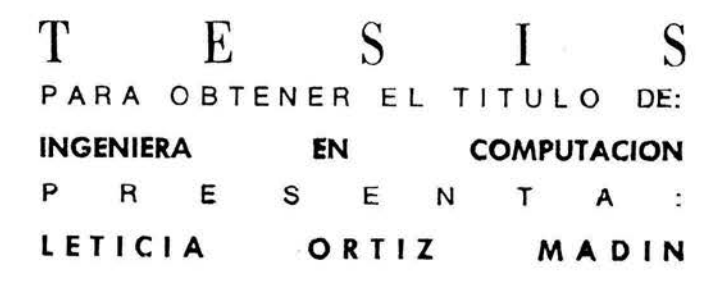

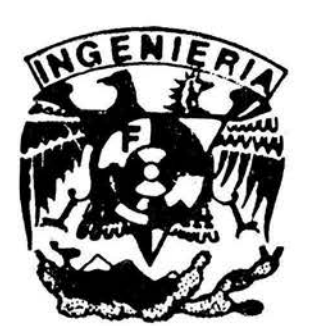

DIRECTOR: ING. JUAN MANUEL GOMEZ GONZALEZ

MEXICO, D. F. 2004.

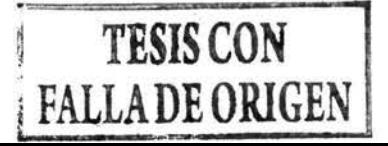

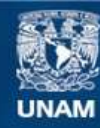

Universidad Nacional Autónoma de México

**UNAM – Dirección General de Bibliotecas Tesis Digitales Restricciones de uso**

## **DERECHOS RESERVADOS © PROHIBIDA SU REPRODUCCIÓN TOTAL O PARCIAL**

Todo el material contenido en esta tesis esta protegido por la Ley Federal del Derecho de Autor (LFDA) de los Estados Unidos Mexicanos (México).

**Biblioteca Central** 

Dirección General de Bibliotecas de la UNAM

El uso de imágenes, fragmentos de videos, y demás material que sea objeto de protección de los derechos de autor, será exclusivamente para fines educativos e informativos y deberá citar la fuente donde la obtuvo mencionando el autor o autores. Cualquier uso distinto como el lucro, reproducción, edición o modificación, será perseguido y sancionado por el respectivo titular de los Derechos de Autor.

ESTA TESIS NO SALE NE LA BIBLIOTECA

#### **AGRADECIMIENTO**

Gracias al Departamento de Instrumentación del INCICh por las enseñanzas y consejos, a los amigos y compañeros que conocí aquí, a sus enseñanzas y palabras de aliento que han estado conmigo en este camino, especialmente al Biólogo Osear Infante y al Doctor Gustavo Sánchez Torres por su paciencia, confianza y ayuda durante todo este tiempo.

A mis amigos en la Universidad, creo que seria muy difícil mencionar a todos y a cada uno pero ustedes saben que los llevo siempre en mi corazón y cada día recuerdo los momentos que pasamos juntos, espero que sepan que este es un triunfo que comparto con ustedes.

Al lng. Juan Manuel Gómez González por su apoyo en la realización de este trabajo y por las oportunidades ofrecidas.

Y principalmente a mis padres y hermanos sin los cuales no podría estar hoy por culminar una etapa mas en mi vida. Gracias papá por tus consejos y esperanzas, por tus palabras y sobre todo por confiar en mi. Gracias madre por tu sinceridad y apoyo, por dejarme ser yo misma y ser un aliciente para mi cada día. Gracias Daniel y Arturo por creer en mí, por sus palabras siempre de aliento y por la sinceridad que los caracteriza.

Autorizo a la Dirección General de Bibliotecas de la UNAM ª. difundir en formato electrónico e impreso el contenido de mi trabajo recepcional. NOMBRE: LETICIA ORTIZ MOON FECHA:  $20 - M$ <sub>Ayo</sub>- $2004$ FIR MA:

**Índice** 

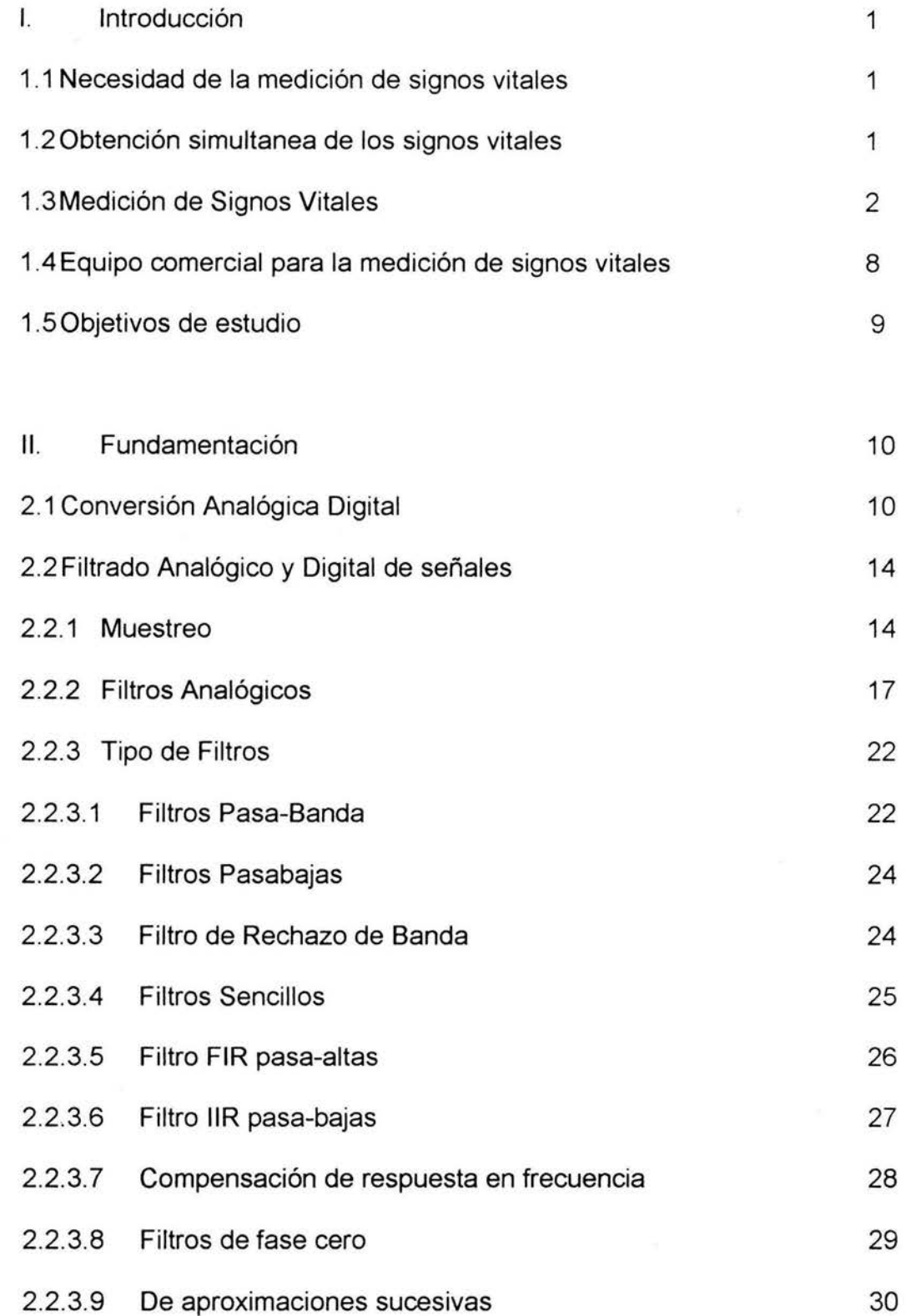

 $\tilde{\epsilon}$ 

 $\,\dot{1}$ 

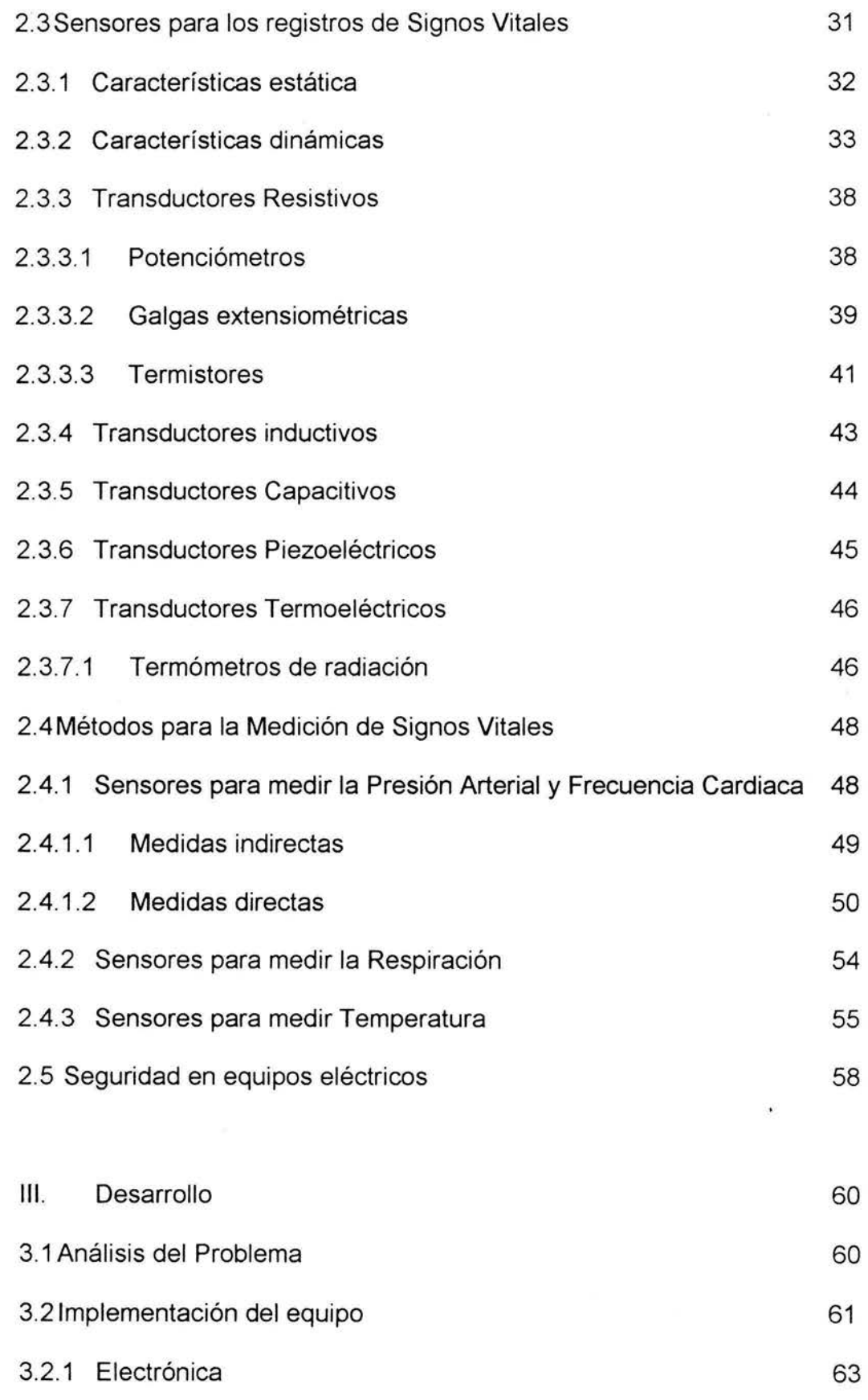

 $\bar{\epsilon}$ 

 $\ddot{\rm n}$ 

 $\tilde{\alpha}$ 

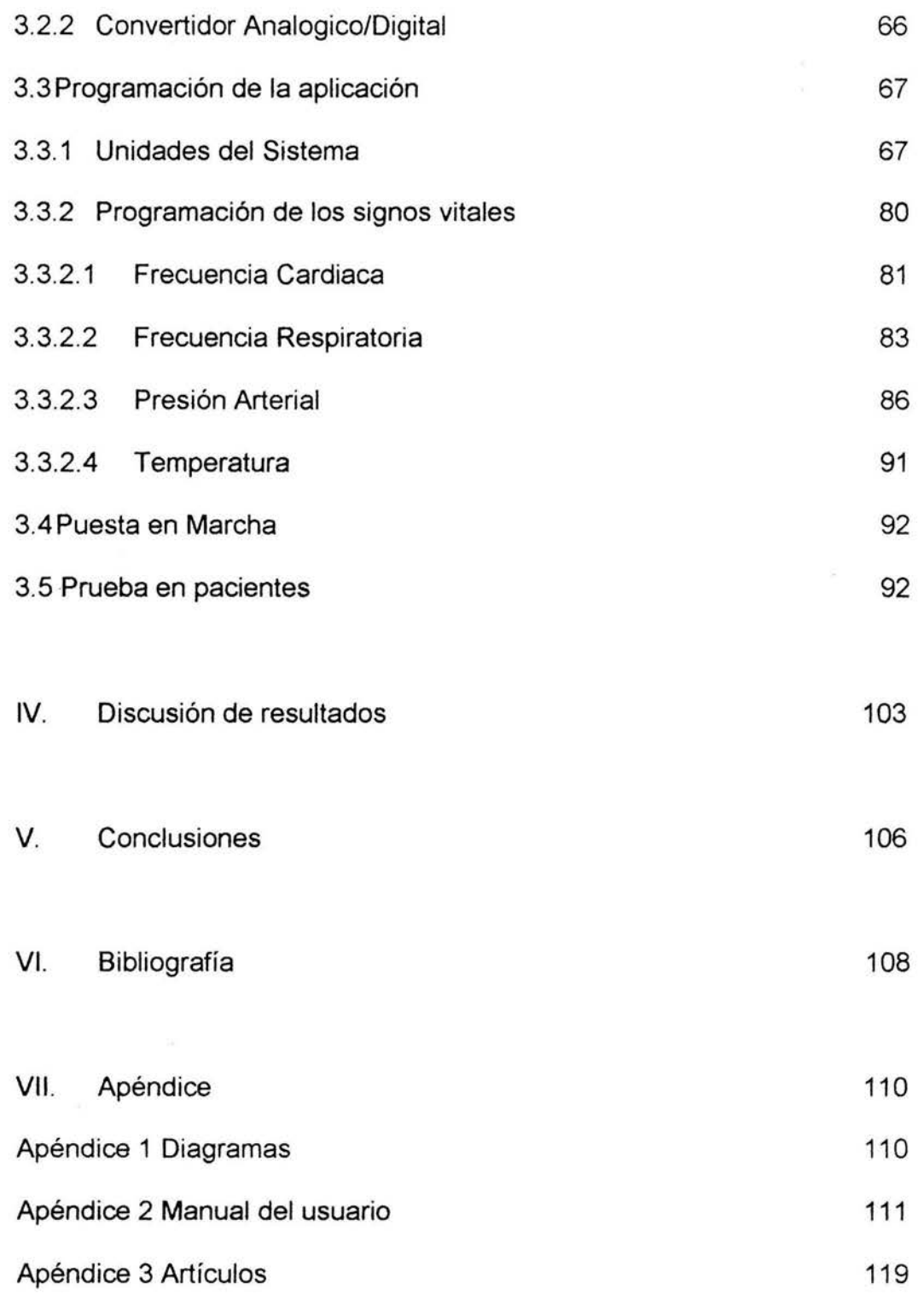

 $\overline{\mathbf{x}}$ 

iii

 $\tilde{\omega}$ 

#### **l. Introducción.**

#### **1.1 Necesidad de la medición de los signos vitales.**

Aunque cada uno de nosotros sólo nace y vive una vez, existe un ciclo constante de vida y muerte dentro de nuestros cuerpos. El estar vivo tiene implícito mantener en forma automática un sin número de funciones, que pasan inadvertidas, estas funciones son las que llamamos signos vitales.

El organismo en condiciones normales comprende funciones que son vitales, las cuales pueden ser medidas mediante observación o a través de la utilización de aparatos sencillos. La modificación de los signos vitales permite establecer en un gran número de casos el grado de perturbación general o específica, de un órgano o sistema, el cuál nos hace tomar las medidas necesarias para corregir las deficiencias y evitar complicaciones.

Los signos vitales son muy útiles para detectar o monitorizar problemas de salud. Estos se pueden medir en un establecimiento médico, en casa o en el lugar en el que se produzca una urgencia. Los signos vitales son entonces, las señales o reacciones que presenta un ser vivo que revelan las funciones básicas del organismo. Es importante mencionar que hay que valorar el funcionamiento del organismo y con esto poder evaluar su estado de salud.

Los cuatro signos vitales principales que los médicos y los profesionales de salud monitorizan de forma rutinaria son la Frecuencia Cardiaca, la Frecuencia Respiratoria, la Presión Arterial y la Temperatura Corporal

La determinación de la Temperatura y Presión Arterial se realiza a nivel institucional debido a que casi nunca poseemos los equipos para la medición en casa de estos dos signos vitales. La medición de la Frecuencia Respiratoria y la Frecuencia Cardiaca, además de ser necesaria para determinar los cambios que se presenten, orientan al personal de salud para iniciar el tratamiento definitivo.

Los signos vitales son datos de suma importancia que nos informan que hay vida en un individuo.

#### **1.2 Obtención simultanea de signos vitales.**

El proceso de tomar mediciones en conjunto favorece al establecimiento de una mayor relación entre las variables obtenidas, en este caso la Frecuencia Cardiaca, la Frecuencia Respiratoria, la Presión Arterial sistémica y la Temperatura.

Su fusión nos ayuda a la valoración veraz y eficaz del paciente, así como también ayuda a identificar alteraciones y tomar los correctivos inmediatos que sean necesarios.

Además de lo anterior el valorar a un paciente nos ayuda a determinar los valores básales para comparaciones posteriores y con ello encontrara alteraciones que puedan significar complicaciones del paciente y sus condiciones en el momento del ingreso

La toma simultanea de signos vitales indica correspondencia en ciertos datos que determinan en gran parte la calidad de nuestras vidas.

De suma importancia se observa que el tomar por separado las mediciones clínicas de los signos vitales consume mucho tiempo, las tomas son de carácter subjetivo y carecen de expresión gráfica.

#### **1.3 Medición de Signos Vitales**

Los signos vitales son muy útiles para detectar problemas de salud. Los cuatro signos vitales principales que se monitorizan de forma rutinaria son los siguientes:

Temperatura del cuerpo (frío-calor) La respiración (rápidas o lentas) El pulso arterial (acelerado-desacelerado) La presión sanguínea (alta o baja).

Estos se miden con respecto a ciertos procedimientos, los cuales se realizan en el paciente en forma manual. El equipo que se utiliza para la medición es: termómetro axilar (regularmente), Tensiómetro electrónico o manual, Fonendoscopio, Monitor, Reloj con segundero

Para la toma de los signos vitales el paciente se debe encontrar en reposo; en caso de llanto o irritabilidad se debe suspender la toma y esperar que esté tranquilo, hay que tener en cuenta los medicamentos que esté recibiendo el paciente, la patología, el dolor y la posición al analizar el resultado de los signos vitales.

Se deben tomar los signos vitales en el orden que menos alteración produzca en el paciente y los resultados deben de proporcionarse iniciando por el control de la Frecuencia Respiratoria antes de tocar al paciente, finalizado este control se colocará el termómetro para dejarlo mientras se conecta el brazalete para la toma de Presión Arterial y Frecuencia Cardiaca

**Temperatura Corporal.** El calor corporal es producido por reacciones químicas intracelulares, pero existen variaciones las cuales dependen de ciertos factores como el ambiente, la actividad física, la alimentación, las hormonas y siempre dentro de un rango de normalidad.

La temperatura del cuerpo puede ser anormal debido a la fiebre (temperatura alta) o a la hipotermia (temperatura baja). De acuerdo con la Asociación Médica Americana, se considera que hay fiebre cuando la temperatura corporal es mayor de 37º C en la boca o de 37.6º C en el recto. La hipotermia se define como una disminución de la temperatura corporal por debajo de los 35º C.

La fiebre (también llamada pirexia) se define como una temperatura del cuerpo mayor que la normal en una determinada persona. Generalmente indica que existe algún proceso anormal en el cuerpo.

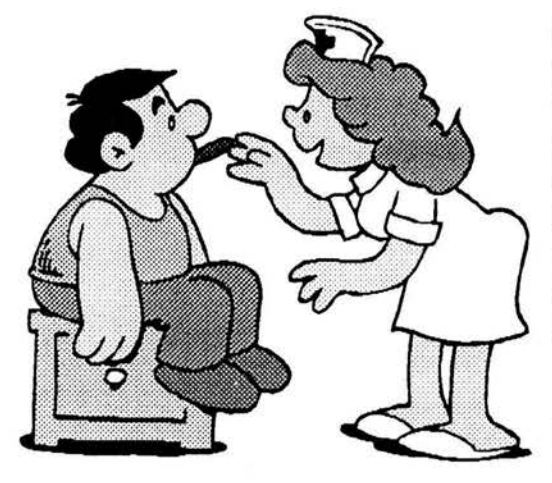

*Fig. 1.1 Toma de Temperatura* 

La temperatura normal del cuerpo de una persona varía dependiendo de su sexo, su actividad reciente, el consumo de alimentos y líquidos, la hora del día y, en las mujeres, de la fase del ciclo menstrual en la que se encuentren. La temperatura corporal normal, de acuerdo con la Asociación Médica Americana (American Medical Association), puede oscilar entre 36,5º C, y 37,2º C.

La temperatura corporal se puede tomar de las siguientes maneras:

## Oral

La temperatura se puede tomar en la boca utilizando el termómetro clásico relleno de mercurio o los termómetros digitales más modernos, que usan una sonda electrónica para medir la temperatura. (ver figura 1.1)

#### Rectal

Las temperaturas que se toman en el recto (utilizando un termómetro de mercurio o digital) tienden a ser de 0,5 a 0,7° C (Celsius) mayores que si se toman en la boca.

## Axilar

La temperatura se puede tomar debajo del brazo utilizando un termómetro de mercurio o digital. Las temperaturas que se toman en esta zona suelen ser de 0,3 a 0,4º C (Celsius) más bajas que las que se toman en la boca.

## Oído

Un termómetro especial puede medir rápidamente la temperatura del tímpano, que refleja la temperatura central del cuerpo (la temperatura de los órganos internos).

**Frecuencia Cardiaca y Presión Sanguínea.** La sangre es bombeada fuera del corazón a través de tubos elásticos llamados arterias y es en ellas que las pulsaciones son palpables y hasta visibles, permitiendo la cuantificación del ritmo y de la frecuencia cardiaca.

El ritmo determina si el pulso es regular o no y la frecuencia, expresa el número de latidos del corazón en un minuto.

La palpación del pulso puede realizarse sobre cualquier arteria superficial que se apoye en un plano relativamente consistente.

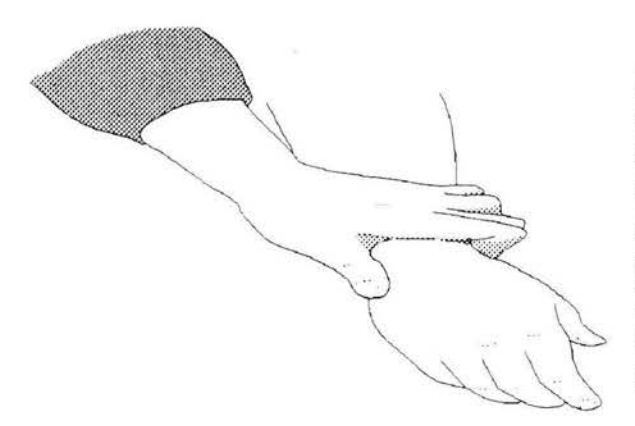

Lo usual es que se efectúe sobre la arteria radial, a nivel de la muñeca, en el denominado "canal del pulso", colocando los dedos índice y medio del explorador sobre el trayecto de la arteria. Como referencia, se localiza del lado del dedo pulgar, a nivel de la muñeca, cerca del extremo externo del antebrazo.

*Fig. 1.2 Toma de Frecuencia Cardiaca* 

Las presiones generadas en las diferentes partes del sistema cardiovascular varían considerablemente, siendo la presión de las arterias mucho mayor que la de los capilares y las venas. El uso del término "presión sanguínea" se refiere a la presión o tensión arterial. Dicha presión es igual en todo el sistema arterial, por lo que puede ser medida en cualquier punto a lo largo de su trayecto.

Cada vez que late el corazón, las arterias se expanden momentáneamente en proporción con la fuerza con que la sangre es bombeada a través de ellas. Esta expansión puede apreciarse cuando se toma el pulso, colocando los dedos sobre cualquier arteria.

La eyección de sangre desde el corazón, se realiza simultáneamente hacia dos grandes circuitos (sistémico y pulmonar), por medio de los ventrículos, aunque su trabajo efectivo también va a depender, de la cantidad de sangre de retorno recibida por ellos, así como de la resistencia a la circulación de la propia sangre que se debe vencer a nivel de las arteriolas.

El ritmo del pulso es la medida de la Frecuencia Cardiaca, es decir, del número de veces que el corazón late por minuto. Cuando el corazón impulsa la sangre a través de las arterias, éstas se expanden y se contraen con el flujo de la sangre. Al tomar el pulso no sólo se mide la Frecuencia Cardiaca, sino que también puede indicar:

- El ritmo del corazón.
- La fuerza de los latidos.

El pulso normal de los adultos sanos oscila entre 60 y 100 latidos por minuto. El pulso podría fluctuar y aumentar con el ejercicio, las enfermedades, las lesiones y las emociones. Las niñas a partir de los 12 años y las mujeres en general suelen tener el pulso más rápido que los niños y los hombres. Los deportistas, como los corredores, que hacen mucho ejercicio cardiovascular, pueden tener ritmos cardiacos de hasta 40 latidos por minuto sin tener ningún problema.

Cuando el corazón impulsa la sangre a través de las arterias, notará sus latidos presionando con firmeza en las arterias, que están localizadas cerca de la superficie de la piel en ciertos lugares del cuerpo. El pulso se puede encontrar en el lateral de la parte baja del cuello, en la parte interior del codo o en la muñeca. Cuando tomamos el pulso se deben de tomar las siguientes indicaciones:

Utilizar las yemas de los dedos índice y pulgar, presionar suavemente pero con firmeza sobre las arterias hasta que note el pulso. Véase figura 1.2.

Empezar a contar las pulsaciones cuando el segundero del reloj marque las 12. Cuenta su pulso durante 60 segundos (o durante 15 segundos y después multiplíquelo por cuatro para calcular los latidos por minuto).

La presión arterial es la resultante del volumen/minuto cardíaco (volumen de sangre que bombea el corazón hacia el cuerpo en un minuto) por la resistencia arterial periférica, esta última determinada por el tono y estado de las arteriolas. En la medida que el tono muscular de estas pequeñas arterias aumenta, eleva la presión arterial como consecuencia del aumento de la resistencia periférica.

En condiciones normales, los factores que determinan la presión arterial se mantienen en conjunción armónica, controlados por sistemas de autorregulación que determinan el tono arterial, el volumen de sangre intravascular y su distribución.

Estos sistemas de regulación actúan de acuerdo con las necesidades del organismo, tanto de manera inmediata como tardía; cuando se modifica o altera uno o varios de los factores que determinan o regulan la Presión Arterial, las cifras tensionales se apartan de lo normal, provocando estados de hipertensión (elevación por sobre el nivel normal) o hipotensión (disminución por debajo del nivel normal).

El registro de la tensión arterial implica la necesidad de determinar dos valores: la máxima o sistólica y la mínima o diastólica.

La actividad cíclica del corazón es el factor fundamental condicionante de la falta de uniformidad en el nivel de la tensión arterial. Esta logra su máximo valor en cada sístole, mientras que en la diástole desciende a su límite inferior.

La presión máxima está vinculada directamente con el volumen minuto y por ende, se encuentra en relación directa con la fuerza contráctil del ventrículo izquierdo, con la volemia (volumen total de sangre) y con la elasticidad de la aorta. En la medida que ésta última sea menos elástica, la tensión sistólica será mayor.

Cada vez que late el corazón, bombea sangre hacia las arterias, por lo que la presión de la sangre es más alta cuando el corazón se contrae.

Una persona no se puede tomar la presión de la sangre a sí misma a no ser que tenga un aparato electrónico para medirla. Los monitores electrónicos de la presión de la sangre miden también el ritmo cardiaco o pulso.

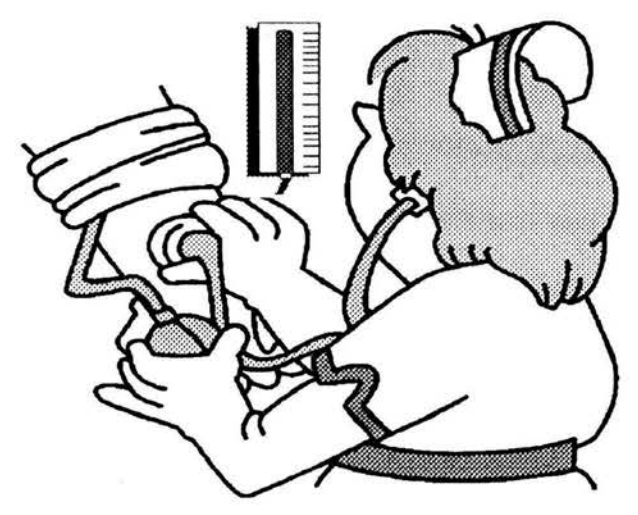

Fig. 1.3 Toma de la Presión Arterial

La presión sanguínea se toma, mientras la persona se encuentra sentada, con un brazo apoyado sobre una mesa y doblado un poco de manera que esté al mismo nivel del corazón. El brazalete se ajusta alrededor de la parte superior del brazo, se ubica el estetoscopio en la región de la arteria braquial en la cara anterior del codo. Se cierra la válvula en el mango inflador de caucho para inflar rápidamente el brazalete hasta que el medidor o columna de mercurio marque  $210$  mmHg.<sup>1</sup>

Después se abre la válvula lentamente, dejando que la presión disminuya en forma gradual (2 a 3 mmHg por segundo). A medida que la presión disminuye, se observa el nivel en el medidor o tubo de mercurio, y por medio de la cápsula del estetoscopio se escucha el primer ruido que corresponde a la presión sistólica. A medida que el aire sale y la presión desciende los sonidos desaparecen, el punto en el cual esto ocurre corresponde a la presión diastólica (la cifra de presión más baja en el ciclo cardiovasculatorio) ver figura 1.3.

La presión alta de la sangre o hipertensión, aumenta de forma directa el riesgo de enfermedad coronaria (ataque al corazón) y de apoplejía (ataque cerebral). Cuando la presión de la sangre está alta, las arterias pueden oponer una mayor resistencia al flujo de la sangre, con lo que al corazón le resulta más difícil hacer que la sangre circule.

De acuerdo con la Asociación Americana del Corazón (American Heart Association), la presión alta de la sangre en los adultos se define de la forma siguiente:

Una presión sistólica de 140 mmHg o mayor. Una presión diastólica de 90 mmHg o mayor.

Estas cifras deben servir únicamente como guía. Una única medición de presión elevada de la sangre no significa necesariamente que exista algún problema. El médico querrá ver varias mediciones de la presión de la sangre durante varios días o semanas antes de diagnosticarle hipertensión (presión alta de la sangre) e iniciar un tratamiento. Una persona que generalmente tiene la presión de la sangre por debajo de lo normal se puede considerar hipertensa con cifras de presión de la sangre menor de 140/90.

<sup>&</sup>lt;sup>1</sup> 1 mmHg corresponde a 133.320 Pascales

Para las personas con hipertensión, la supervisión en casa permite al médico controlar hasta qué punto la presión de su sangre cambia durante el día o de un día para otro. También puede servirle a su médico para saber si sus medicamentos para la presión están funcionando de forma adecuada.

**Frecuencia Respiratoria.** Después del corazón, los pulmones son los órganos que mantienen una mayor velocidad de trabajo; en adultos en reposo, la frecuencia respiratoria normal es entre 12 a 18 veces por minuto y puede llegar hasta cifras de 40 ó superiores en caso de enfermedad severa, mientras que en recién nacidos es cercana a 44 por minuto. Cuando la frecuencia es mayor de 25 respiraciones por minuto o menor de 12 (en reposo) se podría considerar anormal véase figura 1.4.

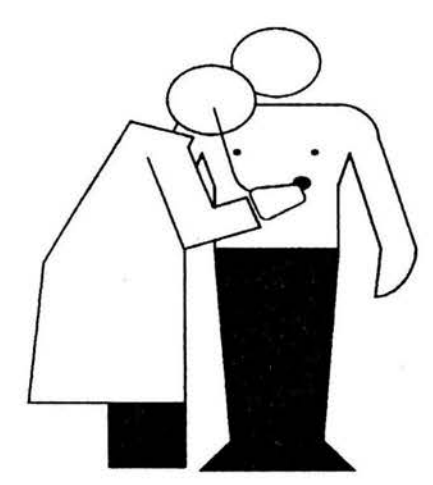

Fig. 1.4 Toma de la Frecuencia

En ellos se realiza el intercambio gaseoso que permite obtener el oxígeno del aire y eliminar el dióxido de carbono que trae la sangre a los alvéolos pulmonares, producto residual de la combustión de la energía, en cada una de las células de nuestro cuerpo.

Este proceso de intercambio gaseoso es permitido por la respiración, que es involuntaria casi siempre y controlada por los centros respiratorios del tallo cerebral. Sin embargo, podemos sostener la respiración o por el contrario, jadear a voluntad, aunque sea por breves períodos de tiempo. Ver los

Toma de la Frecuencia movimientos respiratorios en un ser viviente, nos<br>Respiratoria permite siempre asegurar que está vivo. permite siempre asegurar que está vivo.

El aparato respiratorio (ver figura 1.5) está constituido por estructuras que unidas forman un canal hasta llegar a los alvéolos pulmonares:

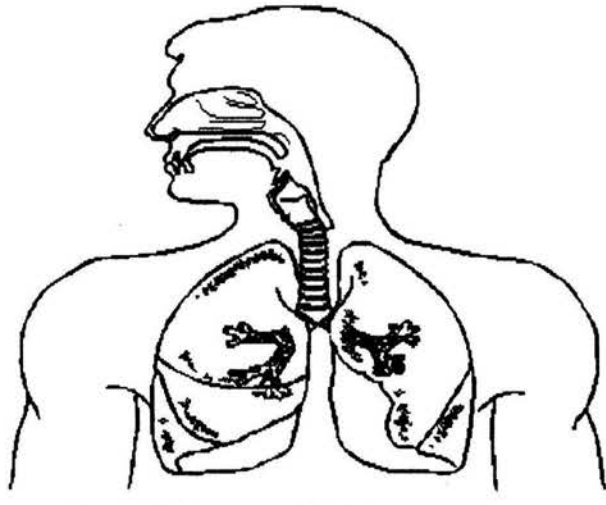

Nariz: Permite el sentido del olfato (identificación de olores), filtrar el aire de partículas y calentar el mismo a la temperatura corporal

Faringe: Conducto irregular entre la porción posterior de las fosas nasales, la boca y el esófago y que por su parte anterior inferior se comunica con la entrada de la laringe.

Fig. 1.5 Esquema del sistema respiratorio

La frecuencia respiratoria se mide por observación directa de los movimientos respiratorios del individuo; se cuantifica el número de ciclos de inspiraciónespiración durante un minuto. Se suele medir cuando la persona está en reposo, y consiste simplemente en contar el número de respiraciones durante un minuto contando las veces que se eleva su pecho.

La frecuencia respiratoria puede aumentar con la fiebre, las enfermedades y otras condiciones médicas. Cuando se miden las respiraciones, es importante tener en cuenta también si la persona tiene dificultades para respirar.

#### **1.4 Equipo Comercial para la Medición de Signos Vitales.**

La instrumentación biomédica trata de los instrumentos empleados para obtener información o aplicar energía a los seres vivos, y también de los destinados a ofrecer una ayuda funcional o a la sustitución de funciones orgánicas, se habla, en consecuencia, de instrumentos, o equipos, para diagnóstico y monitorización, para terapia y electrocirugía y para rehabilitación.

Dentro del mercado existen una infinidad de aparatos que nos ayudan a medir los signos vitales, pero hasta la fecha no existe comercialmente un sistema que mida la Presión Arterial, la Frecuencia Cardiaca, la Frecuencia Respiratoria y la Temperatura en conjunto para su uso en la clínica cotidiana

Los aparatos más usuales que se venden son para la medición de la Temperatura Corporal (termómetros de mercurio y digitales), Para la Presión Arterial, tenemos lo que es el brazal de uso común clínico, junto con el estetoscopio o esfigmomanómetro, y en el caso de la Frecuencia Respiratoria y Cardiaca principalmente se hace por observación

Para medir la presión de la sangre se pueden utilizar o bien un monitor aneroide, que tiene un indicador esférico y se lee mirando la aguja, o bien un monitor digital, en el que la lectura aparece en una pequeña pantalla.

El monitor aneroide es más barato y más fácil de manejar que el monitor digital. Sin embargo, el monitor se puede dañar fácilmente, con lo que resulta menos exacto. Dado que la persona que lo utiliza debe escuchar los latidos del corazón con el estetoscopio, puede no ser adecuado para quienes tengan problemas de audición.

El monitor digital es automático, y la cifra de la presión de la sangre aparece en una pequeña pantalla. Dado que la cifra es fácil de leer, es el dispositivo para medir la presión sanguínea más popular. Una desventaja es que con los movimientos de cuerpo o con latidos irregulares puede variar la exactitud. Estos aparatos son también más caros que los monitores aneroides.

Se ha demostrado que los aparatos que miden la presión de la sangre en el dedo o en la muñeca no son tan exactos como los demás tipos de monitores. Además, son más caros que los otros monitores.

La instrumentación empleada es convencional en términos generales, pero está automatizada en mayor grado, y suele tener una cierta capacidad de procesado de datos para prediagnóstico. Debe poseer un aislamiento eléctrico alto, su fiabilidad debe ser elevada, y el mantenimiento y reparación fáciles. Las soluciones especificas varían según el paciente y su situación.

#### **1.5 Objetivos de estudio**

Dicho lo anterior se puede afirmar que es necesario un sistema el cual nos puedan ayudar a conocer los signos vitales de forma gráfica, objetiva y reproducible. Por ello el presente trabajo describirá el desarrollo de un sistema capaz de medir Presión Arterial, Frecuencia Cardiaca, Frecuencia Respiratoria y Temperatura de forma simultanea por medio de algoritmos basados en formas de medición nuevas según los estudios médicos, esto por medio de una computadora personal, además se podrá observar en pantalla las graficas y valores de los signos vitales así como también se podrá hacer uso de ciertas operaciones para la adecuación de las mismas.

También se creara la interfaz entre el paciente y la computadora con el desarrollo de una caja adecuadora dotada de filtros, amplificadores y transductores los cuales a su vez están conectados a sensores para la toma de signos vitales, los cuales han sido modificados para su uso en este sistema.

Con ello se puede decir que se obtendrá un equipo digital, amigable para el usuario, donde se tomen simultáneamente cuatro signos vitales, en forma gráfica y objetiva basados en un fenómeno físico reproducible y con un sistema de automatización confiable, lo anterior aunado a la obtención de un sistema de captura digital de de cada uno de los signos vitales.

## **11. Fundamentación.**

## **11.1 Conversión Analógica Digital.**

La tecnología Digital en si, no es nueva, se ha usado por lo menos durante 30 años en distintos campos, en la industria, en el sector público, en el mundo de los satélites y principalmente en el uso militar.

Hoy están en todo el mundo, son cosas que nos son familiares, computadoras personales, en las máquinas de Fax, en los teléfonos celulares, en el procesamiento del audio en producciones comerciales, etc. Los componentes captores de señales y toda la cadena intermedia de amplificadores elaboran la señal analógica, es decir tomando como base señales sinusoidales con un contenido variable de armónicas.

El paso obligado de una tecnología analógica a otra digital es el convertidor analógico - digital (ADC) y en contra partida el conversor digital analógico (DAC). Hay pautas y métodos que se usan en forma universal, de acuerdo a normas establecidas para sistemas. El primer caso es la transformación de las señales analógicas a las señales digitales equivalentes, se puede recurrir al Teorema de Nyquist (1933), donde establece que en un proceso de muestreo, la frecuencia del mismo por lo menos debe ser el doble de la frecuencia que se desea reproducir.

Las señales eléctricas utilizables de la mayoría de los transductores son analógicas por naturaleza, y si dichas señales se requieren procesar con equipo digital, es necesario convertir la información original en digital, de ahí que el uso y diseño de convertidores analógico - digital (A/O) sean de primera importancia para las aplicaciones en ingeniería que usen y diseñen instrumentos digitales.

Los convertidores analógicos - digital son normalmente el enlace entre el transductor y el procesador digital y son casi la única fuente de errores en un instrumento digital, de aquí que la calidad del convertidor A/O normará la calidad final del equipo.

Las señales analógicas provenientes de transductores más comúnmente empleados son voltaje y corriente los cuales son fácilmente convertibles en tiempo o frecuencia, o bien pueden compararse con fuentes de referencia, estas posibilidades de procesar las señales analógicas da lugar a distintos tipos de convertidores A/O las cuales se pueden clasificar:

- O Convertidores analógico/digital por comparación de voltaje: En este grupo están incluidos los de balance nulo continuo, aproximaciones sucesivas, y el convertidor de rampa discreta. Estos métodos utilizan un convertidor digital analógico para proporcionar un voltaje de referencia variable que se compare con la entrada.
- O Convertidores analógico/digital que usan técnicas de carga y/o descarga de un capacitor: En este grupo están el convertidor de voltaje a frecuencia, convertidor de ancho de pulso y el convertidor de doble integración.

Para poder llegar al mejor convertidor según la aplicación que se desee, se enumeran las características de rapidez de conversión, exactitud e inmunidad al ruido y economía para cada uno de los convertidores que se vayan tratando. A continuación se tratarán los convertidores de rampa discreta.

Convertidor de rampa discreta: de los convertidores analógico - digital por comparación de voltaje, el de rampa discreta es de los más simples y económicos sin embargo su rapidez de conversión es pequeña.

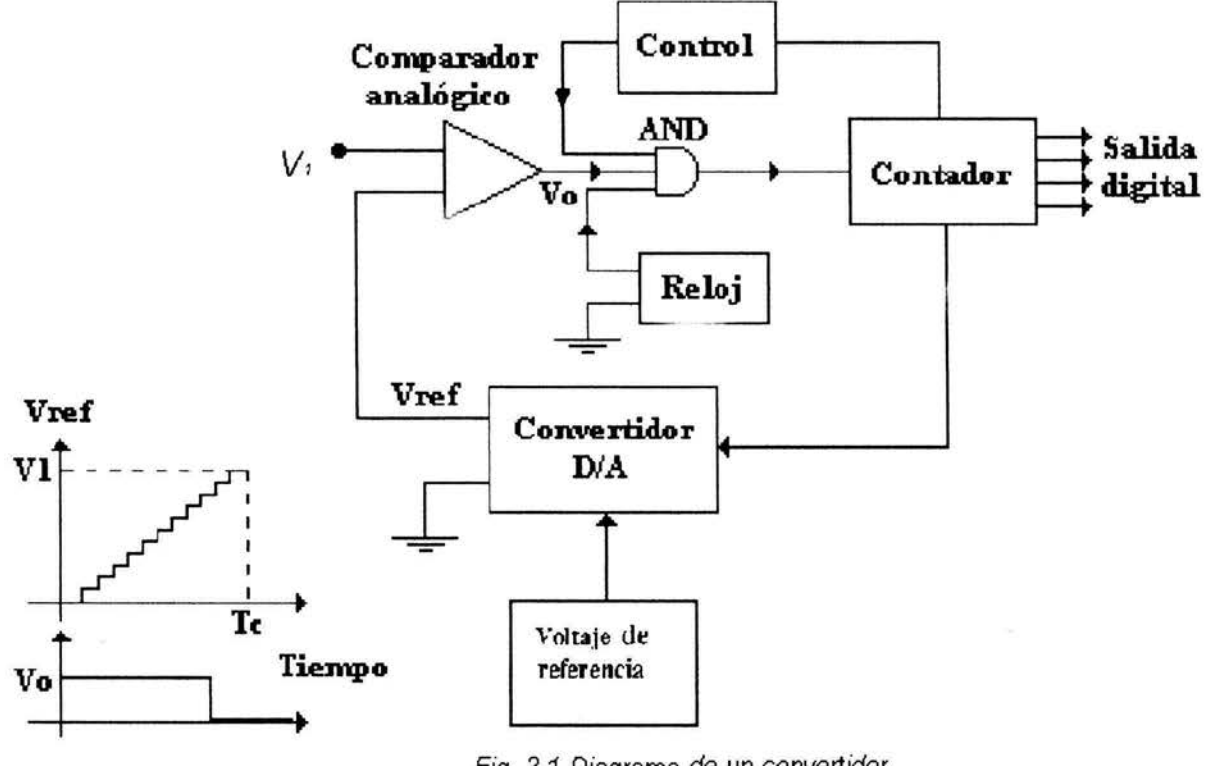

En la figura 2.1 se muestra el diagrama a bloques del convertidor.

Fig. 2.1 Diagrama de un convertidor

Como se puede ver en la figura 2.1 el circuito de control permite que la compuerta ANO deje pasar los pulsos de reloj y que el contador vaya almacenando la cuenta, si la cuenta que se va. almacenando en el contador se va convirtiendo simultáneamente en señal analógica mediante un convertidor digital analógico (O/A) adecuado se generará una señal de escalera ó rampa discreta que nos proporciona el voltaje de referencia variable, este se va a comparar con el voltaje de entrada "V1" en el comparador analógico de manera que:

Si  $V_1 > V_{ref}$  =>  $V_0$ =1

Si  $V_1$  <  $V_{ref}$  =>  $V_0$ =0

Luego el comparador pasará del "1" lógico al "O" lógico cuando el voltaje de referencia variable V<sub>ref</sub> exceda a V<sub>1</sub> por una pequeña cantidad impidiendo que de ese decremento en adelante se cuenten mas pulsos de reloj quedando efectuada la conversión correspondiente, pues se escoge el voltaje de referencia y el convertidor D/A adecuadamente para que cuando  $V_{ref}$  >  $V_1$  en el contador se tenga la cantidad V<sub>1</sub> convertida en información digital y pueda ser utilizada según convenga al usuario.

Si la información digital se almacena en el contador binario, el máximo valor que se puede almacenar es el que corresponda a todos los multivibradores de los contadores en el estado 1 y si la conversión comienza con todos los multivibradores del contador en el estado 0, se necesitarán ( $(2e<sup>n</sup>) - 1$ ) pulsos de reloj para pasar del mínimo valor al máximo, por lo cual la rapidez de conversión será:

*Re* = *\_\_\_i!\_\_* = *pulso 1 segundo* = *palabra*  2 <sup>n</sup>- 1 *pulso/ palabra segundo* 

Donde:

*JR* = *Frecuencia del reloj* 

 $2<sup>n</sup> - 1 = Es$  *el número* max *imo de pulsos que se necesi* tan *para convertir un voltaje ana* logico *V*;

Así si la frecuencia del reloj es de 1 MHz y la longitud de la palabra digital sea de 10 bits entonces la rapidez de conversión será:

$$
Rc = \frac{10^6}{2^{10} - 1} = \frac{10^6}{1025} = 1000 \text{ palabras} / \text{ segundo}
$$

A continuación se muestra la simulación en Workbench convertidor analógicodigital

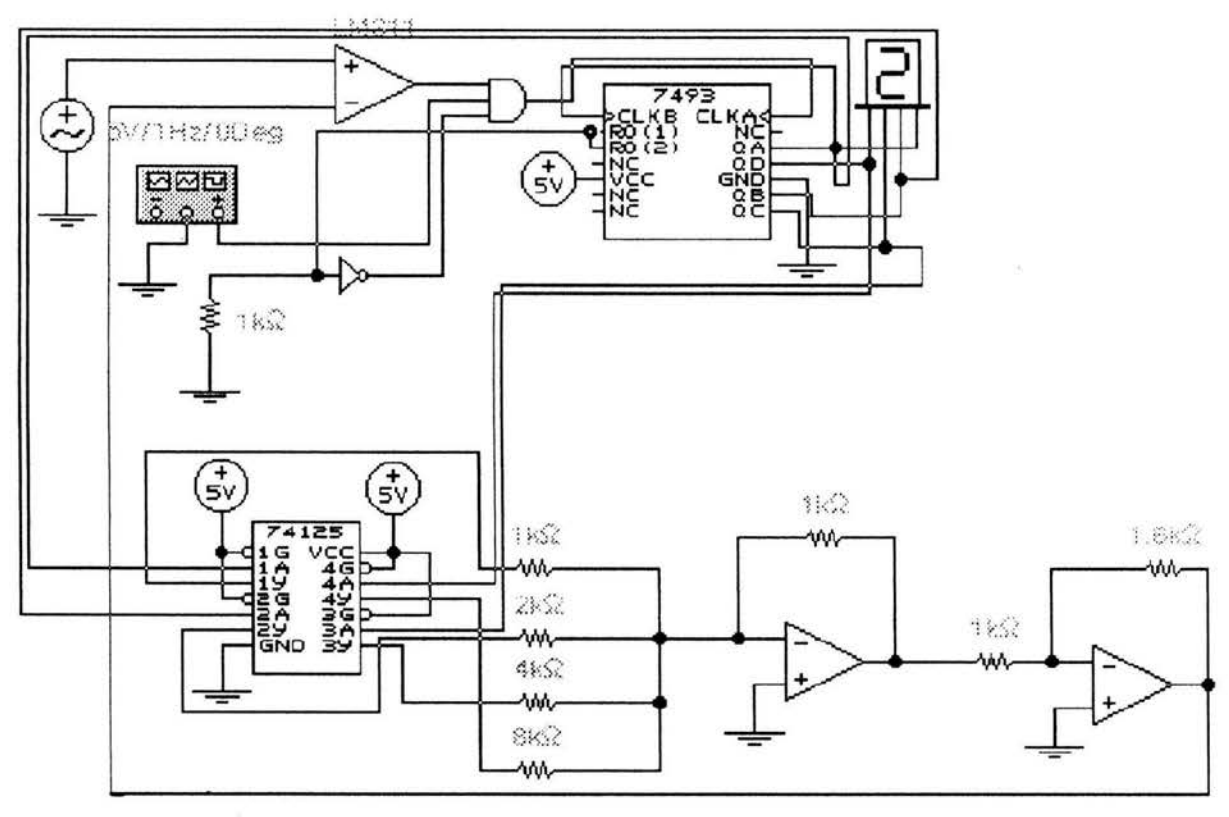

Fig. 2. 2 Diagrama de un CAD

Para una gran rapidez el uso de este tipo de convertidor no es muy práctico

A continuación se analiza la operación del ADC.

- 1. Se aplica el pulso de inicio, para poner el contador en cero, el estado alto de inicio también inhibe el pulso de paso de los pulsos de reloj por la compuerta ANO y de aquí hacia el contador.
- 2. Dado que  $V > V_{max}$  la salida del comparador es alto.
- 3. Cuando inicio regresa al estado bajo, se habilita la compuerta AND y los pulsos de reloj entonces pasan hacia el contador.
- 4. A medida que cambia el estado del contador, la salida del DAC, Vrer aumenta un paso a la vez como se muestra en la figura 2.1.
- 5. Este proceso continua hasta que Vrer alcanza un paso que excede a V por una cantidad igual o mayor que  $V_t$  (Por lo general una cantidad igual o mayor de 10 a 100  $\mu$ V) en ese momento  $V_0$  cambia hacia el estado bajo e inhibe el paso de pulsos hacia el contador, motivo por el cual este deja de contar.
- 6. El proceso de conversión está terminado, lo que es señalado por la transición de alto hacia debajo de la señal V<sub>o</sub>, el contenido del contador es la representación digital de V.

7. El contador retiene el valor digital hasta que el siguiente pulso inicio da comienzo otra vez al proceso de conversión.

Diseño de Convertidores Analógico Digital

Se pondrá especial interés en el circuito electrónico y la lógica empleada en la realización de un convertidor analógico digital, es importante puntualizar que a medida que se requiere un convertidor más exacto y más rápido será necesario utilizar técnicas de diseño más elaboradas.

Estos son los principales errores que se encuentran en los convertidores AJO:

- O Error de cantidad: A este tipo de error se le conoce también como de resolución o precisión de conversión, y es función del número de bits en la palabra digital convertida.
- O Error por equipo: Este tipo de errores se presenta en todo equipo electrónico y se debe principalmente a errores en los valores de los componentes empleados (tolerancias), a cambios de dichos componentes a las temperaturas, el tiempo, la humedad, etc.

Principales características de un convertidor analógico-digital.

- O Rapidez, esto depende de:
	- \* El contenido armónico de la señal por convertir.
	- \* El número de señales analógicas que se quieren convertir con un mismo equipo.

De acuerdo con el teorema de Nyquist para reproducir fielmente una señal se debe hacer un muestreo cuando menos el doble de la máxima frecuencia presente en la señal.

- O Rango de voltajes analógicos.
- O Impedancia de entrada del convertidor analógico digital.
- O Rango de temperatura.

## **11.2 Filtrado analógico y digital de señales**

## **11.2.1 Muestreo**

La idea de muestras referidas a un sistema basado en un computador digital, se concreta en la toma de valores de una señal continua en sucesivos instantes de tiempo. El muestreo de señales consiste en la construcción de secuencias a partir de señales continuas.

Un problema que salta a la vista es la pérdida de información. En este punto se analizará fundamentalmente este problema, dándose las condiciones en las que el proceso de muestreo I reconstrucción, (CAD/COA}, no signifique pérdida de información.

El caso más interesante de muestreo es el periódico, que se caracteriza por que los instantes de toma de muestras están regularmente espaciados en el tiempo y a éste se le llama periodo de muestreo, T, y a su inversa, frecuencia de muestreo, fs.

El elemento que realiza este proceso se denomina "muestreador", siendo la forma usual de representarlo en los diagramas de bloques la indicada en la figura 2.4.

En este bloque la salida está relacionada con la entrada por la expresión:

$$
\begin{array}{c|c}\n x(t) & \xrightarrow{\qquad} & \downarrow x,3 \\
\hline\n & T & \xrightarrow{\qquad} & \downarrow x.\n \end{array}
$$

 $x_k = x(kT)$ 

*Fig. 2.3 S imbo/o del muestreador* 

Intuitivamente se puede apreciar que el periodo de muestreo va a jugar un papel fundamental en este proceso. La elección de la frecuencia de muestro es un problema fundamental en el sistema de datos muestreados. Conviene hacer un muestreo de los datos con la menor frecuencia posible, pero que sea lo suficientemente grande como para poder evitar la pérdida de información y sea posible reconstruir la función continua a través de las muestras. Justamente, el teorema del muestreo es el que puede ayudar a determinar la frecuencia óptima del convertidor analógico/digital.

Para poder establecer las conclusiones del teorema del muestreo, se va a recurrir al estudio frecuencial. En una señal continua, x(t}, con transformada de Fourier continua,  $X_c(\omega)$ . Entonces las relaciones señal / transformada serán del tipo:

$$
X_c(\omega) = \frac{1}{2\pi} \int_{-\infty}^{\infty} x(t)e^{-j\omega t} dt
$$

$$
x(t) = \frac{1}{2\pi} \int_{-\infty}^{\infty} X_c(\omega)e^{j\omega t} d\omega
$$

La relación existente entre la secuencia procedente del muestreo de esta señal y ella misma será (2. 1) con lo que

$$
x_k = x(kT) = \frac{1}{2\pi} \int_{-\infty}^{\infty} X_c(\omega) e^{j\omega kT} d\omega
$$

Si la secuencia  $\{x_k\}$  tiene asimismo transformada discreta de Fourier  $X_{d}(w)$ ,

entonces estará relacionada con su transformada por medio de:

$$
x_k = \frac{1}{2\pi} \int_{-\pi}^{\pi} X_d(\omega) e^{j\omega k} d\omega
$$

El problema es estudiar si existe alguna relación entre estas dos transformadas, la de la señal continua  $X_c(\omega)$  y la de la secuencia  $X_d(\omega)$ . Se puede demostrar que la relación existente es:

$$
X_d(\omega) = \sum_{r=-\infty}^{\infty} X_c\left(\omega + \frac{2\pi r}{T}\right)
$$
  $r = 0, \pm 1, \pm 2, \pm 3, \dots$  2.4

Por tanto, si la señal continua tiene una transformada de Fourier, cuya curva de módulos, por ejemplo, se representan en la figura 2.5.

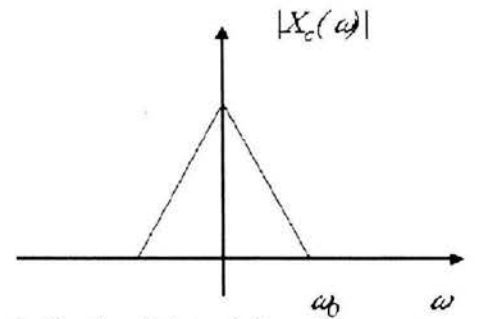

Fig. 2. 5 Transformada discreta de Fourier de la señal continua con un muestreador de periodo T

Entonces la curva de módulos de la transformada de la secuencia obtenida por muestreo, será periódica 2 *plT* tal como queda reflejado en la figura 2.6

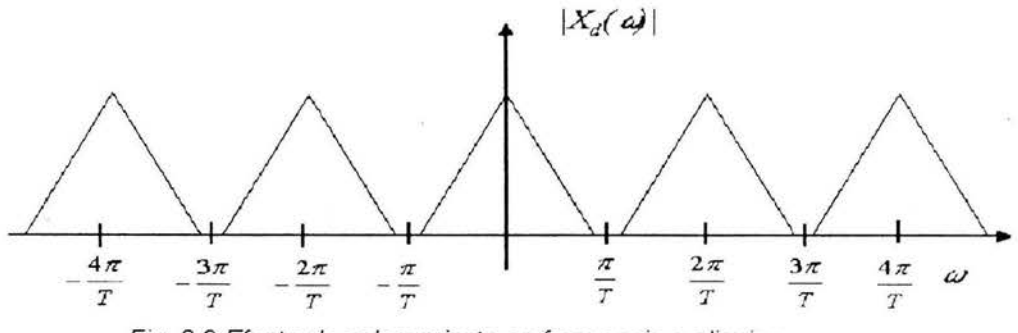

*F1g.* 2. 6 Efecto de solapamiento en frecuencia o aliasing

Llegando así a las condiciones que se deben cumplir en el proceso de muestreo para que se pueda realizar sin pérdida de información. Suponiendo que la señal continua  $x(t)$  con transformada de Fourier  $X_c(\omega)$  sea nula a partir de una determinada frecuencia  $w<sub>0</sub>$ .

$$
X_c(\boldsymbol{\omega}) = 0 \quad |\boldsymbol{\omega}| > \boldsymbol{\omega}_0 \tag{2.5}
$$

Las señales que cumplen esta condición se denominan de banda limitada. Si una señal de este tipo se hace un muestreo con un periodo que verifique:

$$
\frac{2\pi}{T} > 2\omega_0 \tag{2.6}
$$

Es decir

$$
T < \frac{\pi}{\omega_{\mathrm{o}}} \tag{2.7}
$$

La transformada de Fourier será, siguiendo el ejemplo, de la forma indicada en la Figura 2.7. A  $p/T$  se la llama frecuencia angular de Nyquist.

Si por el contrario, el periodo de muestreo es superior a este valor,  $T > p / \omega_0$ , la transformada de la secuencia del ejemplo será de la forma indicada en la Figura 2.7, donde se puede apreciar que  $X_c(\omega)$  y  $X_d(\omega)$  no coinciden, y por lo tanto el conocimiento de la transformada de la secuencia no permite obtener la transformada de la señal continua. A este fenómeno se llama solapamiento en frecuencias o aliasing.

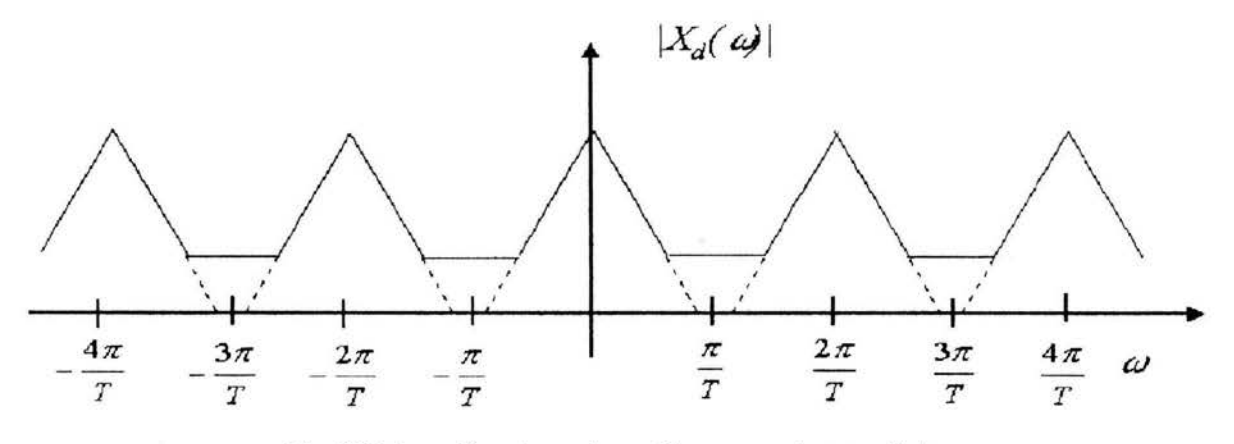

Fig. 2. 7 Especificaciones de un filtro pasa-altas analógico

#### **11.2.2 Filtros Analógicos**

Existen diversas técnicas de aproximación establecidas para el diseño de filtros pasa-bajas analógicos. También existen tablas para el diseño de los mismos. Se sabe de una técnica muy usada en el diseño de filtros digitales sobre la base de la conversión de un prototipo analógico a uno digital.

En la práctica, las características de las respuestas en las bandas de paso y de rechazo no pueden ser constantes, por lo que se especifican con tolerancias aceptables. Además se especifica una banda de transición entre las dos bandas para permitir que la magnitud disminuya suavemente. Por ejemplo, la magnitud  $|H_a(j\omega)|$ , de un filtro pasas-bajas se muestra en la figura 2.8.

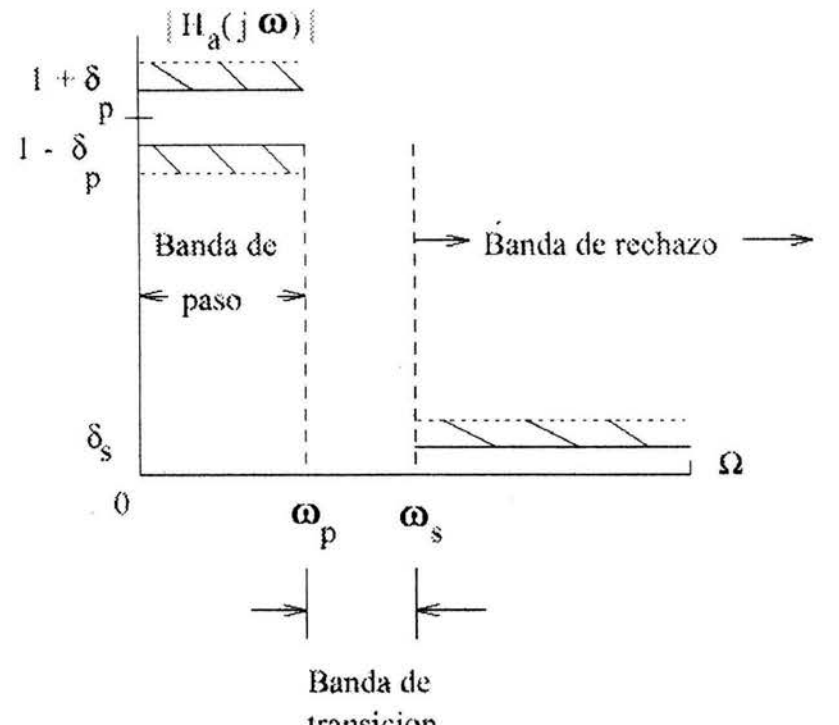

transic ion

Fig. 2.8 Especificaciones ahemas de un filtro pasa-bajas analógico

De la figura 2.8, en la banda de paso definida por  $0 \le \omega \le \omega_p$ , se requiere que

$$
1 - \delta_p \le |H_a(j\omega)| \le 1 + \delta_p \quad para \quad |\omega| \le \omega_p \tag{2.8}
$$

la magnitud se aproxima a la unidad con un error de  $\pm \delta_p$ . En la banda de rechazo, definida por  $\omega_s \leq \omega \leq \infty$ , se requiere que

$$
|H_a(j\,\mathbf{\omega})| \leq \delta_s \quad para \quad \mathbf{\omega}_s \leq \mathbf{\omega} \leq \infty \qquad \qquad ^{2.9}
$$

lo que implica que la magnitud se aproxima a cero con un error cuando mucho igual o  $\delta_s$ . A las frecuencias  $\omega_p$  y  $\omega_s$  e imagen se les conoce como flanco de banda de paso y de rechazo respectivamente.

Los límites de las tolerancias  $\omega_p$  y  $\omega_s$  se conocen como rizos, que en general se expresan en dB's en función de  $x_p$ = rizo pico pasa-banda y  $x_s$ = atenuación mínima en la banda de rechazo; y se define como:

$$
\alpha_p = -20\log_{10}(1 - \delta_p) \qquad dB \tag{2.10}
$$

y

$$
\alpha_s = -20\log_{10}(\delta_s) \qquad dB \tag{2.11}
$$

Alternativamente, las especificaciones se especifican en forma normalizada, como se indica en la Figura 2.9

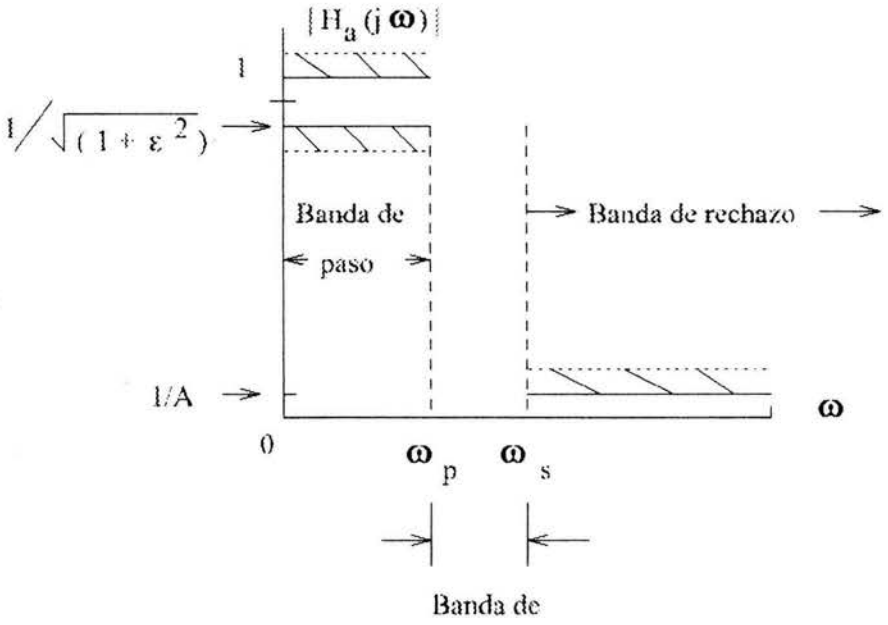

transicion Fig. 2.9 Respuestas típicas del filtro Butterworth pasa-bajas

Se considera que el valor máximo de la magnitud en la banda de paso es igual a la unidad que corresponde a 0 dB, y que el rizo dado por  $1/\sqrt{1+\varepsilon^2}$  esta dado por el valor mínimo de la magnitud en la banda de paso. El rizo máximo de la banda de rechazo está dado por 1/A.

En la teoría de filtros analógicos, se definen dos parámetros adicionales; selectividad o razón de transición, dada por

$$
k = \frac{\omega_p}{\omega_s} \tag{2.12}
$$

Y parámetro de discriminación, dado por:

$$
k_1 = \frac{\epsilon}{\sqrt{A^2 - 1}}
$$

Los filtros Butterworth son filtros que sólo tienen polos; están caracterizados por la respuesta en frecuencia de la magnitud al cuadrado dada por

$$
|H_a(j\mathbf{\omega})|^2 = \frac{1}{1 + (\mathbf{\omega}/\mathbf{\omega}_c)^{2N}} = \frac{1}{1 + \epsilon^2 (\mathbf{\omega}/\mathbf{\omega}_p)^{2N}}
$$

19

Donde

N = orden del filtro  $\omega_c$  = frecuencia de -3 dB  $\omega_{\rm p}$  = frecuencia de la banda de paso  $1/\sqrt{1+\varepsilon^2}$  =valor del flanco de la banda de  $|H_a(i\omega)|^2$ 

Una gráfica de la respuesta en magnitud del filtro Butterworth pasa-bajas con  $\omega_c$  =1, para valores de N = 3, 5 y 7 se muestra en la Figura 2.10.

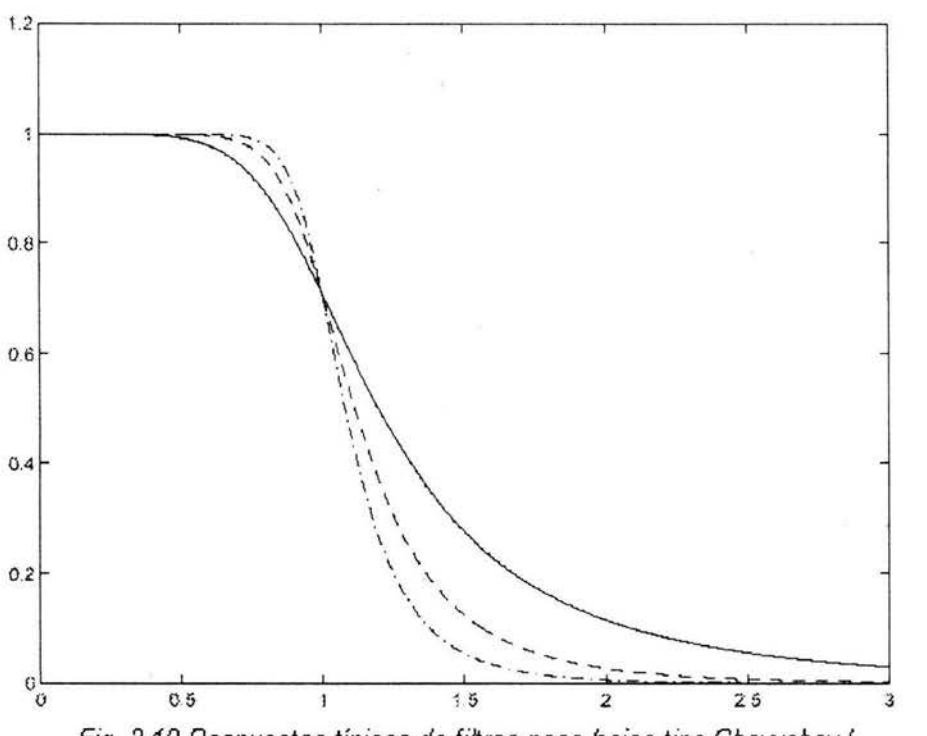

Fig. 2.10 Respuestas típicas de filtros pasa-bajas tipo Chevyshev I

En la aproximación Chebyshev trata de minimizar el error entre la característica ideal y la respuesta real sobre una banda de respuestas real sobre una banda de frecuencias. Hay dos tipos:

Tipo 1 La característica de magnitud tiene el mismo rizo ('equiripple') en la banda de paso y es monotonica en la banda de rechazo. La función de transferencia sólo tiene polos; y estos se localizan en una elipse en el plano s. La respuesta en magnitud esta dada por

$$
|H_a(j\,\mathbf{\omega})|^2 = \frac{1}{1 + \epsilon^2 T_n^2(\mathbf{\omega}/\mathbf{\omega}_p)}
$$

En la figura 2.11 se muestran respuestas típicas del filtro Chebyshev de tipo 1

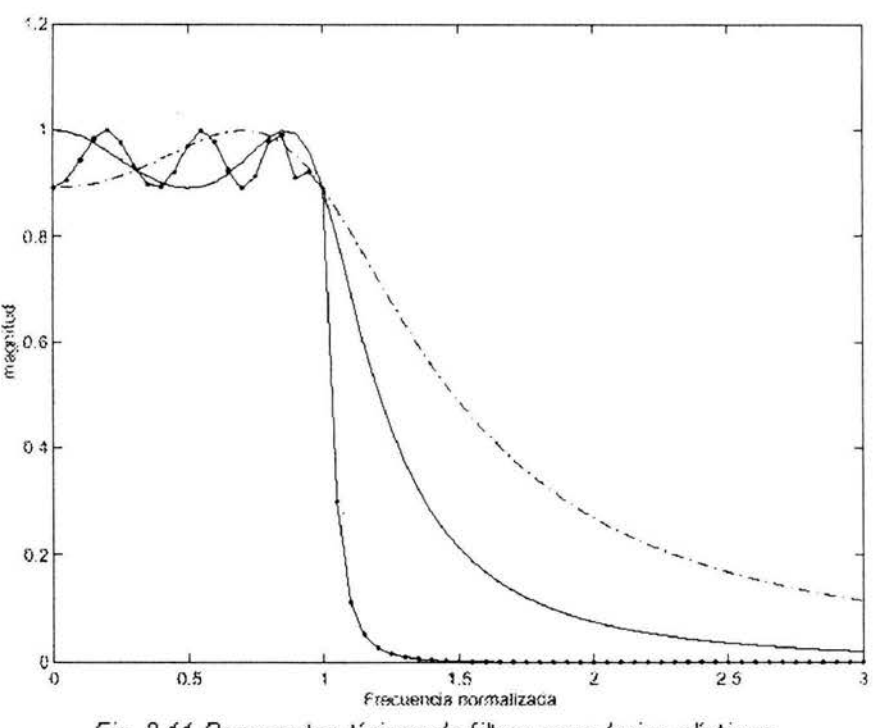

Fig. 2.11 Respuestas típicas de filtros pasa-bajas elípticos

Tipo 11. La respuesta en magnitud es monotonica en la banda de paso y con el mismo rizo en la banda de rechazo. La función de transferencia contiene polos y ceros. La respuesta de magnitud al cuadrado esta dada por

$$
|H_a(j\mathbf{\omega})|^2 = \frac{1}{1 + \epsilon^2 \left[\frac{T_N(\mathbf{\omega}_s/\mathbf{\omega}_p)}{T_N(\mathbf{\omega}_s/\mathbf{\omega})}\right]^2}
$$

En la aproximación elíptica (filtro Cauer), tiene una respuesta de magnitud con banda de paso y de rechazo equi-rizo (equiripple). Su función de transferencia satisface un conjunto dado de especificaciones de frecuencias de paso  $\omega_{\rm p}$ , de rechazo  $\omega$ <sub>s</sub>, rizo de banda de paso IMAGEN y atenuación mínima de banda de rechazo A, con el orden del filtro más pequeño. La respuesta de magnitud al cuadrado de un filtro pasa-bajas elíptico esta dada por

$$
|H_a(j\omega)|^2 = \frac{1}{1 + \epsilon^2 R_N^2(\omega/\omega_p)}
$$
 (2.17)

donde  $R_N(\omega)$  es una función racional de orden N que satisface la propiedad de que  $R_N(1/\omega)$ = 1/ $R_N(\omega)$ , con las raíces del numerador dentro del intervalo  $0 < \omega < 1$  y las del denominador en el intervalo  $1 < \omega < \infty$ .

En la figura 2.12 se muestran respuestas típicas de filtros pasa-bajas elípticos.

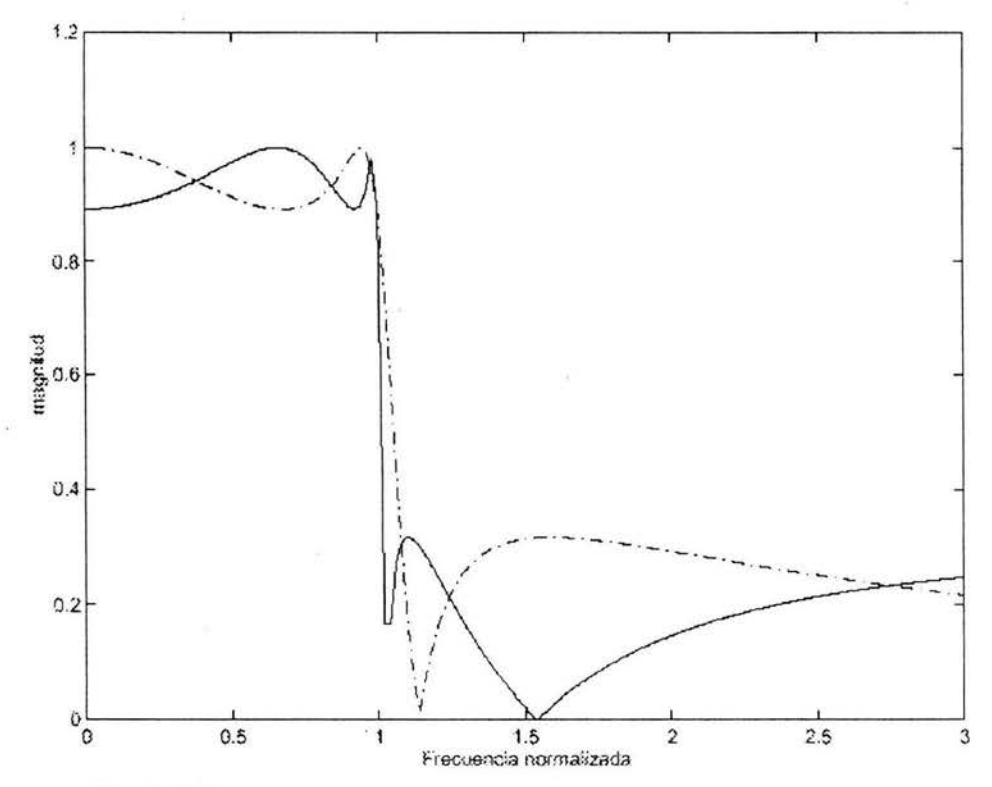

Fig. 2.12 Respuestas de magnitud y fase de un filtro pasa-banda ideal

## **11.2.3 Tipo De Filtros**

O Filtros Ideales. Derivación de ecuaciones de diseño

## **11.2.3.1 Filtros Pasa-Banda**

Las respuestas de magnitud y fase de un filtro ideal pasa banda se muestran en la figura 2.13

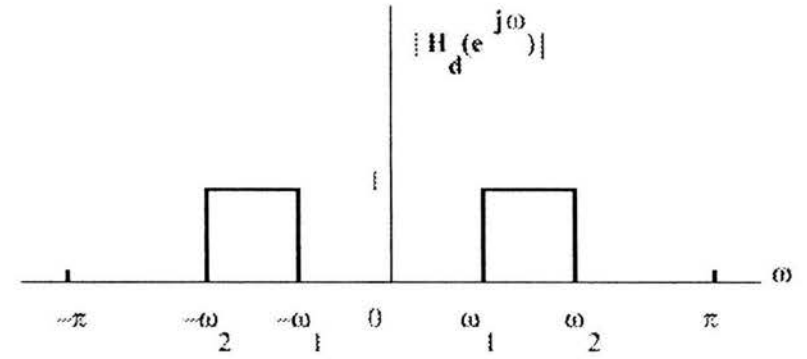

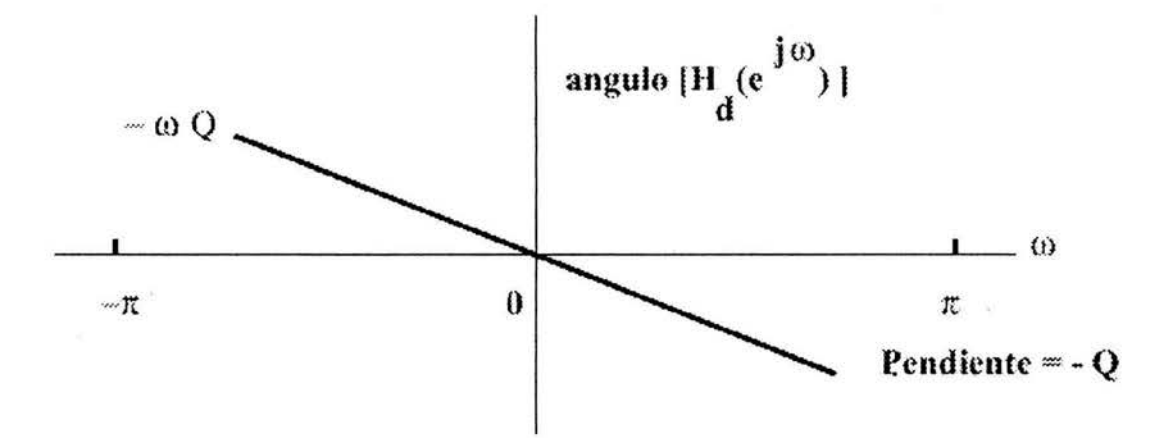

Fig. 2.13 Respuestas de magnitud y fase de un filtro pasa-bajas ideal

La respuesta en frecuencia puede expresarse en función de las respuestas de magnitud y de fase como

$$
H_d(e^{jw}) = |H_d(e^{jw})|e^{\angle[H_d(e^{jw})]}
$$

mientras que la respuesta a impulso es la TF inversa de la respuesta en frecuencia;

$$
h[n] = \frac{1}{2\pi} \int_{-\pi}^{\pi} H_d(e^{jw}) e^{jnw} dw \qquad (2.19)
$$

Sustituyendo las respuestas de magnitud y fase mostradas en la figura 2. 15, se obtiene

$$
h_d[n] = \frac{1}{2\pi} \int_{-\infty}^{-w_1} e^{j(n-Q)\omega} dw + \frac{1}{2\pi} \int_{w_1}^{w_2} e^{j(n-Q)\omega} dw \qquad (2.20)
$$

Caso 1: n ≠ Q. Entonces

$$
b_d[n] = \frac{1}{2\pi} \left[ \frac{e^{j(n-Q)w}}{j(n-Q)} \right]_{-w_2}^{-w_1} + \frac{1}{2\pi} \left[ \frac{e^{j(n-Q)w}}{j(n-Q)} \right]_{w_1}^{w_2}
$$

Evaluando (2.21) se obtiene

$$
h_d[n] = -\frac{\sin[(n-Q)w_1]}{(n-Q)\pi} + \frac{\sin[(n-Q)w_2]}{(n-Q)\pi} \qquad n \neq Q \qquad 2.22
$$

Nota: (2.22) implica que  $h_d[n]$  es simétrica con respecto a la muestra central  $h_d(Q)$ Caso 2:  $n = Q$ . Aquí (2.20) se simplifica a

$$
h_d[n] = \frac{1}{2\pi} \int_{-\infty}^{-w_1} dw + \frac{1}{2\pi} \int_{w_2}^{w_2} dw \qquad (2.23)
$$

lo cual produce

$$
h_d(Q) = \frac{w_2 - w_1}{\pi}
$$

23

#### **11.2.3.2 Filtros pasa-bajas**

" .

La respuesta del Filtro pasabajas ideal se obtiene del pasabanda con  $w_1 = 0$  y  $w_2$ Wc, donde Wc es la frecuencia de corte del filtro pasabajas, como se muestra en la figura 2.14. Entonces para el caso del filtro pasabajas, (2.23) y (2.24) se simplifican para producir

$$
h_d(n) = \frac{\sin[(n-Q)w_c]}{(n-Q)\pi} \qquad n \neq Q \qquad \qquad 2.25
$$

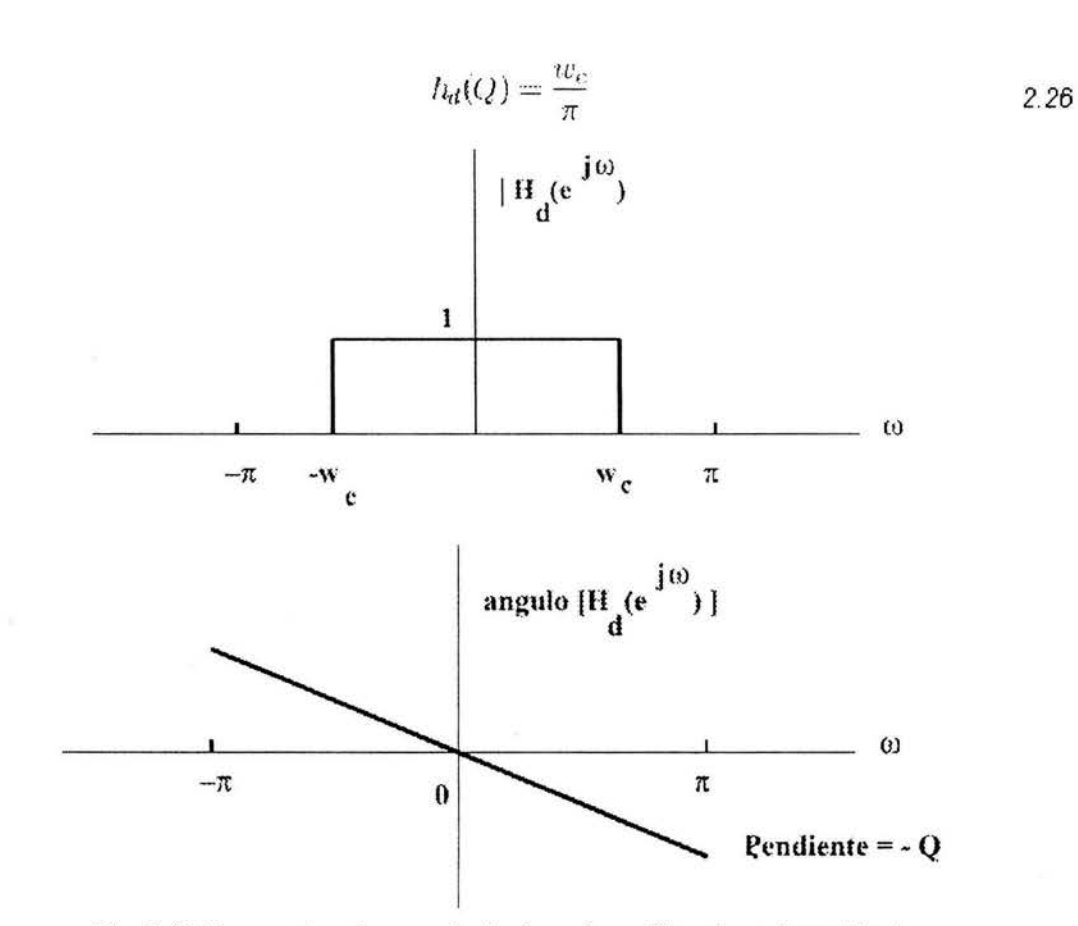

Fig. 2.14 Respuestas de magnitud *y* fase de un filtro de rechazo ideal

#### **11.2.3.3 Filtro de Rechazo de Banda**

Las figuras 2.15 muestra las respuestas en magnitud y fase del filtro ideal de rechazo de banda, donde  $w_1$  y  $w_2$  son las frecuencias de corte inferior y superior respectivamente.

Se puede mostrar que:

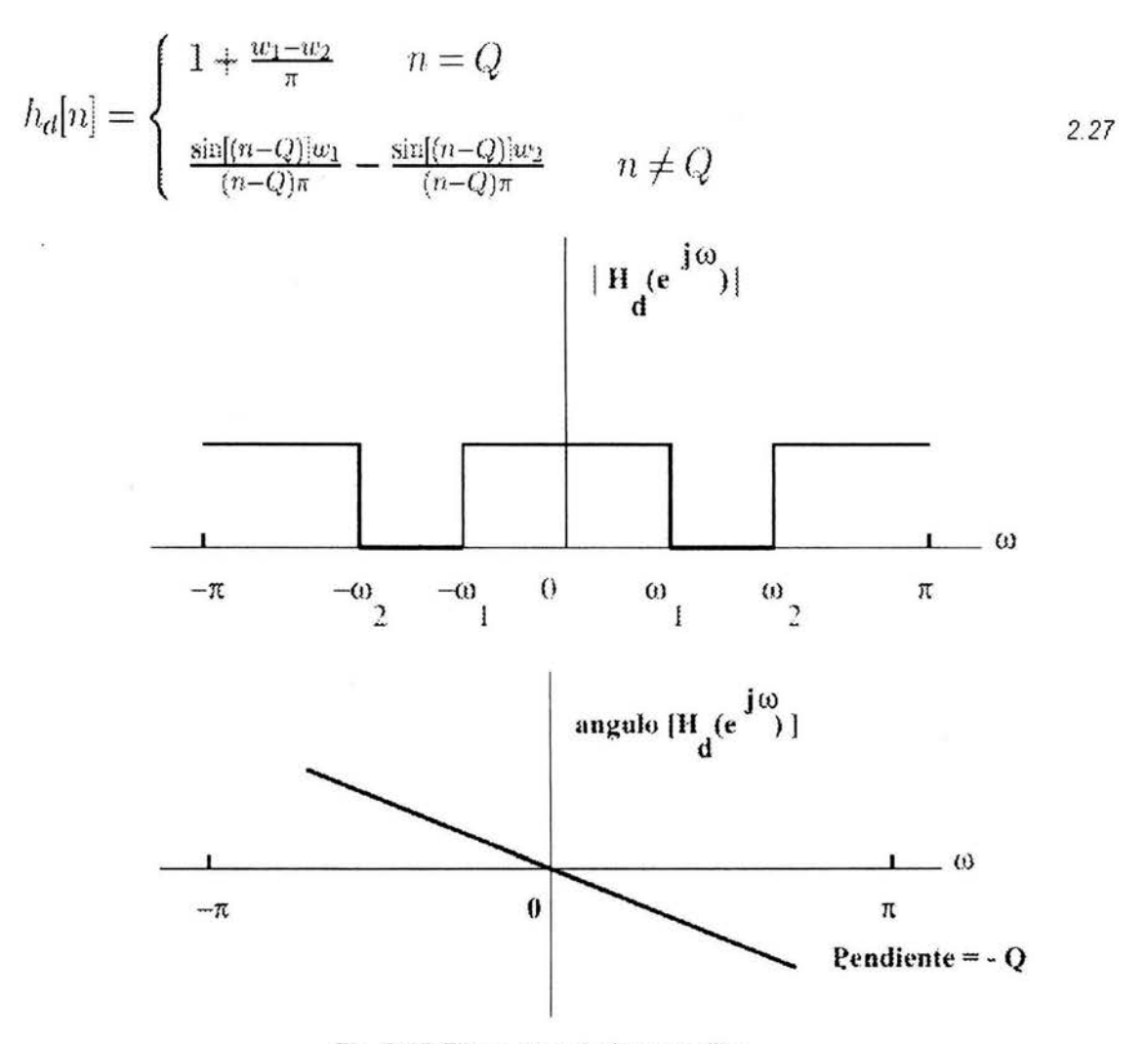

Fig 2.15 Filtros pasa-bajas sencillos

#### **11.2.3.4 Filtros Sencillos**

El filtro pasabajas más sencillo es el filtro de promedio móvil con M=2, con función de transferencia

$$
H_o(z) = \frac{1}{2}(1 + z^{-1})
$$

con respuesta

$$
H_o(e^{jw}) = e^{-jw/2} \cos(\frac{w}{2})
$$

La respuesta en magnitud esta dada por  $|H_0(e^{j0})| = \cos(w/2)$ . El máximo, igual a la unidad ocurre en  $w = 0$ , y el mínimo es cero en  $w = \pi$ .

$$
|H_o(e^{j0})| = 1 \t |H_o(e^{j\pi})| = 0
$$

25

La frecuencia de corte w<sub>c</sub> ocurre en  $|H_o(e^{jw_e})| = \frac{1}{\sqrt{2}}|H_o(e^{j\theta})|$ A esta frecuencia,

la ganancia G(wc) en dB está dada por

$$
\mathcal{G}(w_{\rm c}) = 20 \log_{10} |H_0(e^{j\omega_{\rm c}}) = 20 \log_{10} |H_0(e^{j0})| - 20 \log_{10} \sqrt{2}
$$
  
= 0 - 3.0103 = -3.0dB

Puesto que la ganancia de cd es G(0) = 20 log<sub>10</sub> |  $H_e(e^{j\theta})$  | = 0. Por esta razón la frecuencia w<sub>c</sub> se conoce como frecuencia de corte de 3 dB, y determina el ancho de banda del filtro. Para determinar la expresión para w<sub>c</sub> se parte de  $|H_o(e^{i\pi} \cdot)|^2 = \cos^2(w_o/2) = 1/2$ , que produce  $w_c = \pi/2$ .

Se puede mejorar la respuesta en frecuencia utilizando varios filtros como el anterior conectados en serie (cascada). Se puede mostrar que para M filtros pasabajas como el anterior conectados en serie, la frecuencia de corte w<sub>c</sub> esta dada por

$$
w_c = 2\cos^{-1}(2^{-1/2M})
$$

 $H_3(z) = \frac{1}{2}(1 - z^{-3})$  2.32

Para M=3 el valor de  $w_c = 0.3002\pi$ , lo cual corresponde a una respuesta en magnitud más abrupta, a cambio de una disminución del ancho de banda. Una mejor aproximación al filtro ideal pasabajas se obtiene con un filtro de promedio móvil de mayor orden. La figura 2.16 muestra las magnitudes en frecuencia de tres casos.

#### **11.2.3.5 Filtro FIR pasa-altas**

El filtro pasa-altas más sencillo se obtiene sustituyendo z por  $-z$  en (2.28), produciendo la función de transferencia dada por

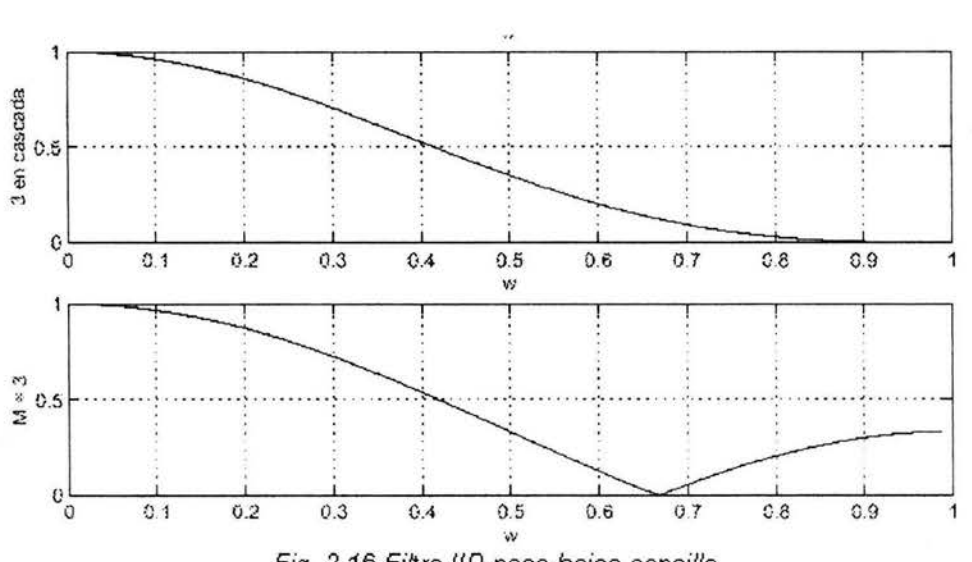

Fig. 2.16 Filtro !IR pasa-bajas sencillo

La respuesta en frecuencia está dada por

$$
H_1(e^{jw}) = je^{-jw/2} \sin(w/2) \tag{2.33}
$$

Se pueden conectar en serie para mejorar la respuesta en frecuencia, o se puede usar un filtro pasa-altas de mayor orden, tal como

$$
H_1(z) = \frac{1}{M} \sum_{n=0}^{M-1} (-1)^n z^{-n}
$$

que se obtiene al sustituir z por -z en la expresión de la función de transferencia del filtro pasabajas de promedio móvil. Este filtro produce una respuesta en frecuencia con corte más abrupto, que el de filtros simples conectados en serie (cascada).

#### **11.2.3.6 Filtro llR pasa-bajas**

La figura 2.17 muestra un filtro pasa-bajas sencillo, cuya función de transferencia está dada por:

$$
H_L P(z) = \frac{1 - \alpha}{2} \frac{1 + z^{-2}}{1 - \alpha z^{-2}}
$$

Su magnitud en frecuencia se muestra en la Figura 2.17 para tres diferentes valores de  $\infty$ .

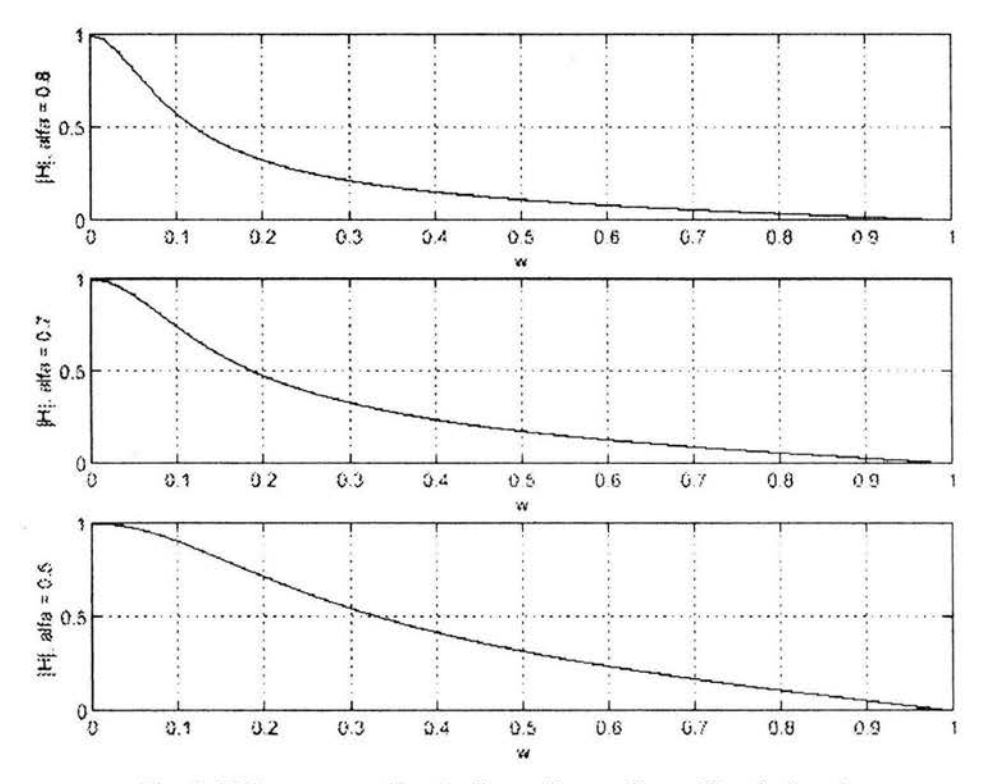

Fig. 2.17 Compensación de distorsión mediante filtrado lineal

Algunas aplicaciones de sistemas pasa-todas son las siguientes: como compensadores de distorsión de fase (o de retardo de grupo). Los sistemas pasatodas pueden usarse para alterar toda la respuesta en fase, sin cambiar la respuesta en magnitud.

Para transformar filtros pasa-bajas selectivos en frecuencia a otras formas de filtros selectivos en frecuencia.

Para obtener filtros selectivos con frecuencia de corte variable.

En el estudio de una clase de sistemas conocidos como Sistemas de Fase mínima.

## **11.2.3.7 Compensación de respuesta en frecuencia**

En muchas aplicaciones conviene compensar una señal que ha sido procesada por un sistema LIT con respuesta en frecuencia indeseable; por ejemplo al transcurrir señales por un canal de comunicación. Véase la Figura 2. 18. Si se logra la compensación en forma perfecta se recuperara la señal original,  $y[n] = x[n]$ , y  $H<sub>c</sub> = 1/H(z)$ . Sin embargo, si se supone que  $H(z)$  es causal y estable y se desea que  $H_c(z)$  sea también causal y estable, se puede lograr compensación perfecta solo si  $H_c(z)$  es un sistema de fase mínima.

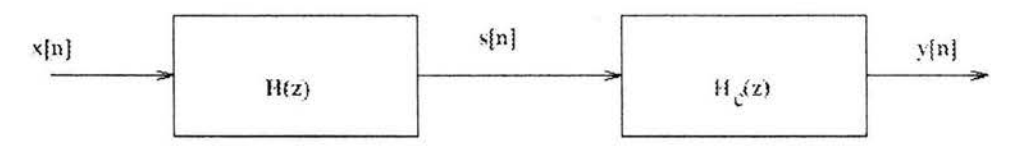

Fig. 2.18 Método para obtener fase cero

Como se observa en la figura 2.18, la entrada al canal es  $x[n]$  y su salida es  $s[n]$ . El objetivo es usar un sistema compensador  $H_c(z)$ , que sea causal y estable, tal que

$$
|Y(e^{j\omega})| = |X(e^{j\omega})| \qquad |w| < \pi \qquad (2.36)
$$

Se ve que se desea eliminar la distorsión en amplitud introducida por el canal. El diseño de *H(z)* se indica con el hecho de que se puede expresar como

$$
H(z) = H_{min}(z)H_{ap}(z) \tag{2.37}
$$

De la figura 2. 18

$$
Y(z) = S(z)H_c(z) = H_{min}(z)H_{op}(z)X(z)H_c(z)
$$

De (2.38) se sigue que sí

$$
H_c(z) = \frac{1}{H_{min}(z)}\tag{2.39}
$$

entonces

$$
Y(e^{j\alpha}) = H_{\alpha p}(e^{j\alpha})X(e^{j\alpha})
$$

que produce el resultado de (2.38), ya que  $H_{op}(z)$  es un sistema pasa-todas. Por consiguiente el sistema de compensación deseado está dado por la relación en (2.39), que implica que el sistema de compensación es estable, puesto que  $H_{\rm min}(z)$  tiene todos sus polos y ceros dentro del círculo unitario. (más fase mínima)

#### **11.2.3.8 Filtros de fase cero**

En algunas aplicaciones es necesario contar con filtros digitales que no distorsionen la fase de las componentes de frecuencia de la entrada. Una forma de lograrlo es diseñando filtros cuya frecuencia en respuesta sea real y no negativa; de fase cero. Sin embargo es imposible diseñar un filtro causal con fase cero para aplicaciones que no son de tipo real, el requerimiento de causalidad puede hacerse a un lado. Un método es aplicable cuando la entrada es una secuencia finita; esta se procesa primero durante un filtro causal de coeficientes reales *H(z)* y su salida se invierte con respecto al tiempo y se vuelve a filtrar con respecto al mismo filtro. La descripción del método se puede hacer a partir de la figura 2.19

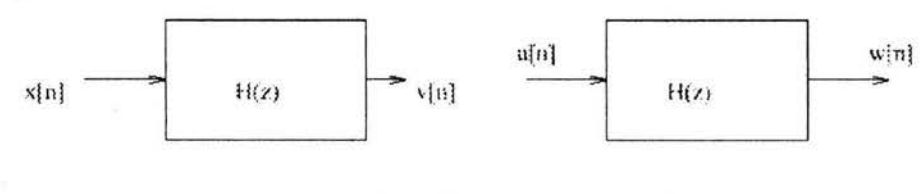

 $\mathfrak{u}[n]$   $\mathfrak{v}[-n]$ .  $y[u] = w[-n]$ 

Fig. 2.19 Función de transferencia de un transductor de orden cero

De la figura 2.19 se puede ver que

$$
V(e^{iw}) = H(e^{iw})X(e^{iw}), \qquad W(e^{iw}) = H(e^{iw})U(e^{iw})
$$
  

$$
U(e^{iw}) = V^*(e^{iw}), \qquad Y(e^{iw}) = W^*(e^{iw})
$$
 (2.40)
Combinando las ecuaciones anteriores

$$
Y(e^{jw}) = W^*(e^{jw}) = H^*(e^{jw})U^*(e^{jw}) = H^*(e^{jw})V(e^{jw})
$$
  
= 
$$
H^*(e^{jw})H(e^{jw})X(e^{jw}) = |H(e^{jw})|^2X(e^{jw})
$$
 2.41

Siempre se pueden diseñar funciones de transferencia FIR con respuesta lineal en fase, pero es casi imposible lograr lo mismo con un sistema IIR. Para lograr la fase lineal es necesario que al impulso sea simétrica. Se pueden definir cuatro diferentes tipos de simetría para lograr el objetivo. Aquí solo analizaremos una de ellas.

#### **11.2.3.9 De aproximaciones sucesivas**

El convertidor A/D que más se utiliza en la práctica es del tipo de aproximaciones sucesivas. Posee circuitos más completos que los de rampa digital, y además en un tiempo de conversión más pequeño. Adicionalmente, su tiempo de conversión es un valor fijo independiente del valor de la entrada analógica.

Este tipo de convertidor no utiliza un contador para proveer la entrada al bloque del sistema convertidor D/A. En su lugar usa un registro y así obtiene el arreglo de la Figura 2.20a.

Mientras que el contador empleado en el método de la rampa digital progresaba a través de una cuenta binaria paso a paso, el "registrador" tiene la modificación de sus valores binarios en una secuencia bastante diferente. El principio de funcionamiento se describe a continuación:

Se pone en nivel alto el MSB (bit más significativo) y todos los otros bits en cero. Esto produce un valor de V'A a la salida del D/A igual al peso del MSB. Si V'A es mayor que VA, el comparador queda en nivel BAJO. Esto hace que el MSB sea puesto en O. Si V'A es mayor que VA, EL MSB se mantiene en nivel ALTO.

En el método de conversión AD, se utiliza un convertidor DA y tiene la ventaja de su simplicidad, pero se obtiene el inconveniente del retardo de tiempo de conversión que se precisa para realizar el conteo de los "n" bits, la adición de un comparador adicional, para acelerar el conteo cuando el error es mayor que un cierto nivel, nos permite reducir apreciablemente el tiempo de conversión del orden de 2n al de orden 2n/2+1 ; tiempo que aun es posible de acotar si se efectúan "n" comparaciones sucesivas entre la tensión de entrada Vx y la tensión Vh generada durante la conversión, para esto se substituye el contador de "convertidor inverso" por una unidad lógica de comparación que determina la secuencia de conversión del diagrama de conversión de un convertidor ADC de aproximaciones sucesivas.

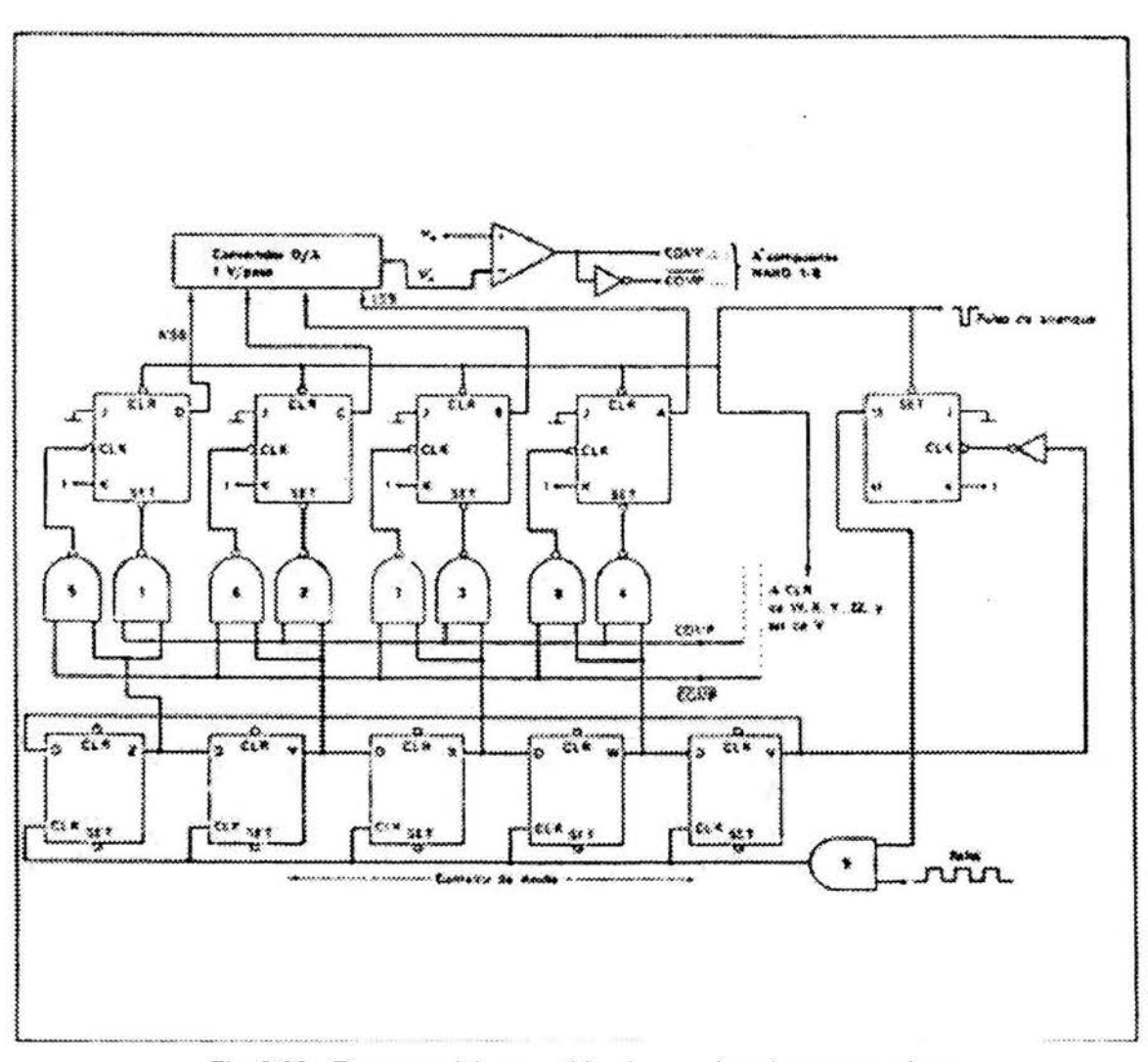

Fig. 2. 20a Esquema del convertidor de aproximaciones sucesivas

- a El segundo MSB es puesto en nivel ALTO. Nuevamente, si el valor de V'A es mayor que VA, este bit es puesto en O. Si no, se mantiene en nivel ALTO.
- b. Este proceso se continúa para todos los bits en el registro. Este procedimiento de puesta en marcha del convertidor requiere "de un período de reloj por bit".

#### **11.3 Sensores para Registros de Signos Vitales**

En esta parte de especificaran los distintos sistemas de medición de signos vitales. El transductor es el primer elemento en toda cadena o sistema de medida, y por ello sus características determinan en parte, las del sistema completo. Para su descripción se procede a una distinción entre el comportamiento cuando la magnitud medida varia de forma tan lenta que puede considerarse como constante, y el comportamiento cuando va cambiando con el tiempo. Se habla en consecuencia, de características estáticas y características dinámicas. Pero esta distinción no hay que entenderla como una independencia entre ambos tipos de características, sino más bien como una conveniencia ante la dificultad de describir de forma completa el comportamiento real.

# **11.3.1 Características estáticas.**

La exactitud es la característica más importante de cualquier transductor o sistema de medida. Viene dada por la diferencia entre el verdadero valor de la magnitud medida y el valor ofrecido como resultado. Por verdadero valor se entiende que se obtendría si la medida se hiciera empleando un método y una instrumentación que se puedan considerar como ejemplares, de acuerdo con la finalidad de la medida.

La exactitud suele expresarse mediante el error relativo, que se define como el cociente entre el error absoluto y el verdadero valor de la magnitud medida. El error absoluto es la diferencia, citada anteriormente, entre el verdadero valor y el resultado.

Las fuentes de error pueden ser el propio sistema de medida o las circunstancias en que se realiza ésta, sean climáticas (temperatura, humedad), mecánicas (posición, vibraciones, ... ), de alimentación eléctrica (tensión y frecuencia de la red de distribución, ... ), o de cualquier otro tipo. En cualquier caso, el efecto final suele ser la presencia de unos errores proporcionales a la magnitud medida y la de otros de magnitud constante, debiendo quedar ello convenientemente recogido en las especificaciones del transductor o sistema.

Los errores pueden clasificarse en sistemáticos o aleatorios. Los primeros son aquellos que permanecen constantes al medir en unas condiciones fijas o bien varían según una ley conocida, al variar las condiciones de medida. Los errores aleatorios son todos los demás, siempre y cuando no sean fruto de una equivocación. La distinción entre ambos tipos de errores es importante si se desea conocer el efecto de su propagación a lo largo de la cadena de medida. Teniendo en cuenta las propiedades estadísticas de los errores sistemáticos aplicando criterios matemáticos.

Esta distinción entre dos tipos de errores no implica que una determinada fuente de error solo pueda producir errores de una clase, ni que en una serie de medidas solo se tengan errores de uno de los dos tipos.

La segunda característica estática es la fidelidad. Se define como la cualidad de ofrecer la misma salida cuando se aplica reiteradamente la misma entrada, en la misma dirección y en las mismas condiciones. Para poder afirmar que se repite el mismo resultado, es necesario que éste se ofrezca con un número de cifras significativas adecuado.

Hay que resaltar que la obtención reiterada de un mismo resultado no implica que sea correcto y, por tanto, un transductor puede ser inexacto aunque tenga una gran fidelidad.

Dos factores que suelen ser esenciales, de cara a obtener una reproducibilidad de los resultados, son las denominadas derivadas de cero y las derivadas del factor de escala es la pendiente de la curva definida por los valores que va ofreciendo el transductor a su salida en respuesta a sucesivos valores de la variable de entrada.

Para tener un transductor útil, es necesario que, dentro de la precisión deseada, se obtenga siempre la misma curva al aplicar la misma serie de valores de la entrada. Cuando dicha pendiente es constante, se dice del transductor que es lineal. Quede claro, pues, que la linealidad es sólo una característica conveniente, pero no esencial, para tener un transductor o sistema de medida válido.

## **11.3.2 Características dinámicas**

La presencia, en un transductor, de elementos que almacenan energía, hace que cuando la magnitud de la entrada varía con el tiempo, la evolución correspondiente de la salida no sea simultánea. Ello se traduce no sólo en un error dinámico. Es decir, aun en ausencia de errores estáticos, hay una discrepancia entre el valor obtenido como resultado de la medida y el verdadero valor de la entrada, por el hecho de que este varía con el tiempo.

Para conocer el error dinámico y la velocidad de respuesta de un transductor, es conveniente describirlo mediante un modelo matemático simple. Para ello se recurre habitualmente a la teoría de sistemas lineales, y, en particular, invariantes en el tiempo, y al uso de diagramas de bloques. Una de sus propiedades que interesa en el contexto presente es que su respuesta a una señal de entrada, obtenida mediante la suma de otras dos, coincide con la suma de las repuestas individuales respectivas.

Para un sistema lineal invariante en el tiempo, la descripción del comportamiento en régimen permanente se puede hacer empleando la denominada función de transferencia (este comentario solo es válido si y solo si el sistema del que hablas es lineal, si no lo es no existe la función de transferencia). Se trata de una función compleja de una variable real, que esta en el dominio de la frecuencia, obtenida a partir de la ecuación diferencial que define el comportamiento del sistema. Entonces, si la señal de entrada es senoidal de frecuenciaw, la señal de salida  $t$ ambién es senoidal y de frecuencia  $\omega$ , pero sus amplitudes y fases no coinciden. La amplitud de la salida viene dada por el valor del modulo de la función de transferencia a frecuenciaw, y la fase por el argumento de dicha función a la misma frecuencia.

Así pues, las características dinámicas de un transductor se pueden conocer fácilmente a partir de la función de transferencia obtenida de la ecuación diferencial con que se modela su comportamiento, realizando, si es necesario, las simplificaciones oportunas para que sea una ecuación diferencial lineal de coeficientes constantes. Según el orden de esta ecuación, se habla de transductor de orden cero, de primer orden o de segundo orden. No suelen manejarse transductores que requieran una descripción mediante ecuaciones diferenciales de orden superior.

Un transductor de orden cero es aquel cuya salida esta relacionada con la entrada mediante una ecuación del tipo

$$
y(t) = k \cdot x(t) \tag{2.42}
$$

Su comportamiento se mantiene constante con independencia de la frecuencia de variación de la entrada, de modo que tanto su error dinámico como su retardo son nulos (figura 2.19).

En un transductor de primer orden, hay un elemento que almacena energía, y uno que la disipa. La relación entre la entrada x(t) y la salida (t) viene dada por una ecuación del tipo

$$
\frac{dy(t)}{dt} + a \cdot y(t) = b \cdot x(t) \tag{2.43}
$$

La función de transferencia correspondiente es

$$
\frac{Y(j\omega)}{X(j\omega)} = \frac{k}{1 + j\omega\tau}
$$

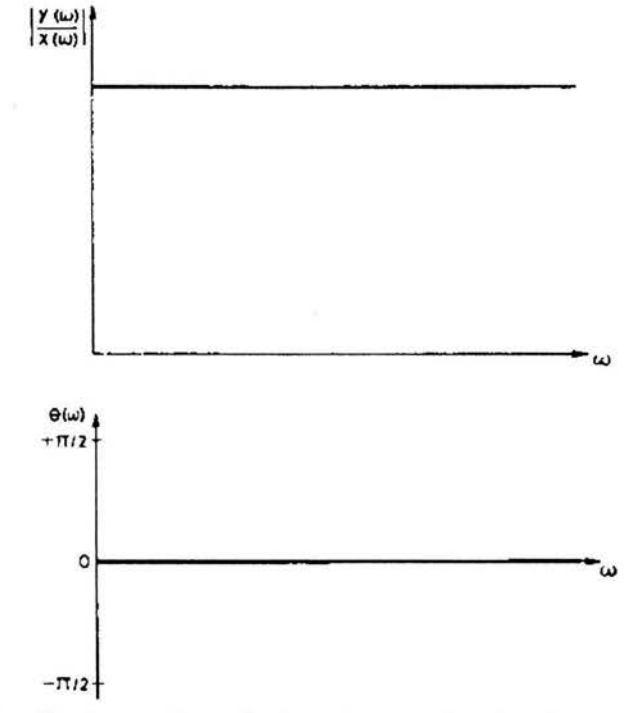

Fig. 2.19 Función de transferencia de un transductor de orden cero

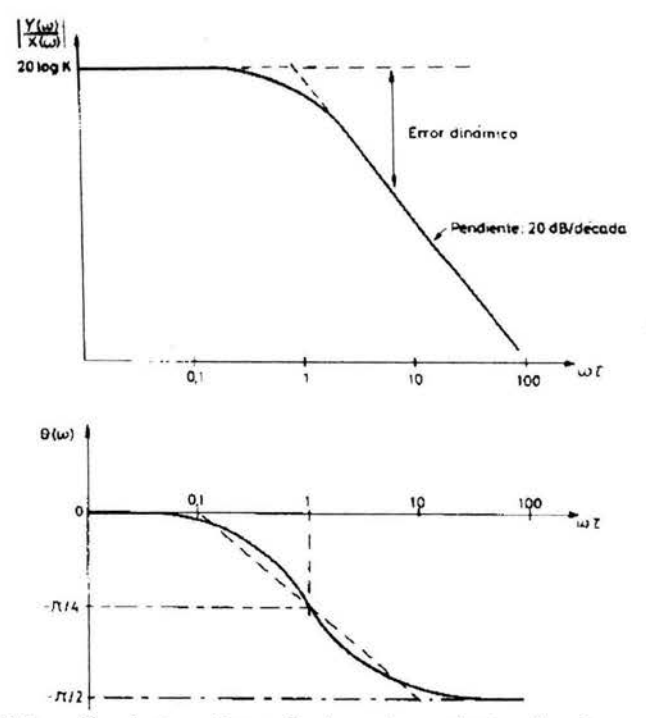

Fig. 2. 20 Función de transferencia de un transductor de primer orden

Donde k=b/a, es la denominada sensibilidad estática y  $\tau$ =1/a se conoce como constante de tiempo del sistema. En la figura 2.20 puede verse la representación grafica correspondiente. La frecuencia propia viene dada por 1/ $\tau$ .

El error dinámico y el retardo dependen de la forma de la señal de entrada. Si se **in de un escalón, el error dinámico es nulo, y el retardo viene dado por τ. Así, al** cabo de  $\tau$  s, el valor de la salida es de solo 63.2% del valor final, al cabo de  $3\tau$  s es del 95% etc. Si la entrada es una señal senoidal de frecuencia  $\omega$ , el error dinámico viene dado por

$$
e_p = 1 - \frac{1}{(1 + \omega^2 \tau^2)^{1/2}}
$$

El retardo es, en este caso  $\theta/\omega$ , donde  $\theta$ =arctg  $\omega\tau$ .

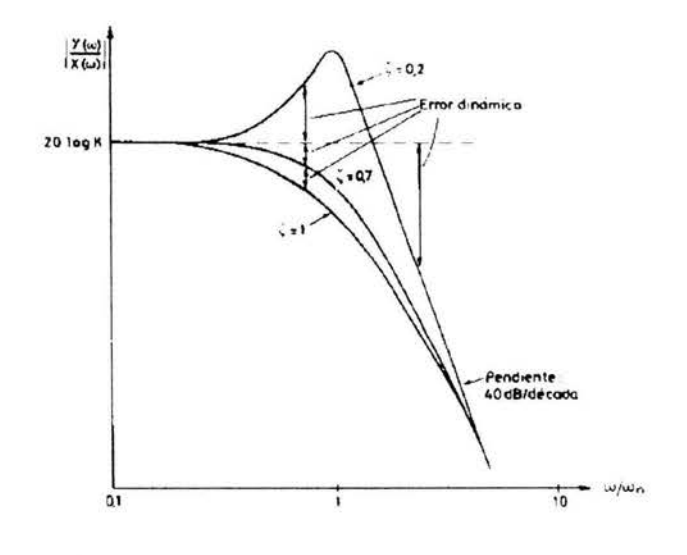

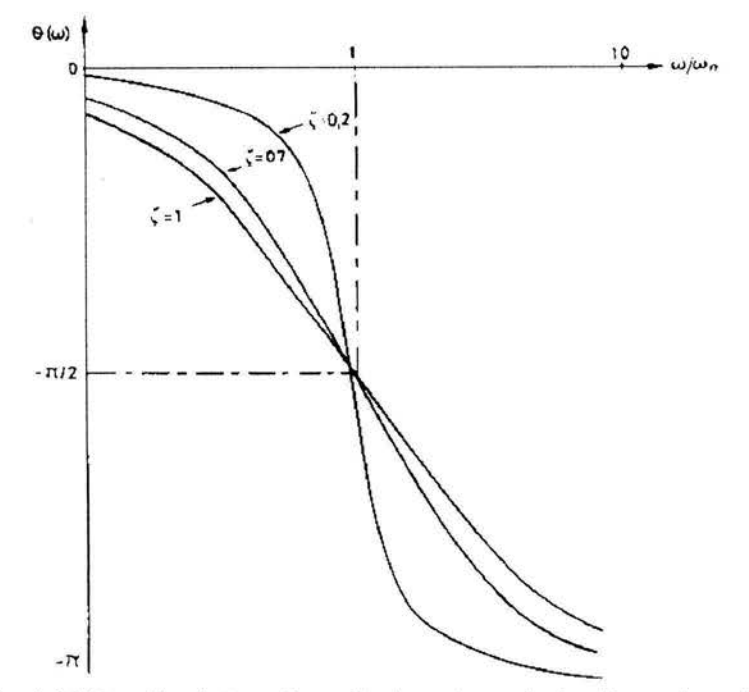

Fig. 2.21 Función de transferencia de un transductor de gundo orden

Un transductor es de segundo orden cuando incluye dos elementos que almacena energía y otros dos que disipan energía. Vienen descrito por una ecuación diferencial lineal de segundo orden y su función de transferencia correspondiente suele ser de tipo:

$$
\frac{Y(j\omega)}{X(j\omega)} = \frac{k}{1 + (2\zeta/\omega_n) + (j\omega/\omega_n)^2}
$$
 2.46

Donde es la sensibilidad estática,  $\zeta$  es denominado coeficiente de amortiguamiento, y  $\omega_n$  es la frecuencia propia del transductor. Su error dinámico y retardo dependen no solo de la forma de la señal de entrada, sino también de  $\omega_{\rm n}$  y de  $\zeta$ . Su expresión es mucho más compleja que en el caso anterior, y puede encontrarse en los textos especializados. En la figura 2.21 se presenta la función de transferencia para distintos valores de  $\zeta$ .

Es muy importante reconocer que no basta que un transductor sea lineal para tener la garantía que la señal de salida tenga la misma forma de onda que la señal de entrada, es decir, que no se producirán distorsiones. Para reconocerlo basta considerar, por ejemplo, que si la señal de entrada es periódica y la describimos mediante sus componentes armónicas empleando las series de Fourier, la elección de un transductor lineal con frecuencia propia suficientemente alta solo garantiza que la amplitud relativa de cada componente a la salida será la misma.

Pero si no experimentan todas el mismo retardo, la forma de la salida será ciertamente distinta. Para que no suceda así, es necesario que el desfase impuesto por el transductor sea proporcional a la frecuencia.

En la figura 2.22 se describe gráficamente el efecto del desfase del sistema de medida en una señal no sinusoidal.

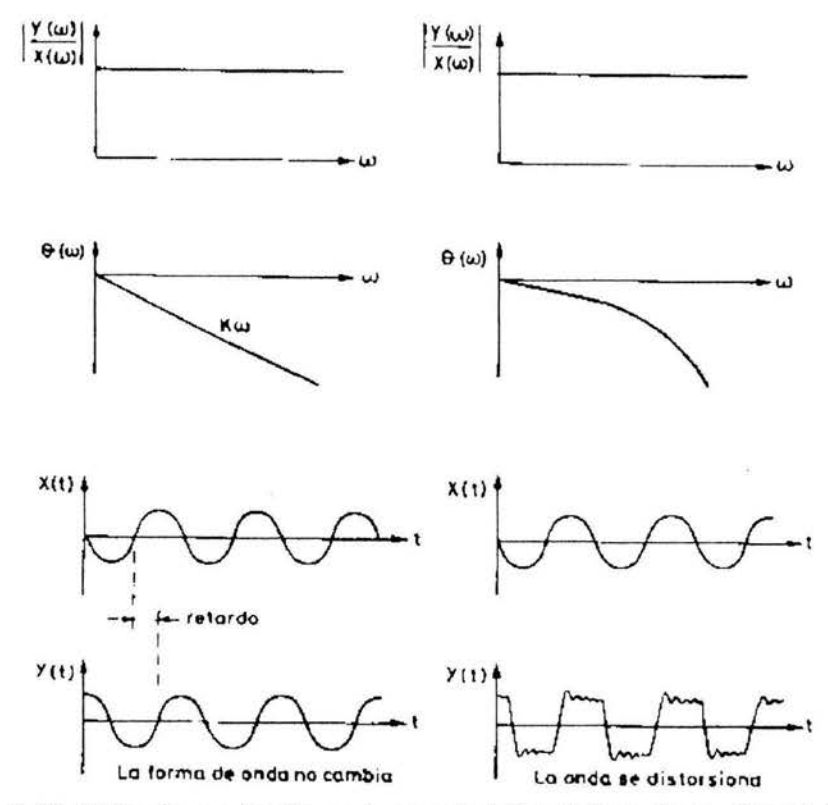

Fig. 2. 22 Distorsión producida por Ja característica de fase de un sistema lineal

La descripción de un transductor o sistema de medida mediante diagramas de bloques, deja al margen el hecho de que en todo proceso de medida es inevitable la extracción de una cierta cantidad de energía del sistema donde se mide. Cuando, debido a esta circunstancia, la variable medida queda alterada, se dice que hay un error por carga. Este error no viene recogido ni en las características estáticas ni en las dinámicas, tal como se han definido. Es el concepto de impedancia de entrada el que permite valorar si se producirá o no un error por carga.

En el proceso de medida de una variable cualquiera  $x_1$  siempre interviene además otra variable  $x_2$ , tal que el producto  $x_1 \cdot x_2$  tiene dimensiones de potencia (o energía). Así al medir una fuerza siempre se tiene un desplazamiento o velocidad, al medir un caudal hay una caída de presión, al medir una temperatura hay un flujo de calor, al medir una corriente eléctrica se produce una caída de tensión, etc.

Por otra parte, las variables a medir se designan como variables de esfuerzo si se miden entre dos puntos, y como variables flujo si se miden en un punto. Son por ejemplo del primer tipo, la tensión eléctrica, la presión y la temperatura, mientras que lo son del segundo la corriente eléctrica, el caudal y la velocidad.

La impedancia de entrada se define entonces como el cociente entre una variable flujo asociada. Para tener un error por carga mínimo al medir una variable esfuerzo, es necesario que la impedancia de entrada sea alta.

Cuando se mide una variable esfuerzo asociada. Cuando se mide una variable flujo, hay que tener una admitancia de entrada alta si no se quiere cometer un error por carga. Su valor, así como el de la impedancia de entrada, varía con la frecuencia.

# **11.3.3 Transductores Resistivos**

Si se aplica una tensión eléctrica continua a un material o componente, a través de este circula una corriente. La resistencia eléctrica se define como el cociente entre la tensión aplicada y la corriente resultante, y es, pues, el parámetro que describe la dificultad ofrecida al paso de la corriente. Su valor depende tanto de las dimensiones físicas como de una propiedad intrínseca denominada conductividad eléctrica. Cualquier magnitud que produzca un cambio en uno de estos parámetros provocara una alteración en el valor de la resistencia. La detección de esta alteración ofrece, en principio, un camino para medir la magnitud que la ha causado.

# **11.3.3.1 Potenciómetros**

Un potenciómetro es un elemento resistivo uniforme que posee un contacto móvil, deslizante o giratorio, presentando así, entre dicho contacto y uno de sus terminales, una resistencia que depende linealmente de la posición del cursor, tal como se indica en la figura 2.23.

Normalmente se mide la caída de tensión en dicha resistencia. Su linealidad depende de la uniformidad de la resistencia a lo largo del potenciómetro.

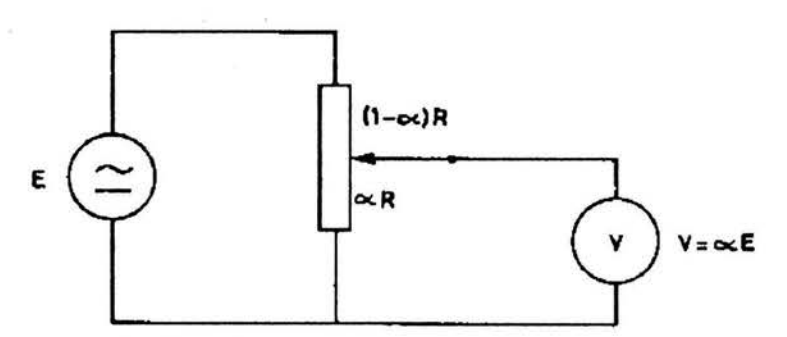

Fig. 2.23 Fundamento de los potenciómetros

Para que el cursor haga buen contacto es necesario que ejerza una presión sobre el elemento resistivo y ello acarrea que, para lograr su desplazamiento, se tenga que ejercer una fuerza capaz de vencer el rozamiento. Su admitancia de entrada puede ser, pues, demasiado baja en algunos casos. El desgaste producido en el contacto del cursor afecta a su resistencia eléctrica y puede ser una fuente de ruido si al medir la tensión de salida circula una corriente apreciable a su través.

Se comercializan potenciómetros para desplazamientos tanto lineales como angulares. Hay incluso modelos cuya tensión de salida no es proporcional al desplazamiento, sino que sigue una evolución distinta, bien conocida. El elemento resistivo puede ser un hilo metálico bobinado, una película de carbón, un plástico conductor, o un aglomerado de partículas metálicas en un soporte cerámico. El margen de medida mínimo es de unos 2 mm o 10°, y el máximo es de varios metros o decenas de vueltas.

La linealidad es del orden de 0.1 a 0.01% del fondo de escala, en el mejor de los casos y la resolución de hasta 50 µm a 0.2º. Se pueden alimentar con tensión continua o alterna, pero en ningún caso debe superarse la potencia máxima que puede disipar, salvo riesgo de tener, cuando menos, un error por autocalentamiento.

Los potenciómetros se aplican a la medida de desplazamientos relativamente grandes, superiores a 1 cm o 10°. Estos desplazamientos pueden ser a su vez el resultado de la acción de otra variable sobre un elemento adecuado. Se emplean así como transductores de nivel en espirómetros de campana, y conectados a tubos Bourdon para medidas de presión, tal como se indica en la figura 2.24.

Un tubo de Bourdon es aquel cuya sección inicial era circular y que ha sido deformado, alcanzando una sección elíptica; si se aplica una diferencia de presión entre el interior y el exterior, tiende a recuperar la sección inicial y si tiene un extremo cerrado esto produce un movimiento apreciable.

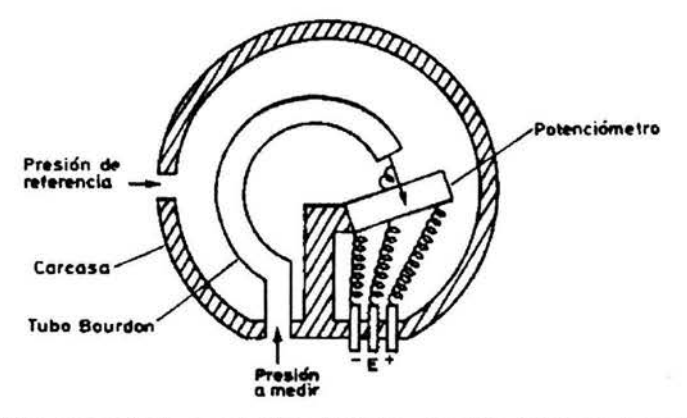

*Fig. 2. 24 Tubo Bourdon conectado a un potenciómetro constituyendo un transductor de presión* 

# **11.3.3.2 Galgas extensométricas.**

Cuando un material conductor o semiconductor es sometido a un esfuerzo, se deforma y cambian su longitud, sección y resistividad. Como consecuencia, varía su resistencia eléctrica. Los transductores basadas en este principio se denominan galgas extensométricas. Por su linealidad y pequeño tamaño son uno de los transductores más frecuentes en la medida de magnitudes mecánicas.

El cambio de resistencia en una galga es proporcional a la deformación que experimenta, pero esta es proporcional al esfuerzo aplicado sólo en un margen limitado (zona elástica). No obstante, en las medidas en seres vivos es improbable que se supere dicho margen. Más problemáticos son la elasticidad y la estabilidad del adhesivo, que deben elegirse cuidadosamente pues de lo contrario no se transmiten correctamente los esfuerzos del elemento donde se mide a la galga.

Otro factor importante son los efectos de la temperatura, pues es sabido que esta afecta también al valor de la resistencia eléctrica. Para evitarlos, se emplean galgas múltiples (dos o más con un mismo soporte), o bien se utiliza otra que no experimente deformación alguna, sino solo los cambios de temperatura (galga de compensación).

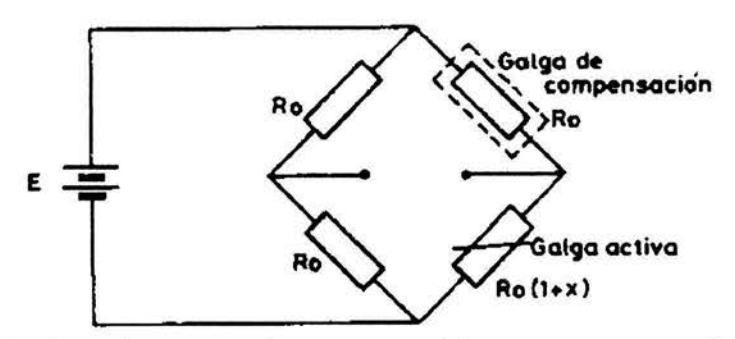

*Fig. 2.* 25 *-puente de continua para galgas extensométricas con compensación de temperatura* 

En ambos casos, se disponen en un puente de continua, tal como se índica en la figura 2.25 para el caso de emplear una galga de compensación.

El factor de sensibilidad para galgas metalizadas orden de 2, mientras que para las semiconductoras está entre 100 y 200, aunque con una mayor no linealidad y efectos de la temperatura. La resistencia nominal suele ser de 120 a 5,000 $Ω$ , y el tamaño de 0.4 a 150 mm. En el caso de las galgas metálicas, los valores de resistencia grandes se logran a base de disponer varios tramos resistivos paralelos con conexión a través de los extremos, tal como se índica en la figura 2.26, pues de lo contrario no se podrían tener tamaños pequeños.

Las galgas extensométricas se aplican en todos aquellos casos en los que la variable a medir produce una fuerza capaz de ocasionar una deformación superior a unos 10 µm. Se utilizan así no sólo en biomedicina, sino también en la medida de fuerzas mediante células de carga (elementos deformables con dimensiones y características mecánicas estudiadas), por ejemplo en básculas para unidades de cuidados intensivos y en diálisis; en miógrafos isométricos; para medir "in situ" la fuerza de contracción del miocardio en cirugía experimental, etc. Se han aplicado a la medida del flujo respiratorio, con base en detectar la deformación producida en un elemento en voladizo inmerso en el flujo.

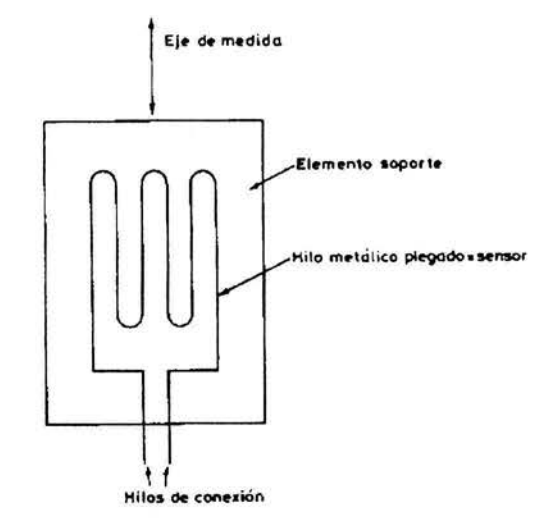

*Fig. 2.* 26 *Disposición del conductor en una galga extensométrica de hilo* 

Una de sus aplicaciones habituales es la medida de presiones empleando un diafragma con galgas pegadas o difundidas, o bien transmitiendo la deflexión del diafragma a un elemento en voladizo donde se montan las galgas, etc. Por su pequeño tamaño, se pueden disponer en un catéter. Se han registrado así sonidos intracardíacos, gradientes de presión en válvulas para detectar insuficiencias o estenosis, etc.

Una aplicación singular de este tipo de transductores son las galgas elásticas empleadas, por ejemplo, en pletismografia de oclusión venosa. Consisten en un tubo elástico lleno de un líquido conductor (agua salina o mercurio), que se dispone alrededor de una extremidad. Cuando, durante el proceso de medida, el perímetro de esta cambia, se deforma el tubo y varia la resistencia eléctrica. Con sistema similar aplicado a los cambios de perímetro toráxico y abdominal se puede detectar el ritmo respiratorio.

### **11.3.3.4 Termistores**

Un termistor es un transductor basado en la variación de la resistencia de semiconductores con la temperatura. Su coeficiente de temperatura puede ser positivo (PTC) o negativo (NTC), siendo estos últimos los que más se utilizan.

Aunque presentan un comportamiento no lineal, tal como indica la figura 2.27, tiene una alta sensibilidad por lo que permiten obtener una gran resolución. A la vez, la resistividad de los materiales empleados (óxidos dopados) es alta, de forma que se puede tener un elemento útil con una masa pequeña y, por tanto, con una respuesta rápida. En un margen de temperatura de O a 50 ºC, la evolución de su resistencia con la temperatura puede expresar mediante la ecuación:

 $R(T) = R_0 \cdot \exp B(1/T - 1/T_0)$  2.47

Donde las temperaturas están expresadas en la escala Kelvin, y R<sub>o</sub> es la resistencia a temperatura T<sub>0</sub>. Al parámetro B, que depende del material, se le denomina temperatura característica.

Además de la falta de linealidad, otro inconveniente es su inestabilidad con el tiempo y con el medio. La primera se resuelve mediante un envejecimiento artificial, previo a la comercialización, mientras que un recubrimiento de vidrio suele ser suficiente para evitar el segundo problema citado. Un último inconveniente es que no suelen ser intercambiables, salvo en el caso de unidades especiales.

Los márgenes de temperatura cubiertos por los distintos modelos comercializados, van desde -100 a 450 ºC, por lo que cubren de sobra las necesidades de la instrumentación médica. Su resistencia va desde  $0.5 \Omega$  a  $100$  MΩ. La temperatura característica es de 2,000 a 5,500 K, y la constante de tiempo térmica de 1 ms a 22 s.

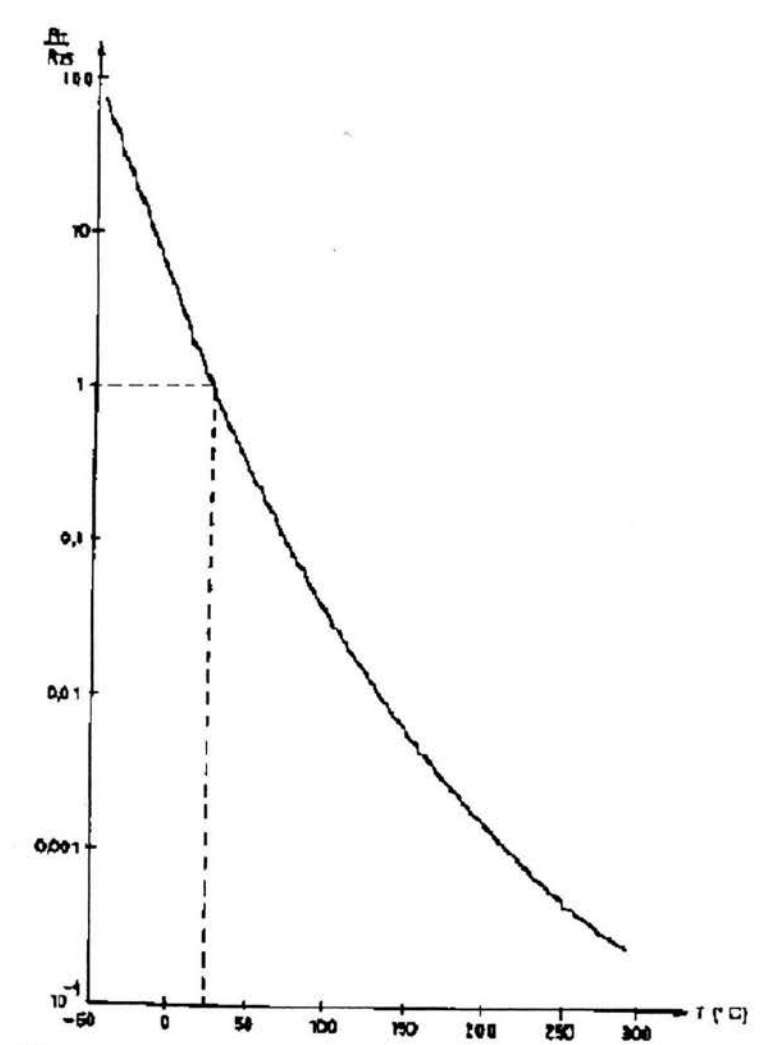

Fig. 2.27 Variación de la resistencia de un termistor con la temperatura

Una de las características más notables de los termistores es la variedad de sus aplicaciones. Muchas de estas están basadas en el autocalentamiento que experimenta el termistor cuando circula por él una corriente tal que la potencia disipada supere el valor del coeficiente de disipación.

Si, por ejemplo, este es de 1 mW/K en aire quieto, si el termistor disipa 3 mW, estará 3 K por encima de la temperatura ambiente. Cualquier causa que provoque un cambio en esta disipación quedará reflejada en un cambio de la resistencia del termistor.

Los termistores se aplican así no sólo a la medida de la temperatura (cutánea o interna) -debiendo evitar en este caso todo autocalentamiento- sino también a la medida de flujo (anemómetros) y de gasto cardiaco por termodilución (disponiéndolos en catéteres); a la medida de la composición de gases en la respiración (basándose en su distinta conductividad térmica); a la detección del ritmo respiratorio (sonda nasal); a la detección de la onda de pulso (medida de intervalos sistólicos), etc.

# **11.3.4 Transductores Inductivos**

Toda corriente eléctrica genera un campo magnético asociado, que será variable si lo es la corriente. La relación entre el flujo magnético concatenado por un circuito eléctrico y la corriente que lo originó, se denomina inductancia. Si se trata de la corriente que circula por el propio circuito, se habla de auto inductancia. En el caso de dos circuitos distintos, se habla de inductancia mutua. Los transductores inductivos se basan en la variación de la auto inductancia o inductancia mutua entre circuitos. Dicha variación puede ser debida a cambios en el número de espiras (sí se trata de un devanado), la permeabilidad magnética o la geometría.

En la figura 2.28 se presentan distintas configuraciones basadas en un núcleo ferromagnético deslizante. En la 2.28a, la posición del núcleo afecta a la auto inductancia de la bobina según su posición. En la 2.28b hay dos bobinas y la posición del núcleo determina la magnitud de la inductancia entre ambas, de forma que la tensión inducida en la segunda variara de acuerdo con dicha posición.

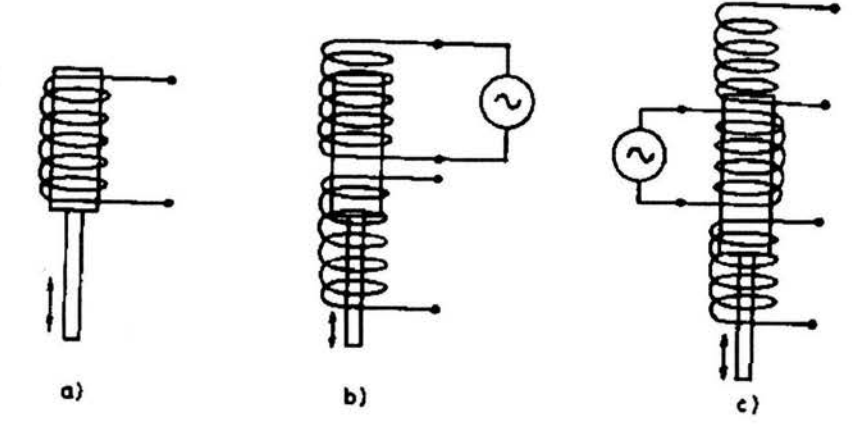

Fig. 2.28 Transductores inductivos basados en un nucleoferromagnetico deslizante

La configuración de la figura 2.28c se denomina transformador diferencial de variación lineal, y se suele designar con sus siglas en inglés LVDT. Consta de un primario y dos secundarios, dispuestos de forma que el acoplamiento entre el primario y cada uno de los secundarios aumenta la tensión en este y se reduce en el otro en igual proporción.

Un inconveniente de todos los transductores inductivos es que vienen afectados por campos magnéticos parásitos, a la vez que producen campos magnéticos no confinados, que pueden ser una fuente de interferencias. Por otra parte, requieren una tensión de alimentación alterna y el empleo de detectores de fase.

Entre sus principales ventajas están su alta sensibilidad, la poca carga mecánica que ofrecen, su insensibilidad a la humedad y efectos ambientes, y la alta resolución, repetibilidad y linealidad de ciertos modelos (el LVDT, por ejemplo).

Los transductores basados en una variación de autoinductancia se han aplicado a la detección de los sonidos cardiacos y a la medida de la presión intracardiaca en radiotelemetría. Su interés en este campo está en que, si el transductor forma parte de un oscilador, la magnitud detectada produce un cambio de la frecuencia de oscilación, y esto es especialmente interesante en estas aplicaciones.

Los transductores de inductancia mutua variable se aplican a la medida del cambio de dimensiones de órganos, de las dimensiones cardiacas, y diámetros arteriales, a la monitorización de la respiración neonatal, y, en general en aquellas situaciones donde es posible tener un desplazamiento apreciable. Acoplando el núcleo a un diafragma, se aplican también a la medida directa de la presión arterial a través de catéteres.

# **11.3.5 Transductores Capacitivos**

Dos conductores eléctricos constituyen un condensador. Al aplicar entre ambos una diferencia de potencial, adquieren una carga eléctrica que depende del material existente entre ambos (dieléctrico) y de la geometría (dimensiones, distancia). Al cociente entre la carga y la tensión, se le denomina capacidad. Cualquier cambio en el dialéctico o en la geometría se traduce en una variación de la capacidad del condensador, puede ser empleada, en principio, para medir la magnitud que produjo el cambio.

Son inconvenientes comunes a todos los transductores capacitivos: su sensibilidad a interferencias por campos eléctricos, lo que obliga a apantallarlos; la necesidad de mantener un alto aislamiento entre las dos placas que constituyen normalmente el condensador; su alta impedancia de salida; y la falta de linealidad de algunos modelos. Esta última se ve mejorada en los llamados condensadores diferenciales. Consisten en dos condensadores que tienen una placa en común dispuesta de tal forma que cuando por su desplazamiento incrementa la capacidad de un condensador, reduce simultáneamente la del otro en la misma proporción.

A diferencia de los transductores inductivos, los capacitivos no producen campos magnéticos grandes (ni tampoco campos eléctricos apreciables). Al igual que aquellos, tienen también un error por carga, y requieren una tensión de alimentación alterna *y* detección de fase. Otras ventajas son su gran estabilidad y repetibilidad, y su alta resolución.

Sus aplicaciones se centran en la detección de pequeños desplazamientos, por ejemplo los debidos a los movimientos del tórax, el cardiograma del ápex, los pulsos braquial y radial, etc. Si se emplea un diafragma metálico, este puede constituir una placa de un condensador y disponiendo otra fija se tendrá una capacidad variable en función de la diferencia de presión entre las dos caras del diafragma. Este es el fundamento también de los micrófonos capacitivos aplicados, por ejemplo, a la detección de los sonidos cardiacos. Existen también pneumotacografos basados en una lámina móvil central y dos fijas, es decir, en un condensador diferencial.

#### **11.3.6 Transductores Piezoeléctricos**

Se denomina piezoelectricidad a la propiedad de algunos materiales, con estructura cristalina asimétrica, de generar una carga eléctrica al ser sometidos a un esfuerzo mecánico, y, recíprocamente, de experimentar una deformación cuando se les aplica una diferencia de potencial eléctrico. Se pueden utilizar, pues, para la transducción mecánica-eléctrica, en ambos sentidos. Para ello se disponen dos superficies metálicas entre las que se coloca el material pieza eléctrico (cristalino -cuarzo-, cerámico -titanato de bario-, polímero -PVDF-, composite...), de modo que permiten aplicar la tensión o recoger las cargas generadas.

Dado que la resistencia interna de los materiales, aun siendo grande, no es infinita, y como las dos superficies metálicas constituyen un condensador, resulta que no hay respuesta corriente continua, y ello limita las posibilidades de medida de fenómenos lentos. A la vez, la impedancia eléctrica de salida es alta, por lo que es necesario utilizar amplificadores electrométricos o de carga.

Una de las principales ventajas de estos transductores es su alta sensibilidad (del orden de 1 a 400 pC/m<sup>2</sup>/N/m<sup>2</sup>). Por su alta rigidez mecánica permiten medir fenómenos de frecuencia elevada, si bien el pico de resonancia es muy acusado *y*  hay que evitar que se trabaje en sus proximidades. Presentan también sensibilidad direccional, lo que permite aplicarlos a la medida de movimientos complejos.

Por su pequeño tamaño y bajo costo, los transductores piezoeléctricos han encontrado numerosas aplicaciones, aparte de la generación y detección de ultrasonidos. Se emplean, en general, siempre que se tengan que medir deformaciones rápidas y de pequeña amplitud. Por ejemplo, en la detección de los sonidos de Korotkoff al medir de forma indirecta la presión sanguínea, en fonocardiografía interna *y* externa *y* en fonocardiografía fetal, en la detección del pulso y de temblores (Parkinson), y en la medida de vibraciones.

# **11.3.7 Transductores Termoeléctricos**

Además de la disipación del calor, en una resistencia por la que circule una corriente, que es un efecto irreversible (efecto Joule), existen dos fenómenos termoeléctricos reversibles. Se trata de la aparición de un potencial de contacto entre dos metales distintos, que depende de los metales y de la temperatura de la unión (efecto Peltier), y de la aparición de un gradiente de potencial en un metal homogéneo, si hay gradiente de temperatura (efecto Thomson). A la unión de estos dos metales de le denomina termopar. La pendiente de la curva tensióntemperatura se denomina coeficiente Seebeck.

Al igual que los transductores piezoeléctricos, y a diferencia de los transductores resistivos, inductivos y capacitivos, los termopares son transductores generadores.

Para aplicarlos a la medida de temperaturas, es necesario emplear dos uniones y mantener una de ellas a una temperatura de referencia. Para evitar los inconvenientes que surgen cuando se desea mantener una unión a temperatura constante, se procede normalmente a la denominada compensación electrónica de la unión de referencia. Consiste en dejar dicha unión a temperatura ambiente y, por lo tanto, fluctuante de acuerdo con esta, y compensar la tensión generada en ella mediante la inyección, en el circuito de medida, de una tensión opuesta obtenida a partir de un sensor de temperatura adecuado.

Un inconveniente de los termopares es su baja sensibilidad, pues suele estar entre 7 y 75 µV/ºC. Para tener tensiones mayores, a veces se conectan varios termopares en serie, constituyendo una termopila, pero en cualquier caso es necesaria una amplificación posterior si se va a procesar la tensión de salida. La linealidad de la relación temperatura-fuerza electromotriz depende de los metales empleados, y aunque es muchísimo mayor que en un termistor, a veces puede ser necesaria una corrección. Al medir hay que mantener muy pequeña la corriente que circule por las uniones, pues de lo contrario, estas alcanzan una temperatura distinta a la que se desea medir.

Por su pequeño tamaño, los termopares tienen una respuesta rápida. Tienen, además, una estabilidad a largo plazo aceptable, lo que unido a su simplicidad y bajo precio de algunos modelos los convierte, junto con los termistores, en una alternativa a considerar en la mayor parte de los casos en que interesa medir una temperatura. Se han aplicado en concreto, a la medida de la temperatura interna de un cuerpo humano; a la medida de la temperatura del citoplasma celular (con uniones de menos de 1 µm); y a la medida del flujo sanguíneo con el método de dilución térmica.

# **11.3.7.1 Termómetros de radiación**

La medida de la temperatura superficial en los seres vivos plantea a veces problemas que solo se pueden superar mediante métodos de medida que no requieran un contacto directo con el cuerpo. Sucede así cuando se desea explorar una zona y cuando la resolución requerida es tan alta (mejor que 0.1 ºC) que la distorsión térmica debida al contacto de la sonda es inaceptable. En estos casos,

el principio de medida empleado es la relación existente entre la temperatura superficial de un cuerpo y la energía que radia.

Todo cuerpo con temperatura mayor de O K, radia energía electromagnética en cantidad dependiente de su temperatura y de sus propiedades físicas. A temperatura mayor de 500 ºC la radiación es infrarroja.

Cuando un cuerpo alcanza el equilibrio térmico con su entorno, emite tanta energía como absorbe (ley de Kichhoff), y si se conocen las características de emisión del cuerpo a partir de la medida de energía que emite, se puede conocer su temperatura.

Para caracterizar dicha emisión, se toma como referencia un ente teórico, denominado cuerpo negro, que absorbe toda la energía que incide en él. A una temperatura dada, es el cuerpo que emite mas energía. Todos los demás cuerpos emiten menos energía que el cuerpo negro, y se denomina emisividad a la relación energía emitida/energía emitida por el cuerpo negro. Para este  $\varepsilon$ =1, y en general  $\epsilon$  es función de temperatura del cuerpo y de la longitud de onda considerada.

La relación entre la energía emitida por unidad de tiempo, a una longitud de onda determinada, y la temperatura de un cuerpo negro, viene dada por la ley de Planck:

$$
W_{\lambda} = \frac{2\pi hc^2}{\lambda^5 \left(\exp(hc/k\lambda T) - 1\right)} W / cm^2 \cdot \mu m
$$

Donde h es la constante de Planck  $h = 6.63 \cdot 10^{-34}$  J $\cdot$ s, k constante de Boltzmann,  $k = 1.38 \cdot 10^{-23}$  J/K, v c es la velocidad de la luz,  $c = 3.10^8$  m/s.

La emisión máxima de energía se produce, para el cuerpo negro, a una longitud de onda dada por la ley de Wien:

$$
\lambda_m = 2898 / T \mu m \tag{2.49}
$$

La energía total emitida por el cuerpo negro es (ley de Stefan y Boltzmann)

$$
W = \sigma \cdot T^4 W / cm^4 \qquad \qquad \qquad 2.50
$$

Donde  $\sigma$  es la constante de Stefan-Boltzmann y vale 5.67 $\cdot$ 10<sup>-12</sup> W/(cm<sup>2</sup>·K<sup>4</sup>). Para los demás cuerpos son validas las expresiones 2.48, 2.49 y 2.50 con tal de añadir el factor  $\varepsilon(T, \lambda)$ .

De la forma que la curva se deduce que el porcentaje de energía emitida en cada banda de longitudes de onda varia con la temperatura. Si además se tiene en cuenta que la mayor parte de los detectores tienen un umbral de energía mínima que deben recibir para dar una señal, resulta que para T pequeña hay que medir

hasta longitudes de onda mayores para tener una cantidad de energía adecuada para la transducción. A la temperatura de la superficie del cuerpo humano en un recinto a 20 ºC, entre 298 K y 309 K (25 a 36 ºC), se tiene un 80% de la energía emitida entre 4 um y 23 um.

Al realizar este tipo de medidas hay que tener en cuenta las pérdidas de energía entre emisor y receptor debidas a la absorción del aire (por la presencia de vapor de agua C02), la dispersión debida al polvo, etc. Todos estos factores dependen de la longitud de onda de una forma irregular.

Otro factor a considerar es el compromiso sensibilidad-resolución. Para recoger una cantidad de energía suficiente, es necesario dirigir hacia el sensor una cantidad de energía adecuada. Para ello se procede al uso de lentes y espejos, cuya transmisión, no debe olvidarse, es función de la longitud de onda. Para la detección de la radiación se emplean fotoconductores. Los termistores y termopilas no tienen suficiente sensibilidad ni rapidez para esta aplicación. Los detectores más comunes son el HgCdTe y el lnSb, que se mantienen a temperaturas de -196 °C para reducir el ruido térmico.

Las medidas de temperatura sin contacto físico se emplean para obtener imágenes térmicas (termogramas), en la detección del cáncer de mama; en el estudio de la artrosis; en la estimación de la profundidad de tejidos dañados por congelación o quemaduras; en el estudio de alteraciones circulatorias periféricas; para localizar la placenta; y en general, en aquellas situaciones donde cabe esperar una anomalía en la distribución superficial de temperatura en el cuerpo humano.

### **11.4 Métodos para la Medición de Signos Vitales**

#### **11.4.1 Medición de la Presión Arterial y la Frecuencia Cardiaca.**

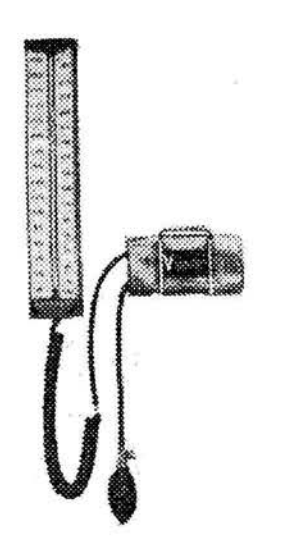

Fig 2.29 Esfigmomanómetro montado en la pared

La presión sanguínea se considera un buen indicador del estado del sistema cardiovascular, dado que es una de las variables fisiológicas que se puede medir con mayor disponibilidad. Una historia de las medidas de la presión sanguínea ha salvado a muchas personas de una muerte prematura avisando sobre la existencia de presiones altas muy peligrosas, con suficiente antelación para aplicar un tratamiento.

En pruebas clínicas de rutina, la presión sanguínea se mide normalmente mediante un método indirecto utilizando un esfigmomanómetro (del griego sphygmos, que significa pulso). Este método es fácil de utilizar y se puede automatizar. Sin embargo tiene ciertas desventajas como son el que no

proporcione un registro continuo de las variaciones de presión y que su rapidez de repetición práctica esté limitada. Además, sólo se pueden obtener medidas de presión arterial sistólica y diastólica, sin que se indiquen detalles de la forma de la onda de presión. El método indirecto es además tan subjetivo, y falla frecuentemente cuando la presión sanguínea es muy baja (tal como sucede cuando un paciente ha sufrido un shock).

Por otro lado, los métodos para la medida directa de la presión sanguínea. proporcionan una lectura o un registro continuo de la onda de presión sanguínea y son bastante más precisos que los métodos indirectos. Sin embargo, requieren la perforación del laso sanguíneo para introducir el sensor.

Esto limita su empleo a aquellos casos en los que el estado del paciente justifica la invasión del sistema vascular.

## **11.4.1.1 Medidas indirectas**

Tal como se apuntó anteriormente, el familiar método indirecto de medida de la presión sanguínea supone el empleo de un esfigmomanómetro y un estetoscopio.

El esfigmomanómetro consiste en un brazalete insufable a presión y un manómetro de mercurio o aneroide para medir la presión en el brazalete. Este consiste en un globo de goma envuelto por una tela elástica que puede enrollarse en el brazo y sujetado mediante ganchos o con una cinta de Velero. El brazalete se hincha normalmente a mano con una perilla y se deshincha lentamente a través de una válvula de aguja. El estetoscopio se describe detalladamente después.

El esfigmomanómetro se basa en el principio de que cuando se coloca el brazalete en el brazo y se infla, la sangre arterial puede fluir por debajo del brazalete solo cuando la presión arterial es superior a la presión en aquel. Además cuando se hincha el brazalete hasta una presión que ocluye solo parcialmente la arteria braquial, se crea una turbulencia en la sangre al tener que atravesar la pequeña abertura arterial en cada sístole. Los sonidos producidos por esta turbulencia, llamados ruidos de Korotkoff, se pueden oír con un estetoscopio colocado sobre la arteria abajo del brazalete.

El método para localizar los valores de la presión sistólica y diastólica escuchando los sonidos de Korotkoff se denomina métodos auscultatorio de esfigmomanometría. Otro método, denominado método de palpación, es similar excepto en que el medico identifica el flujo sanguíneo en la arteria tomando el pulso del paciente aguas abajo del brazalete en vez de escuchar los sonidos de Korotkoff. Aunque con el método de palpación se puede medir fácilmente la presión sistólica, la presión diastólica es mucho más difícil de identificar. Por esta razón se emplea con mayor frecuencia el método auscultatorio.

Con todo esto se ha desarrollado varios sistemas automáticos o semiautomáticos.

La mayoría de los aparatos son del tipo que utilizan un transductor de presión conectado al brazalete del esfigmomanómetro, un micrófono situado por debajo del brazalete (sobre la arteria), y un sistema normal de registro de variables fisiológicas en el cual se registran la presión del brazalete y los sonidos de Korotkoff. El proceso básico es semejante al método manual.

# **11.4.1.2 Medidas directas.**

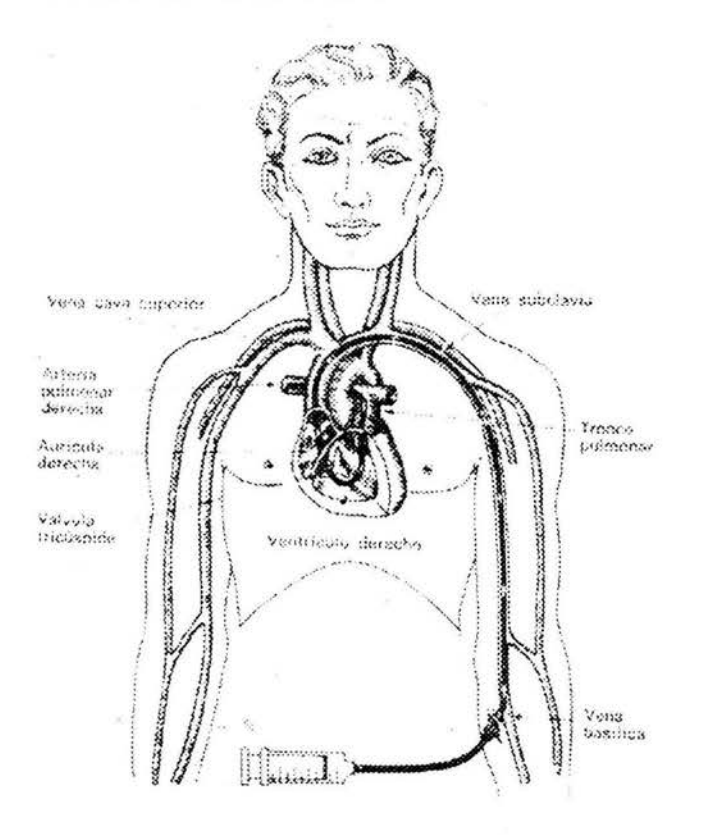

Fig. 2.30 Catererización cardiaca. En este caso se ve el tubo penetrando la vena basilica

- 1. Inserción percutánea
- 2. Cateterización (cortando un vaso)
- 3. Implantación de un transductor en un vaso o en el corazón.

También se han empleado otros métodos, como la sujeción de un transductor sobre una arteria intacta, pero no es lo más usual.

La inserción percutánea y la cateterización son técnicas de cirugía menor que suponen una invasión del organismo. En la primera se inserta normalmente un catéter o aguja en un vaso sanguíneo muy cerca del punto de penetración en la piel: la última supone la conducción de un catéter por la arteria o la vena hasta la posición deseada, que puede ser el propio corazón.

Hales inserto por primera vez en 1728 un tubo de cristal en una arteria de caballo y midió toscamente la presión arterial. Poiseuille sustituyó el tubo piezométrico de Hales por un manómetro de mercurio y Ludwig añadió un flotador e ideó el quimógrafo que permitió un registro permanente continuo de la presión sanguínea. Ha sido hasta recientemente que los sistemas eléctricos que emplean galgas extensiométricas como transductores han reemplazado al quimógrafo.

Independientemente de los principios eléctricos o físicos involucrados, la medida directa de la presión sanguínea se obtiene normalmente por uno de los tres métodos siguientes:

La figura 2.30 da una idea general de ambos métodos. Por lo general, para la inserción percutánea se aplica anestesia local cerca del punto de invasión.

Se ocluye el vaso y se inserta una aguja hueca con una ligera inclinación respecto al vaso. Cuando la aguja está en su sitio, se introduce un catéter por su alma, normalmente con algún tipo de guía. Para ciertas mediciones, se utilizan un tipo de aguja unido a un tubo hermético, de modo que se puede dejar la aguja en el vaso y detectar la presión directamente acoplando un transductor al tubo. Otros tipos tienen el transductor dispuesto en la punta del catéter. Este último tipo se utiliza tanto en el modelo percutáneo como en el de cateterización completa.(2.31 y 2.32)

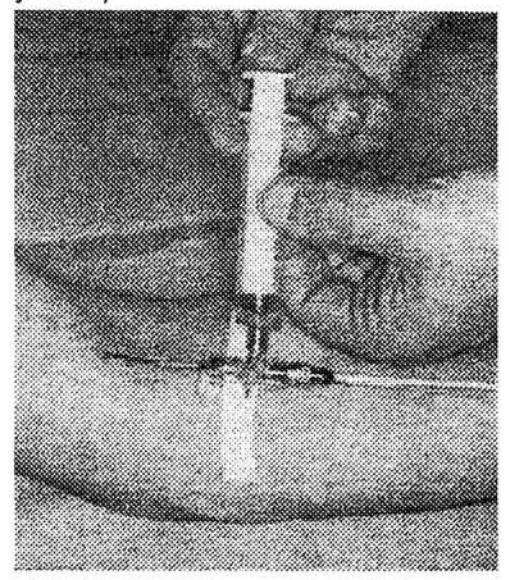

Fig. 2.31 Medida percutánea de la presión sanguinea. Transductor en el brazo con un conector terminal macho de tres vías para inyectar medicamentos y extraer muestras de sangre

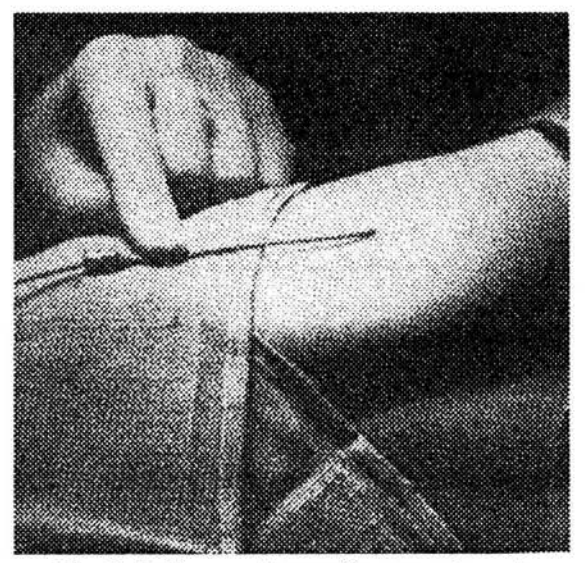

Fig. 2. 32 Sensor de presión sanguinea de galga de película delgada

La cateterización se desarrolló por primera vez a finales de la década de 1940 y se ha convertido en la principal técnica de diagnostico para analizar el corazón y otros componentes del sistema cardiovascular. Aparte de la obtención de la presión sanguínea en las cavidades del corazón y en los grandes vasos, esta técnica se utiliza para obtener muestras de sangre del corazón para el análisis del contenido de oxigeno y para detectar cursos anormales del flujo sanguíneo. Los catéteres se emplean también para investigaciones en que se inyecta directamente en el corazón y en ciertos vasos, tintes radio-opacos para estudios con rayos x, tintes coloreados para estudios de dilución de indicadores y fármacos vaso activos. Un catéter es esencialmente un tubo largo que se introduce en el corazón o en un vaso grande a través de una vena o arteria superficial. El catéter, esterilizado, se diseña para que se desplace fácilmente por los vasos.

La medida de la presión sanguínea con un catéter se puede hacer de dos formas.

La primera es introducir una disolución salina esterilizada en el catéter, de modo que la presión del fluido se transmita a un transductor fuera del cuerpo. Se monta así un sistema fluídico completo con posibilidad de comprobación con respecto a la presión atmosférica, y de establecer un punto de referencia. La respuesta frecuencial de este sistema es una combinación de la del transductor y la de la columna de fluido del catéter. En el segundo método las medidas de presión se obtienen "in situ". Para ello se introduce el transductor en el catéter y se desplaza hasta el punto en el que se va a medir la presión o bien se coloca en la punta del catéter. Este aparato se denomina transductor de presión sanguínea en el extremo del catéter. Un cierto fabricante emplea una galga extensométrica resistiva sin soporte en el transductor montada en la punta del catéter, mientras que otro emplea un transductor de inductancia variable.

Las técnicas de implantación indican la realización de cirugía mayor, y por ello sólo se utilizan normalmente en experimentos de investigación. Tienen la ventaja de . mantener el transductor fijo en su sitio en el vaso adecuado durante largos periodos de tiempo. Los transductores de pueden clasificar según que elemento del circuito cambie con las variaciones de presión sea capacitivo, inductivo o resistivo. Los que se utilizan con mayor frecuencia son los de tipo resistivo.

En el manómetro capacitivo, un cambio en la distancia entre las placas de un condensador cambia su capacidad. En una aplicación típica, una de las placas es la membrana metálica separada de una placa fija por unas milésimas de pulgada de aire. Los cambios de presión que hagan variar la distancia entre las placas cambian la capacidad en consecuencia. Si este elemento forma parte de un circuito resonante de alta frecuencia, los cambios en la capacidad hacen variar la frecuencia del circuito resonante produciendo una señal de frecuencia modulada. Con un circuito apropiado se puede obtener información de la presión sanguínea y registrarla en función del tiempo.

Una ventaja de este tipo de transductor es que puede ser largo y de contorno fino, pudiéndose introducir por tanto en la corriente sanguínea sin deformar la forma de la onda de presión registrada. Debido a la rigidez de su estructura y a los pequeños movimientos de la membrana cuando se aplica una presión, el desplazamiento volumétrico es muy pequeño y puede ser del orden de  $10^{-6}$  cc. por 100 mmHg de presión aplicada.

Las dos desventajas de este tipo de transductor son la inestabilidad y una tendencia a variar ante pequeños cambios de temperatura. Además, los cables de conexión introducen errores en la capacidad, y este tipo de transductor es más difícil de manejar que los de tipo resistivo.

Existen varios instrumentos que utilizan efectos inductivos. En ellos se mide la distorsión de una membrana expuesta a la presión sanguínea. En algunos aparatos de este tipo se utilizan dos devanados: un primario y un secundario.

Cuando un núcleo dotado de resorte, que acopla magnéticamente al primario y al secundario se mueve de un lado a otro, la tensión inducida en el secundario cambia proporcionalmente a la presión aplicada.

Un método más conocido emplea un transformador diferencial. En este elemento hay dos secundarios arrollados en sentidos opuestos y conectados en serie. Si el núcleo, provisto de resorte, está situado simétricamente, la tensión inducida en un secundario es opuesta a la del otro. El movimiento del núcleo cambia esta simetría, y el resultado es la aparición de una señal en los secundarios combinados. El núcleo puede estar provisto de muelle para admitir presión por un lado, o bien puede aceptar presión simultáneamente en ambos lados, midiendo de esta forma la diferencia de presión entre dos puntos distintos

El transductor fisiológico resistivo es una adaptación directa de las galgas extensométricas utilizadas en la industria desde hace muchos años. El principio de una galga extensiométrica es que si se estira un alambre muy fino, su resistencia aumenta. Si se aplica una tensión a la resistencia, la corriente resultante cambia con las variaciones de resistencia, de acuerdo con la ley de Ohm. De este modo las fuerzas responsables de la deformación se pueden registrar en función de la corriente.

Para obtener el grado de sensibilidad requerido para los transductores de presión sanguínea, se montan dos o cuatro galgas extensiométricas en un diafragma o membrana, y estas resistencias se conectan para formar un circuito puente (Fig. 2.33).

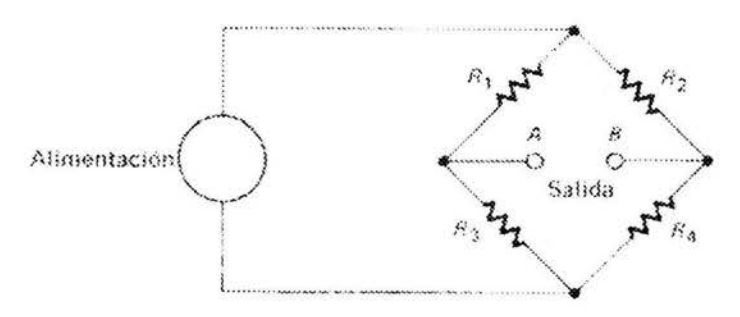

*Fig. 2. 33 Puente de galga extensométricas resistivó* 

En general, al principio, cuando no se aplica presión o tensión las cuatro resistencias son prácticamente iguales. Las galgas se encuentran fijadas al diafragma sensor de presión de tal modo que si la presión aumenta, dos de ellas se estiran mientras que las otras dos se contraen. Se aplica una tensión de excitación de la forma mostrada. Cuando los cambios de presión desequilibran el puente, aparece una tensión entre los terminales A y B, proporcional a la presión. La excitación puede ser tanta corriente continua como corriente alterna, según la aplicación de la que se trate.

Las galgas extensiométricas de hilo resistivo pueden ser con soporte o sin soporte. En el tipo «con soporte», la galga se monta en el diafragma y se estira o contrae al torcerse este. El tipo «sin soporte» consiste en dos pares de hilos, arrollados y montados de tal forma que el desplazamiento de una membrana unida a ellos produce la extensión de un par y la distensión del otro. Los dos pares de hilos no están montados sobre el diagrama sino que solamente están unido mediante pernos de retención. Dado que los hilos son muy finos es posible

obtener señales relativamente grandes en el puente con pequeños movimientos del diafragma.

Arriba se han clasificado los métodos de medida directa de la presión sanguínea de dos formas, primero por el método clínico de conexión del aparato de medida con el paciente y en segundo lugar por el principio eléctrico utilizado.

En las líneas siguientes se desarrolla la primera forma, utilizando los principios eléctricos involucrados como subcategorías donde sea necesario. Los cuatro métodos son los siguientes:

1.Método de cateterización con detección de la presión sanguínea mediante una columna de líquido. En este método el transductor es externo al organismo, y la presión sanguínea se transmite a través de una columna de una disolución saliria a este transductor. Este método permite utilizar para medir la presión tanto una galga extensométrica resistiva sin soporte como un transformador diferencial de variación lineal. Estos dos aparatos tienen un aspecto idéntico.

2. Método de cateterización que implica la colocación de un transductor mediante un catéter en el lugar mismo de la medida en el caudal sanguíneo (por ejemplo la aorta) o colocando el transductor en la punta del catéter.

3. Métodos percútanos en los cuales se mide la presión sanguínea en el brazo justo por debajo de la piel utilizando una aguja o catéter.

4. Técnicas de implantación en las que se coloca el transductor de forma más permanente en el vaso sanguíneo o en el corazón mediante intervención quirúrgica.

# **11.4.2 Medición de la Respiración**

Todos los parámetros relativos al mecanismo de la respiración se pueden deducir mediante medidas de los volúmenes pulmonares en los distintos niveles y condiciones de la respiración, presiones dentro de los pulmones y del tórax respecto a la presión en el exterior, y flujo de aire instantáneo. La complejidad de las medidas pulmonares no radica en la variedad de medidas necesarias sino mas bien en acceder a las fuentes de estas medidas y en proporcionar condiciones adecuadas para hacerlas comprensibles.

El instrumento de laboratorio utilizado con mayor frecuencia para medidas de volúmenes en la respiración es el espirómetro registrador. Utilizando el espirómetro se pueden determinar todos los volúmenes y capacidades pulmonares que se pueden obtener midiendo la cantidad de gas expirada bajo un conjunto de condiciones determinadas o durante en un intervalo de tiempo específico.

El espirómetro normal consiste en una campana móvil invertida sobre una cámara llena de agua. Dentro de la campana, sobre el nivel de agua, está el gas que se va a aspirar.

La campana se equilibra mediante un peso para mantener el gas interior a la presión atmosférica de modo que su elevación sobre el agua sea proporcional a la cantidad de gas en la campana. Un tubo respiratorio conecta la boca del paciente con el gas debajo de la campana. De este modo, al respirar el paciente en el tubo, la campana se mueve arriba y abajo a cada inspiración y espiración, proporcionalmente a la cantidad de aire respirada hacia dentro o hacia fuera. Una pluma unida a la campana o al mecanismo de contrapeso, escribe en un tambor de registro adyacente, denominado quimógrafo. Al girar el quimógrafo la pluma traza la gráfica de la respiración del paciente.

Los espirómetros sin agua son instrumentos que dan salidas eléctricas proporcionales al volumen y al flujo. Tienen una respuesta dinámica elevada y no imponen ninguna carga a los pulmones del paciente. Las señales de volumen y flujo se obtienen independientemente mediante dos transductores lineales. Para obtener el espirograma se puede utilizar un registrador tipo amplificador, normal con alta impedancia de entrada.

Un bronco-espirómetro es un espirómetro doble que, con un dispositivo de entrada adecuado, mide los volúmenes y capacidades de cada pulmón individualmente. El dispositivo de entrada es un tubo de doble luz que se divide para entrar en las vías aéreas de cada pulmón proporcionando de este modo un aislamiento para medidas diferenciales. Su función principal es la evaluación preoperatoria del consumo de oxigeno de los pulmones del individuo.

Hay espirómetros con distintos tipos de salida, incluso instrumentos con capacidad de cálculo incorporada para proporcionar una lectura directa de los parámetros calculados. También se dispone de salidas digitales en varios tipos de espirómetros.

### **11.4.3 Medición de la Temperatura**

Aunque la temperatura corporal permanece muy constante en todo el organismo, la temperatura de la piel puede variar varios grados de un punto a otro. Por lo general, el margen va de 29.4 a 35 ºC. La exposición a la temperatura ambiente, la capa de grasa sobre zonas capilares, y las distribuciones circulatorias locales son solo algunos de los muchos factores que influyen en el reparto de temperaturas en la superficie del cuerpo. Las medidas de la temperatura de la piel se emplean frecuentemente para detectar o localizar defectos en el sistema circulatorio mediante la aparición de diferencias en su distribución entre las dos mitades del cuerpo.

Las medidas de la temperatura cutánea en puntos específicos del cuerpo se hacen frecuentemente utilizando pequeñas sondas de termistor planas adheridas a la piel con una cinta. La lectura simultánea de varias de estas sondas ofrece un medio de medir cambios en las características especiales de la distribución circulatoria durante un periodo de tiempo o ante un estímulo dado.

La presencia del termistor sobre la piel afecta ligeramente a la temperatura en este punto, si bien en la mayoría de los casos el efecto es insignificante. Se dispone de otros métodos para medir la temperatura cutánea que extraen menos calor del punto de medida. Se incluyen entre estos, los métodos de medida por infrarrojos, los fósforos termo extinguibles y los cristales líquidos.

Se ha encontrado que la piel humana es un emisor casi perfecto de rayos infrarrojos. Esto es, es capaz de emitir energía infrarroja proporcionalmente a la temperatura superficial en cualquier punto del cuerpo. Si se deja que una persona permanezca en una habitación a unos 21 ºC sin ropa en el área donde se va a medir, un instrumento sensible a la radiación infrarroja puede obtener con precisión la temperatura superficial. En la figura 2.34 se muestra un instrumento de dicho tipo, denominado termómetro de infrarrojos.

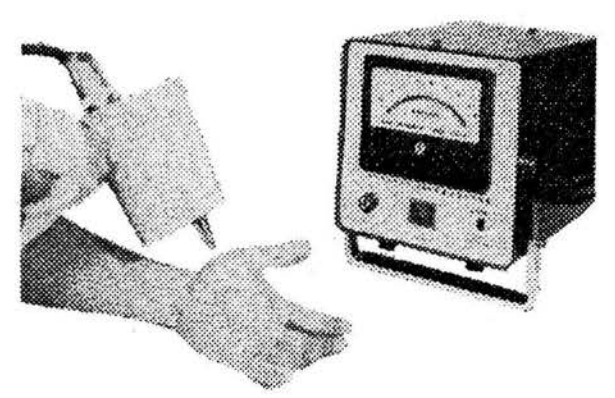

Fig. 2.34 Termometro de infrarrojos

Se han comercializado termómetros de infrarrojos para el margen de temperaturas fisiológicas y se pueden utilizar para localizar cáncer de mama y otras fuentes de calor ocultas. Se pueden emplear también para detectar zonas de circulación disminuida y otras fuentes de enfriamiento, así como para medir las variaciones de la temperatura cutánea que reflejan los efectos de cambios circulatorios en el organismo.

El termógrafo, mostrado en la figura 2.34, constituye una extensión de este método de medida de la temperatura cutánea. Este aparato es un termómetro de infrarrojos incorporado a un explorador, de modo que se explora la superficie entera del organismo o de alguna de sus partes, mas o menos de la misma forma que una cámara de televisión traza una imagen, pero mucho mas despacio.

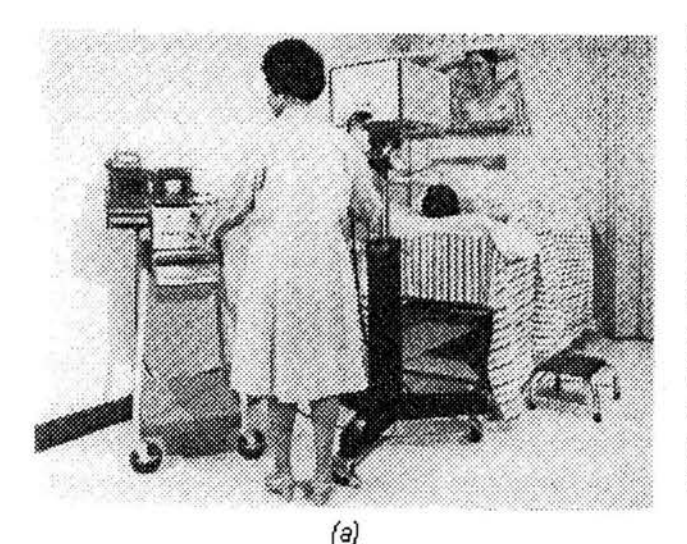

Mientras el explorador examina el organismo, se mide la energía infrarroja con la que se modula la intensidad de un haz de luz que produce en papel fotográfico un mapa de la radiación infrarroja. Esta representación se denomina termograma. En la figura 2.35 (a) se muestra una fotografía de dos hombres y el termograma correspondiente. El termograma muestra que cada uno de los dos hombres tiene una pierna artificial.

La ventaja de este método es que las zonas relativamente calientes y frías son evidentes inmediatamente. Calibrando respecto a fuentes de temperatura conocida, se puede valorar el grafico cuantitativamente.

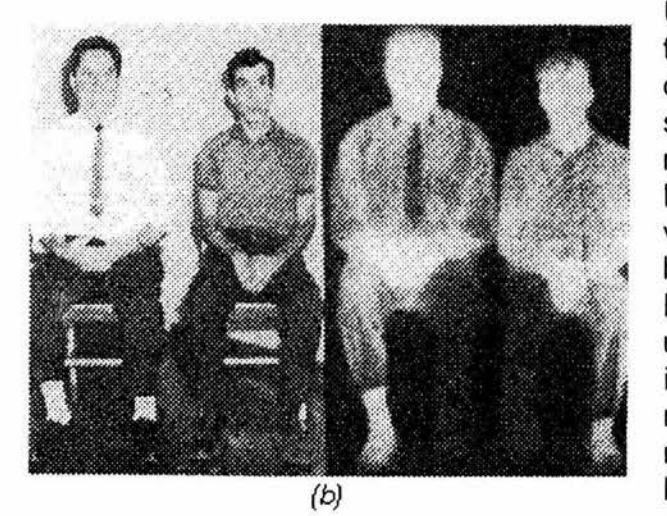

Un aparato similar, denominado termovisión, dispone de explorador que barre a una velocidad suficientemente rápida que permita mostrar la imagen en un osciloscopio. La figura tiene unas 100 líneas verticales por cuadro y la resolución horizontal es de también unas 100 líneas, lo que parece adecuado para una buena presentación. La intensidad de la radiación infrarroja medida se reproduce mediante modulación en el eje Z (variación del (b) brillo) del haz del osciloscopio. Una ventaja de este método es que se<br>Fig. 2.35 Termografía termografo de alta resolución en endependente este estado especiale lo pueden realzar ciertas zonas de la

escala de grises para recalcar características específicas de la figura. Además, se puede modificar la imagen de modo que las manchas de calor aparezcan oscuras en vez de claras como se hace normalmente. Todas estas medidas de realce se pueden llevar a cabo mientras se está explorando al individuo.

En la figura 2.36 se muestra un sistema de termovisión. El empleo de fósforos termoextinguibles para indicar la temperatura cutánea está relacionado con las técnicas de infrarrojos. Se trata de sustancias de fósforo que cuando se exponen a la luz ultravioleta, lucen con un brillo inversamente proporcional a la temperatura superficial. Los fósforos se esparcen generalmente en una solución neutra, sobre la región del cuerpo donde se va a medir. El brillo bajo luz ultravioleta se fotografía

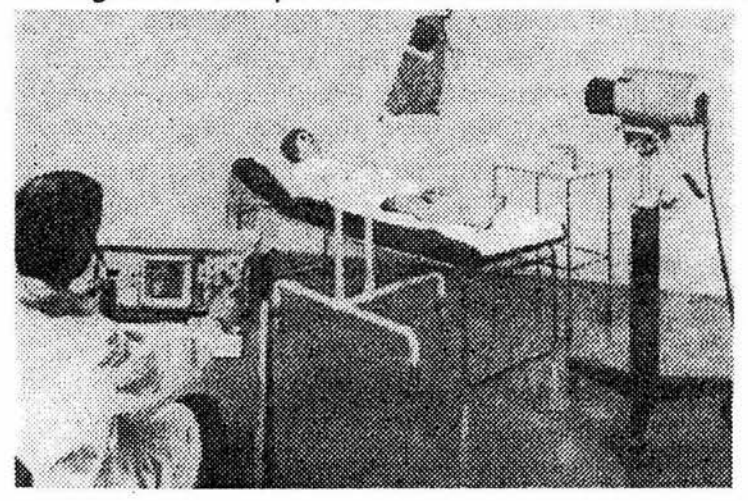

o televisa empleando filtros especiales que eliminen la luz ultravioleta y solo dejan que alcance la película fotográfica o el vidicon de TV la luz emitida. Como en los métodos de infrarrojos, es posible una calibración empleando en la figura fuentes de temperatura conocida. Se afirma que un aumento de 1 ºC en la temperatura cutánea puede producir un decrecimiento de 25% en el brillo de la figura.

Fig. 2. 35 Sistema de termovisión

La resolución se puede aumentar posteriormente en el sistema de televisión mediante la ampliación de la escala de grises.

El método del fósforo termoextinguible es menos caro que la termografía pero comporta algunas claras desventajas. El método no es fácil de utilizar. La intensidad y uniformidad de la iluminación ultravioleta son críticas. Es difícil esparcir el fósforo sobre el individuo en una capa completamente uniformemente distribuido sobre la superficie es difícil mantener una cinta de este tipo sin que se arrugue. Además, las cintas experimentales desarrolladas hasta el momento no parecen ser tan sensibles como los fósforos esparcidos directamente sobre el cuerpo. Otro posible problema surge del hecho de que la cinta tiene cierta cantidad de calor del punto de medida.

Otro método indicador de la temperatura cutánea es empleando «Cristales líquidos», que reflejan luz de distinta longitud de onda (distintos colores) a temperaturas diferentes. Actualmente estos «cristales» no son de cristales ni líquidos sino compuestos orgánicos que pueden fluir como un líquido, aunque reflejan la luz como un cristal. Se aparecen sobre la superficie del cuerpo como los fósforos termoextinguibles, pero sólo después de haber cubierto la piel con una capa negra. De nuevo la uniformidad con la que se aplican los cristales y la intensidad de la luz empleada son críticos. La continua experimentación tanto con cristales líquidos como con fósforos termoextinguibles puede llevar con el tiempo a algunas técnicas cuantitativas útiles para medir las variaciones de la temperatura de la piel.

## **11.5 Seguridad en equipos eléctricos.**

La creciente disponibilidad de equipos eléctricos para diagnóstico, monitorización y terapia, plantea problemas de seguridad nuevos para los que la propia técnica ofrece soluciones. La comprensión de estas es esencial en el diseño, fabricación instalación, utilización y mantenimiento de la instrumentación medica, y afecta así, en mayor o menor grado, a todas las áreas de actividad dentro de la bioingeniería. El objetivo de la seguridad es «reducir» el riesgo para el paciente, el operador, el entorno, el equipo y/o la instalación. Los riesgos pueden ser debidos a las energías puestas en juego durante el funcionamiento normal o cuando el equipo presenta un fallo, y a la interrupción del funcionamiento del equipo. La eliminación total de estos riesgos seria económicamente inviable, pero es posible reducirlos a niveles razonables de acuerdo con los beneficios esperados por el empleo de la tecnología que los origina.

El origen del riesgo puede ser eléctrico, por la interacción directa de las corrientes eléctricas con el cuerpo humano o a través de otras radiaciones generadas a partir de la energía eléctrica; puede ser debido a fuerzas mecánicas: por ejemplo, caídas de equipos o sujetaciones de pacientes inseguras; puede resultar de explosiones (en quirófanos con anestésicos o productos de limpieza inflamables); puede ser debido a temperaturas excesivas o a condiciones ambientales adversas (sacudidas, vibraciones, golpes, humedad, etc.); pueden producirlo las esterilizaciones defectuosas, los errores humanos en general, las averías de componentes, los fallos de alimentación, etc.

En la instrumentación biomédica, la situación puede venir agravada por algunas de las circunstancias siguientes. En primer lugar, el paciente suele ser muy sensible a determinadas formas de energía, porque la realización de una medida o un tratamiento pueden privarle de sus defensas naturales, como es el caso de un contacto eléctrico por debajo de la piel. En segundo lugar, el personal medico puede estar sometido a exposiciones repetidas, caso de la radiología, de modo que una situación que en si no encierra gran riesgo puede ser peligrosa si se repite frecuentemente. En tercer lugar, dado que el cuerpo humano presenta una capacidad limitada de absorción de energía en todas sus formas, para cada acción no debe usarse mas que la adecuada a la finalidad pretendida.

Para alcanzar la seguridad deseada es necesaria una o más de las siguientes acciones: incorporar protecciones en el equipo; emplear medidas suplementarias externas; y adoptar precauciones en la instalación o utilización. La forma exacta de estas acciones depende del tipo de riesgo que se desea reducir.

# **111. Desarrollo**

# **111.1 Análisis del Problema**

Los signos vitales son señales o reacciones que presenta un ser vivo y que revelan las funciones básicas del organismo, mediante los cuales se puede valorar el funcionamiento del organismo y con esto evaluar su estado general de salud.

Durante el proceso de valoración médica de un paciente, un médico o paramédico requiere de cierto numero de instrumentos y habilidades para determinar algunos de los signos vitales, proceso que puede llegar a convertirse en una tarea laboriosa.

El sistema de la medicina moderna depende fuertemente de la determinación objetiva de cantidades medibles, tanto en la fase de exploración del paciente mediante la medición de sus signos vitales, medición de la composición química de muestras corpóreas, medición del peso, medición de la talla y otras medidas dimensiónales, etc., como en la fase de tratamiento; en la que es necesaria la medición de la dosis de medicamento, medición de tiempos de exposición a radiación ionizante, medición de la intensidad y frecuencia de rayos láser, etc.

Dentro del conjunto de mediciones mencionadas, la medición de la presión arterial es una de las más utilizadas como parte de los procedimientos de diagnóstico de todos los centros médicos del mundo. La exactitud de esta medición es fundamental para ayudar a la realización de diagnósticos acertados en todos los padecimientos que afectan la presión arterial, así como para detectar el estado de hipertensión cuando éste se presenta, lo cual es de suma importancia por el riesgo que el mismo conlleva de peligro de ataque al corazón, derrame cerebral, y otras complicaciones.

La determinación de la Temperatura y Presión Arterial se realiza en el ámbito institucional debido a que casi nunca poseemos los equipos para la medición en casa de estos dos signos vitales.

Las mediciones de la Frecuencia Respiratoria y la Frecuencia Cardiaca, además de ser necesaria para determinar los cambios que presenten, orientan al personal de salud para iniciar el tratamiento definitivo.

Hasta ahora la revisión de signos vitales se hace mediante mediciones manuales y requiere mucho tiempo, además las tomas son de carácter subjetivo y carece de expresión grafica. Además, el tomar estas mediciones en forma simultánea favorece al establecimiento de una mayor relación entre las variables obtenidas

El objetivo de este trabajo es presentar un equipo cuya finalidad es automatizar el proceso de valoración médica de cuatro signos vitales, que son la Presión Arterial (PA), la Temperatura Corporal, la Frecuencia Cardiaca (FC) y la Frecuencia Respiratoria (FR) además también mostrar en una sola integración una respuesta real, fidedigna, gráfica y confiable de estos signos en el paciente.

## 111.2 Implementación del equipo.

El sistema está integrado por una computadora personal (PC) a la que se le agregó, una tarjeta de conversión de señales analógicas a digitales (C A/D) y así poder adquirir en la computadora personal las señales necesarias para poder obtener los signos vitales: un oscilopulso el cual se genera por el movimiento toráxico de la respiración obtenida por una banda toráxica, dos señales de un brazal esfigmo manométrico, una para cuantificar la presión misma y otra filtrada a fin de obtener los pulsos oscilométricos que se generan por el paso y golpeteo de la sangre en el manguillo neumático, además de una cuarta señal la cual genera una curva que muestra los cambios de temperatura corporal.

Los circuitos para adecuar las señales serán descritos posteriormente, dicho en breve, están constituidos por amplificadores de instrumentación que cuentan con un rechazo a modo común de 86 dB a 60 Hz y ganancia de 25, de aquí la señal se envía a un filtro pasa altas con frecuencia de corte a 0.5 Hz, de donde llega a un filtro pasa bajas con frecuencia de corte a 45 Hz; por último se pasa a una etapa de amplificación por 20, entregando una ganancia total de 500.

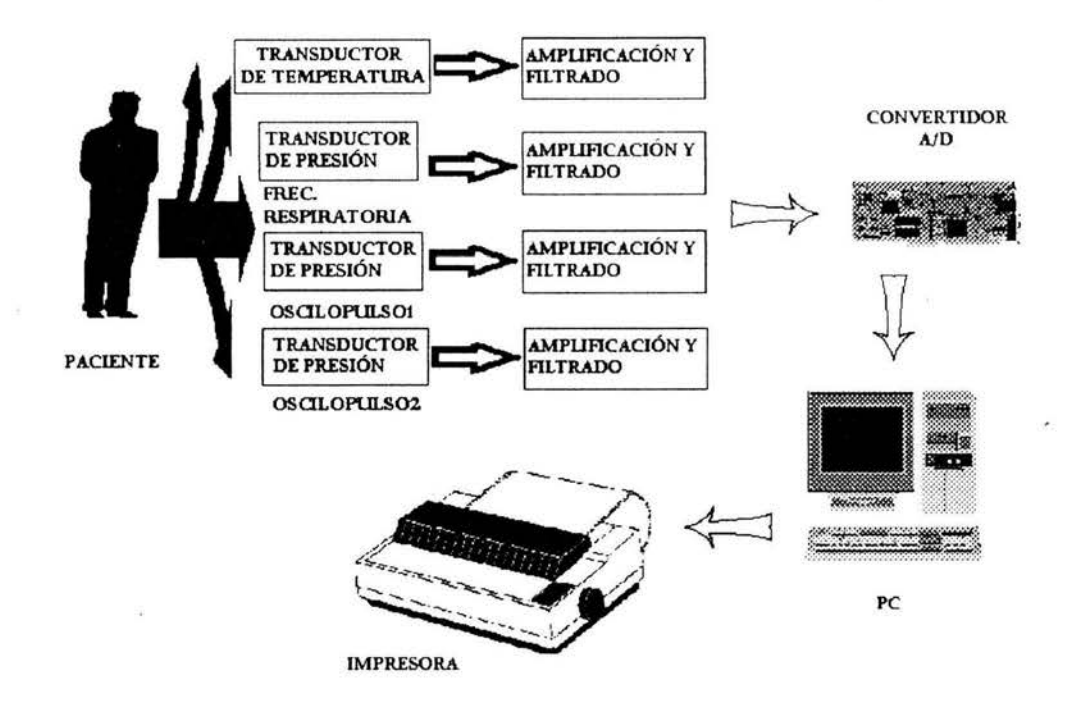

Fig. 3. 1 Diagrama del equipo

En el equipo existen tres módulos de presión, dos de ellos son utilizados para medir la Presión Arterial y la Frecuencia Cardiaca; el otro es para medir la frecuencia respiratoria. La descripción que a continuación se presenta es valida para estos tres módulos, por el momento no importando la medición que den al final. También existe un modulo para la toma de la temperatura corporal.

A continuación se presenta un diagrama a bloques del sistema.

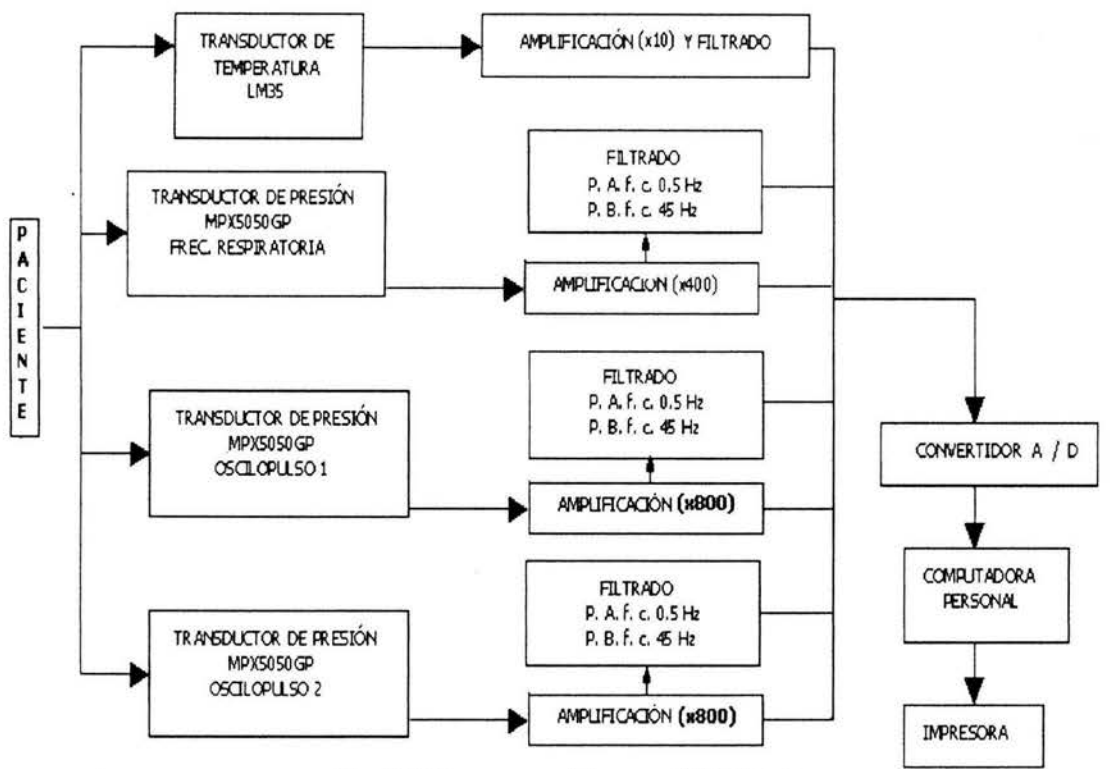

Fig. 3. 2 Diagrama a bloques del sistema

La presión contenida dentro del detector es introducida a un transductor de presión MPX5050 el cual se encarga de cambiar la señal de presión en una señal eléctrica, de tal manera que para cada cambio de presión, corresponde un cambio de voltaje en el transductor, este voltaje se pasa a un amplificador de instrumentación que esta compuesto por 3 amplificadores operacionales, mientras que el amplificador operacional restante se utiliza para controlar el nivel de offset del circuito y de esta manera aprovechar el rango dinámico de la tarjeta de conversión AJO.

La salida de la señal de presión la obtenemos en el terminal 1 donde se le ha dado una amplificación de 10 esta salida es utilizada para obtener las oscilaciones correspondientes

La señal de presión intrabrazal se captura mediante un transductor Motorola MPX5050, cuya salida por un lado se amplifica (x260) para obtener las lecturas de la presión en el manguillo, mientras por el otro, además de amplificarse (x800), la señal se filtra hasta dejarla en un ancho de banda de 0.5 a 30 Hz, lo que permite obtener los pulsos generados por el golpeteo y el paso de la sangre en el brazalete, este ultimo conectado al transductor de presión a través de una manguera de uso común en esfigmomanométria (40 cm de longitud y 4 mm de diámetro interior).

### **111.2.1 Electrónica**

El diagrama de la aplicación está en el apéndice 1, sin embargo en este momento se explicara el funcionamiento del mismo.

Para poder polarizar todo el sistema se usó la fuente interna de la computadora de 12 volts, agregándose dos reguladores de ocho volts a los amplificadores, esto por precaución y para quitar el ruido proveniente de la misma polarización. Anteriormente se hablo de la utilización del transductor de presión MPX5050 el cual se polariza con 5 volts, al circuito se agregaron reguladores a la entrada y es por ello que se tienen solo 8 volts, después de este paso se genera una nueva fase de regulación la cual hace el cambio de 8 a 5 volts para el transductor.

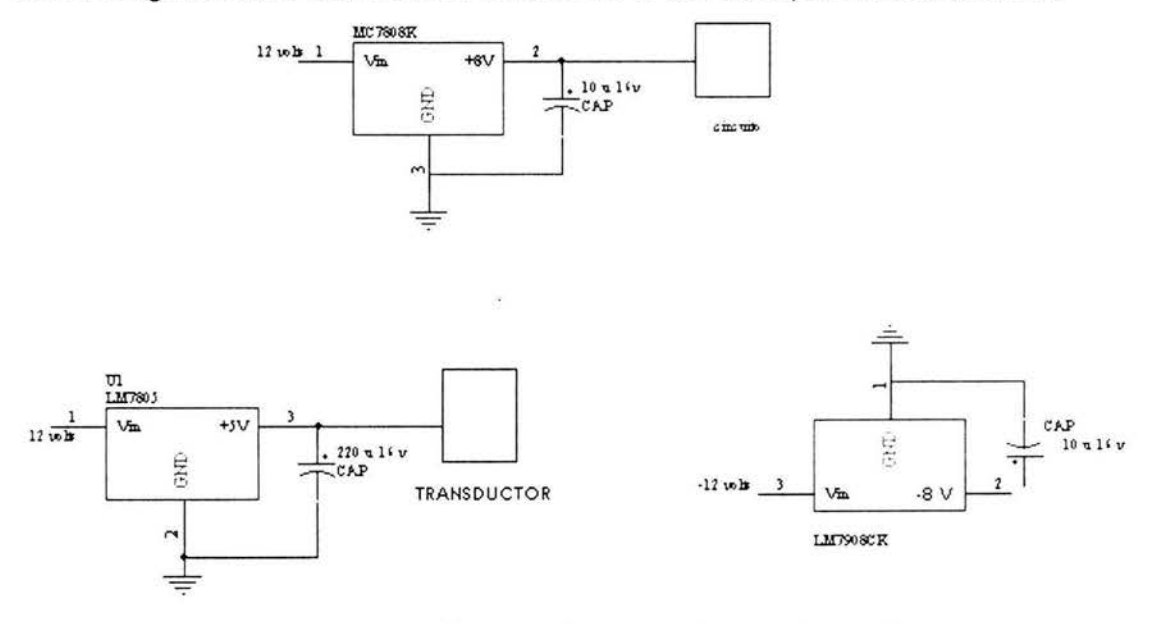

Fig. 3. 3 Electrónica antes de los transductores de presión

Después del transductor de presión se tiene un filtro paso bajas, el cual quita las señales que estén por arriba de la frecuencia de corte, que es de Fc=0.45 Hz, Esta frecuencia nos sirve para delimitar las señales fisiológicas que se están captando

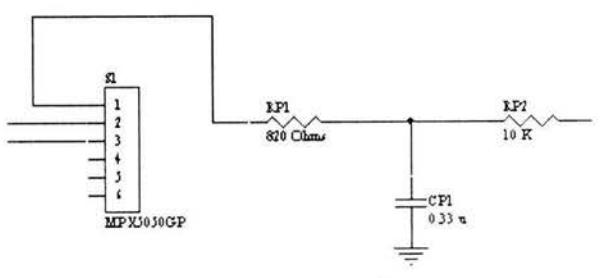

Fig. 3. 4 Filtro pasa. bajas

Los circuitos adecuadores están constituidos por amplificadores de instrumentación que cuentan con un rechazo a modo común de 86 dB a 60 Hz y ganancia de 25, de aquí la señal se manda a un filtro pasa altas con frecuencia de corte a 0.5 Hz, de donde llega a un filtro pasa bajas con frecuencia de corte a 45 Hz; por ultimo se pasa a una etapa de amplificación por 20, entregando en total una ganancia de 500. La señal que va desde el transductor, cuya salida por un lado solo se amplifica (x260) para obtener las lecturas de la presión del manguillo, mientras por el otro, además de amplificarse (x800), la señal se filtra hasta dejarla en un ancho de banda de 0.5 a 30 Hz lo que permite obtener los pulsos generados por el golpeteo y el paso de la sangre en el brazalete.

Modulo de presión: La salida de la señal de presión, después de ser introducida en el transductor la cambia a una señal eléctrica, de tal manera que para cada cambio de presión, corresponde un cambio de voltaje en el transductor, este voltaje se pasa a un amplificador de instrumentación (tres amplificadores operacionales), mientras que otro amplificador operacional se utiliza para controlar el nivel de offset del circuito y de esta manera aprovechar el rango dinámico de la tarjeta de conversión A/O.

Para obtener las oscilaciones correctas se debe de tener una frecuencia diferente de O y ya que la componente de OC no nos interesa se debe aplicar un filtro pasa altas, enseguida una etapa de amplificación por 82 y después un filtro paso bajas de 30 Hz para desechar los componentes que no nos interesan, después para obtenerlos ruidos cardiacos se usa un filtro paso altas cuya frecuencia de corte es de 20 Hz, un amplificador por 10 y al final un filtro paso bajas cuya frecuencia de corte es de100 Hz

Para ajustar y verificar valores se debe de verificar el rechazo a modo común , el cual debe de ser mayor o igual a 90 dB

Primero se obtiene la ganancia de modo diferencial

$$
Gd \frac{V_{salida}}{V_{enirada}}
$$
  

$$
Gd \frac{2.6 \text{volts}}{100 * 10^{-3} \text{volts}}
$$

Y después se obtendrá el valor mínimo de la señal de salida

$$
Gc \frac{V_{sal}}{V_{ent}}
$$
  
 
$$
Gc \frac{50*10^{3}V}{10Vpp} 5*10^{3}
$$

Ahora se calcula el rechazo

$$
CMRR \quad 20 \log \frac{Gd}{Gc} \quad 20 \log \frac{26}{5 * 10} \ ,
$$

Lo cual concuerda con nuestros datos

$$
CMRR \quad 20 \log \frac{Gd}{Gc} \tau \ 90 dB
$$

Para poder obtener la señal de presión, es necesario amplificar e invertir la señal de entrada, con esto se obtiene una señal ascendente en voltaje, con los valores que se recogieron se hace una relación dentro del programa con la presión del manguillo.

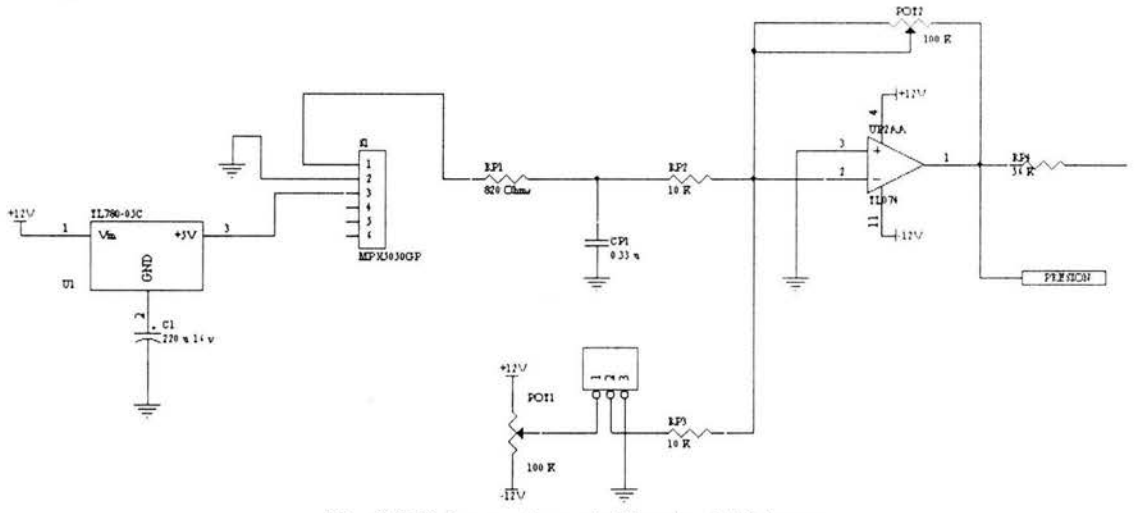

Fig. 3. 5 Primera etapa de filtrado de/sistema

Tenemos una nueva etapa de filtrado (filtro paso altas) y después de ello un inversor para corregir la señal, esto ahora para obtener la señal de oscilometría que necesitamos, hasta que llegamos a una siguiente etapa de amplificación la cual termina con un filtro paso bajas, esto para no saturar el convertidor y quitar los elementos no necesarios para el estudio de las señales .

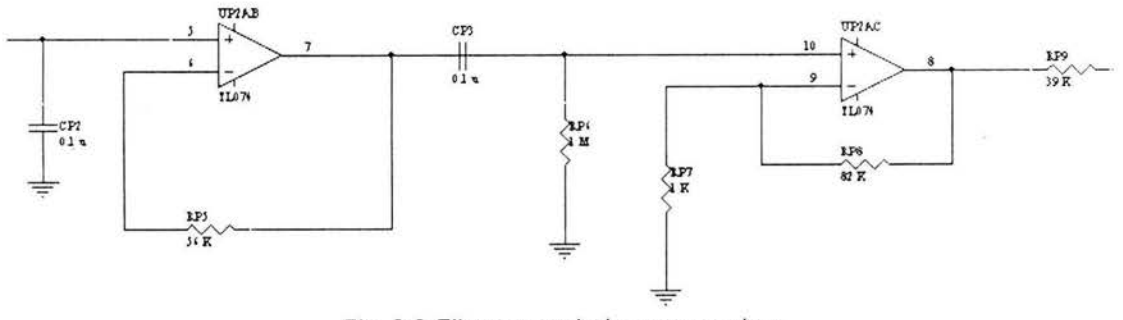

Fig. 3. 6 Filtros pasa-bajas y pasa-altas

Con esta etapa de filtrado y amplificación solo necesitamos recortar la salida de nuestros amplificadores para ello ponemos un nuevo filtro paso bajas para así obtener nuestra señal final.
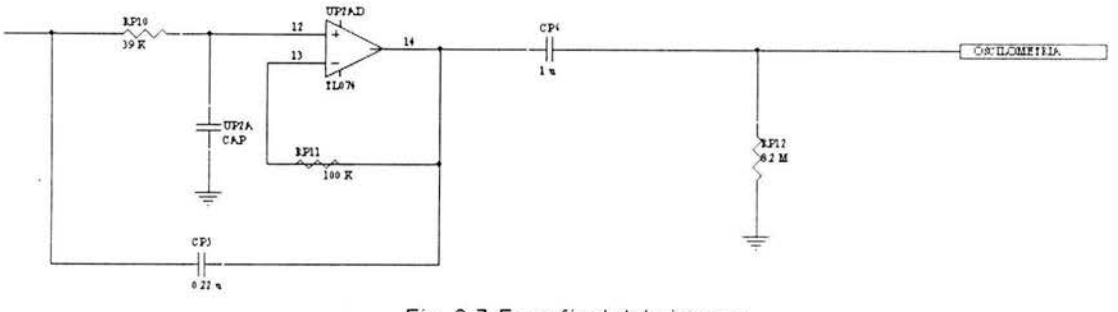

Fig. 3.7 Fase final del sistema

# **111.2.2 Convertidor Analógico/Digital**

Las señales eléctricas de la mayoría de los transductores son analógicas por naturaleza, y si dichas señales se requieren procesar con equipo digital, es necesario convertir la información original en digital, de ahí que el uso y el diseño de convertidores Analógico/Digital sean de gran importancia para las aplicaciones de ingeniería. Existen varios tipos de convertidores analógico-digital, aquí se utilizó un convertidor AD573 que es un convertidor de 10 bits, esté circuito basa su técnica de conversión en el método de aproximaciones sucesivas. Se escogió este chip en específico dado a que no se necesitan elementos externos además de la calidad ya conocida por su fabricante.

Para este convertidor se utilizo el puerto ISA, este puerto permite al diseñador comunicar una PC con dispositivos que soporten el estándar RS-232. Con respecto a ello el bus ISA maneja un bus de direcciones de 20 bits y un bus de datos de 8 bits, al igual que permite trabajar con la mayoría de la señales de interrupción de la PC. Este bus esta dividido en dos caras, en la primera se encuentran los pines que contienen el bus de direcciones y datos que es la cara de componentes (en una tarjeta comercial), los pines de la segunda cara contienen los pines de alimentación así como las señales relacionadas con las interrupciones y las transferencias de datos vía DMA .

Teniendo esta información se puede continuar con el diseño de la tarjeta , con las siguientes características:

Se necesita que la tarjeta sea capaz de muestrear ocho canales de señal analógica

Implementar un control de ganancia para evitar que el convertidor se sature o no se aproveche todo su rango dinámico

Permitir tener interfaz con el exterior en forma digital (E/S similar al puerto paralelo)

En primera se deben proteger los datos del bus, ya que dicho bus es común para todos los elementos que componen la PC. Por lo que se necesita un circuito digital que sea capaz de manejar el bus de forma bidireccional así como proporcionar cierto aislamiento del bus de la PC y el bus que se implantara para la tarjeta, evitando que este ultimo este en contacto con las señales digitales cuando no este en uso, ya que esto nos podría llevar a provocar un corto en el bus

El circuito que cumple con los requerimientos anteriores es un circuito comercial el C. l. 7 4LSS245, es un transceptor de Bus de 8 bits y esta diseñado para realizar una transmisión asíncrona de dos vías entre buses diferentes.

Con este circuito se cumple con la función del puerto de entrada independiente y con ello se deberá asignar una dirección especifica para este puerto; para el puerto de salida reutiliza un 7 4LS273, el cual es un registro de ocho bits de alta velocidad, al igual que al puerto de entrada a esta también se le debe habilitar con una dirección fija que es la que habilitara el uso de éste.

Después se conecta el convertidor el cual es de aproximaciones sucesivas de 10 bits y entre sus características cuenta con voltaje de referencia, reloj, comparador, un registro de aproximaciones sucesivas y un buffer de salida; algo importante es que no requiere de elementos externos para su funcionamiento, además tiene un tiempo de conversión para los 10 bits de 20useg, por lo que resulta un circuito de alta eficiencia. Opera con voltajes de alimentación de 5Vdc y -12 Vdc a -15 Vdc, el dispositivo acepta entradas analógicas de 0 a 10 Vdc o de +5 Vdc a -5 Vdc.

Las entradas I/O 0 al I/O 7 serán los canales de entrada ala tarieta, el canal que se quiera habilitar estará en razón directa de las señales de control que lleguen a los pines A, B y C del CD4051, su alimentación esta en el mismo rango que la del convertidor; además para el control de ganancia se utiliza también un CD4051, pero únicamente se utilizan cuatro canales.

#### **111.3 Programación de la Aplicación.**

Este programa fue hecho en Turbo Pascal lenguaje que trabaja bajo ambiente MS-DOS, con esto eliminamos las interrupciones que hacen otros sistemas operativos y que nos causarían problemas al hacer la adquisición de señales, además en el departamento en el que se hizo este sistema manejan por estándar este lenguaje y además por la utilización de la tarjeta convertidora Con respecto al equipo a utilizar para el desarrollo del sistema necesita características mínimas por estar en este sistema operativo, seria como mínimo una computadora personal con floppy, disco duro de 500 MB con 64 MB en RAM, con puerto ISA, monitor policromatico y teclado estándar.

#### **111.3.1 Unidades del Sistema**

La programación total de esta aplicación se hizo en Turbo Pascal, esto se hizo para poder utilizar algunos de los elementos que ya existen, uno de ellos es la tarjeta de adquisición, además existen ya otros sistemas que trabajan bajo este ambiente y alguna de las opciones es fusionar los sistemas para crear un equipo mas completo. Algo también muy importante es que se hizo en ambiente MS-Dos para que fuera más sencilla la adquisición de señales y no hubiera interrupciones, podría parecer que el sistema podría ser mas complicado por estar en este ambiente, pero se puede decir que aun así es sencillo de usar.

Se debe de tomar en cuenta que todo el programa esta descrito por partes, así que se va a desglosar la programación pertinente para entender lo que se hizo.

# Ambiente Gráfico

Se describe como ambiente gráfico todo lo que el usuario ve en pantalla, por ello es que la pantalla está dividida en ventanas.

Cada una de estas ventanas tiene información importante para el usuario, ya sea fecha y hora, los cuales son tomados del sistema. Más abajo en la última ventana está el menú principal, el cual cambia dependiendo de la opción que se elija, en la parte del centro existen dos ventanas: la primera muestra la adquisición de las señales, y la segunda muestra datos relevantes sobre esta adquisición, así como también los datos de los signos vitales.

Algo importante de mencionar es que el programa está dividido en Unidades, que a su vez son cargadas en el programa principal, esto se hizo ya que algunas rutinas se utilizan varias veces.

A continuación se darán a conocer los algoritmos que contiene cada una de las unidades y para tener una idea detallada se mencionara en dónde se utiliza con respecto a la pantalla principal del sistema

# U\_CAD.PAS

Para la adquisición de las señales primero se habilita el convertidor. Para ello se habilitan las variables y se abren los canales con esto de iniciara la conversión, como primer punto el programa verifica que el convertidor (hardware) este instalado y con ello el sistema manda una señal la cual indica que existe convertidor si no es el caso espera hasta que encuentre, después toma el valor de las señales ya convertidas para ello utiliza 10 bits; estos datos se pasan a otra unidad para poder graficar en pantalla y hacer cálculos pertinentes.

El sistema detecta el convertidor solo cuando se teclea la opción de F1) Monitor esta opción da inicio a la adquisición de las señales.

#### U\_DESVAM.PAS

Esta unidad presenta datos controlados por el usuario en pantalla. Primero habilita todas las variables a utilizar, como primer paso obtiene la hora y la fecha del sistema. Existe también otra rutina, la cual muestra en pantalla datos de cuando fue tomado el registro, ya sea fecha, hora tiempo de duración del registro así como también el nombre del registro.

Además registra la condición del canal cuando se desplaza el cursor por la señal mostrando datos de la señal ya sea en sentido horizontal o vertical (tiempo y presión o voltaje), ací como también muestra en pantalla los datos que llamo de otra unidad de Frecuencia Cardiaca, Frecuencia Respiratoria, Presión Arterial y Temperatura.

#### U\_ECGDIM.PAS

En esta unide flexible), lo **interior en se hace es poner en pantalla** el menú principal, además m manejo de archivos en disco (ya sea disco duro o disco del menú que corresponde a F5) ARCHIVO. Después siguen las rutinas de acceso al disco, así que pide el nombre para un archivo en disco, aquí se verifica dato por dato para verificar si se duplicó o no el nombre del archivo, al guardar el archivo en disco lo hace en la carpeta en la que se encuentra el ejecutable del sistema, por ser un sistema hecho en MS-DOS el nombre de estos archivos será de un máximo de ocho caracteres y la forma de guardar el archivo es la siguiente.

Verifica que el nombre del archivo sea único si no lo es sale de esta opción y manda un mensaje en pantalla el cual dice que el nombre del archivo está duplicado y si desea rescribirlo; si no es el caso solo se guarda en disco el archivo junto con los eventos, datos en pantalla y cada condición de canal, con ello pasa a disco todos los datos capturados hasta este momento.

Ya que se guardaron los datos en disco se pueden revisar con otro menú que aparece en pantalla que es F4) Revisa, en este caso pone en pantalla el registro del paciente así como la fecha y hora del estudio. Después de poner el registro en pantalla puede modificarse y verse cuantas veces se quiera.

Existen otras rutinas en esta unidad las cuales dan como resultado el borrar archivos y renombrarlos.

# U\_GENE.PAS

Esta unidad hace el manejo de rutinas generales de pantalla, hace acceso de datos a pantalla, color del fondo y de carácter a pintar en pantalla, además de que posiciona el cursor en pantalla, esto mediante interrupciones al BIOS, así como también escribe cadenas de caracteres sobre el BIOS, además también manda mensajes de error con retardo indicado.

#### U\_INGRAF.PAS

En esta unidad se tienen procedimientos para preparar el modo gráfico dentro de Pascal. Aquí nos marcan los límites para la posición de los textos, dependiendo de los modos disponibles, y además los códigos para salir del programa. Otra rutina muy importante es que escribe el texto en la posición indicada estando en modo gráfico. Como se dijo al inicio, la mayoría de estas unidades se utilizan varias veces, es por ello que se decidió hacerse de esta forma. Esta es una de las unidades mas importantes ya que con ella podemos escribir en pantalla y también marca varios títulos en el sistema.

# U INIDAM.PAS

En esta unidad se establecen valores iniciales para las variables globales utilizadas en las demás unidades. Pone como iniciación el encabezado de la primera pantalla, muestra fecha, hora y nombre del sistema, además de esto inicializa los datos de los canales del sistema y verifica si hay suficiente memoria para almacenar todos los canales. Ajusta el tamaño de pantalla para la adquisición así como también inicializa los canales según el Convertidor. Como se comentó aquí se inicializan variables muy importantes como son amplitud del canal, calibración de los canales de tiempo y amplitud e identifica las variables capturadas.

Además aquí obtenemos las señales registradas por medio del convertidor, así para mayor comodidad se renombran los canales

CanalesCAD[O].AmpCan:=\$00+6; {canal 6 del C A/O pasa al O de Medisi} CanalesCAD[1].AmpCan:=\$00+5; {canal 5 del C A/D pasa al 1 de Medisi} CanalesCAD[2].AmpCan:=\$00+4; {canal 4 del CA/O pasa al 2 de Medisi} CanalesCAD[3].AmpCan:=\$00+3; {se queda el canal 3) CanalesCAD[4].AmpCan:=\$00+1; {canal 1 del C A/D pasa al 4 de Medisi} CanalesCAD[5].AmpCan:=\$00+7;{canal 7 del CA/O pasa al 5 de Medisi} CanalesCAD[6].AmpCan:=\$00+0;{canal 0 del C A/D pasa al 6 de Medisi} CanalesCAD[7].AMPCan:=\$00+2; {canal 2 del C A/D pasa al 7 de Medisi}

Así como también cambia el sentido de ciertas señales las cuales están en los canales 1, 2 y 3

> CanalesCAD[1].PosiNega:=-1; {Los datos en sentido negativo} CanalesCAD[2].PosiNega:=-1; {Los datos en sentido negativo} CanalesCAD[3].PosiNega:=-1; {Los datos en sentido negativo}

Aquí también se selecciona el índice de factor de incremento para poder amplificar o reducir cada una de las señales, y se agrega una variable llamada TrazoAct en la cual obtendremos los trazos disponibles para los distintos cambios que en otras unidades se darán.

Existe otra rutina, la cual se encarga de inicializar las variables para el inicio del evento, esto es en la variable *IniDatosCan*; también aquí se inicializan los datos como son la fecha y la hora, las variables para adquirir los datos y las memorias utilizadas, las variables para obtener los datos de los signos vitales y la obtención de la variable que recogerá los pulsos. La última rutina que está en esta unidad inicializa el modo gráfico e inicializa los canales, los datos del canal, el evento, las ventanas en pantalla, las variables gráficas y el encabezado.

#### U\_MANEXP.PAS

En esta unidad manejamos los archivos de disco; verifica si no existen errores al acceder a disco además de ello escribe en pantalla el tipo de error que se tuvo al acceder a disco ya sea:

> OO:ErrorXBIOS('Ya existe en disco el archivo '+rut,true,3200); 02: ErrorXBIOS('No existe archivo '+rut, true, 3200); 03:ErrorXBIOS('No existe subdirectorio '+Rut,true,3200); 05:ErrorXBIOS('Acceso negado', true,3200); 06:ErrorXB/OS('Manejo erroneo', true, 3200); 08: ErrorXBIOS('Memoria insuficiente', true, 3200); 10:ErrorXBIOS('Ambiente erroneo ', true,3200); 11: ErrorXBIOS('Formato erroneo', true, 3200); 16:ErrorXBIOS('Disco lleno',true,3200); 18:ErrorXBIOS('No Hay mas archivos en '+rut,true,3200);

Además se verifica en donde se va a guardar el archivo, si se encuentra ':' se verifica que unidad es a, b, e, d (si es que existen) y se le asigna un numero, con ello extrae la ruta y se accesa al directorio donde se va a guardar el archivo; sino existe ninguna unidad se direcciona en la carpeta donde se encuentra el sistema. Cabe mencionar que se verifica cada subdirectorio y puede mandar mensajes de error si es que no encuentra el subdirectorio. Al guardar el archivo verifica cada uno de los datos y se guarda en el mismo archivo ya sea nombre, fecha, hora, ruta del directorio.

También existe una rutina para el mantenimiento de dichos archivos, borra archivos y al mismo tiempo se verifica si existe y si se puede borrar, ya que puede estar mal escrito el nombre o no existir el subdirectorio.

#### U MATEMA. PAS

En esta unidad se crearon rutinas de funciones matemáticas no existentes en pascal. Entre estas funciones esta decrementar e incrementar un número siempre y cuando sea mayor o menor que un valor prefijado, además de que se verifica que tipo de número es (positivo o negativo) y entrega 1 si val es positivo, -1 si es negativo o O si es cero. Existen otras tres rutinas importantes las cuales elevan un numero base a una exponente entero recursivamente, además de una tercera la cual (mejorar la redacción) la base y el exponente son reales siempre y cuando la base sea positiva. También se establecieron funciones trigonométricas para el desarrollo de este sistema, las funciones que se encuentran aquí son Tangente ArcTangente, ArcSeno, ArcCoseno, Seno Hiperbólico, Coseno Hiperbólico, Tangente Hiperbólica, Secante Hiperbólico. Así como también rutinas para operaciones básicas con números imaginarios, la suma, la resta, la multiplicación, la división, el inverso y la norma de dos números, esto se hace dividiendo el numero imaginario en su parte real y su parte imaginaria, y el resultado también se da en dos partes real e imaginaria.

#### U\_MEMORM.PAS

Aquí se manejan las señales almacenadas en memoria, se llaman otras unidades para poder manejar otras rutinas estas unidades son:

Crt, Graph, Printer, U Gene, {Rutinas básicas generales} U\_FecHor, U\_lnGraf, U\_VarMeC, {Variables globales}<br>U\_VenGrM, {Manejo de ventanas {Manejo de ventanas gráficas} U\_DesVaM, U ProceM; {Proceso de señales}

Se inicializan los vectores donde se guardarán los datos de las señales. Cada vector tiene 512 bytes, además también se crean arreglos para utilizarlos más adelante. La primera rutina es donde se inicializan los distintos eventos, cabe mencionar que un evento es la adquisición de datos ya procesados por distintas rutinas, estos eventos se muestran en pantalla y además se puede utilizar varias veces la rutina sobre el mismo evento. La siguiente rutina muestra los valores que tiene el cursor en pantalla, este se denomina CondCan y verifica en donde esta el cursor con la variable VarsDesp. TrazoAct. El movimiento del cursor se hace con pequeñas rutinas las cuales pasan de dato en dato (dependiendo del Factor de Integración), la primera rutina se llama altura y entrega el tamaño de altura de la gráfica en cada dato donde se encuentre el cursor. Existe otra rutina que se llama

cursor, la cual obtiene dato por dato del registro (Xcursor, Ycursor), esta obtiene las variables anteriores e ilumina el cursor cuando se vaya recorriendo ya sea a la izquierda o a la derecha por cualquier señal del sistema. Existen cuatro rutinas para mover el cursor; ya que se obtuvo la altura y se encuentra el cursor (la línea de indicación) en pantalla se opta por manejar el cursor entre las señales (arriba y abajo) y en una misma señal (izquierda y derecha) poniendo los datos en pantalla, se verifica primero en qué señal se encuentra el cursor TrazoAct y para ello se

utilizan las teclas de dirección, si se oprime la tecla de dirección arriba se pide que decremente con respecto al trazo actual Dec(TrazoAct); y por ende nos posicionara en el trazo anterior al actual; de forma parecida, oprimiendo la tecla de dirección abajo se pide que incremente en uno con respecto al trazo actual lnc(TrazoAct); con ello el cursor pasará al siguiente trazo. Para mover a la izquierda o a la derecha; para ello verifica que tecla de dirección se apretó (ya sea derecha o izquierda) después se verifica en que canal esta posicionado el cursor, después de ello se verifica el dato actual (/DatAct) con ello dependiendo de la tecla presionada se aumenta o decrementa dependiendo del factor de incremento Factlnc.

Otra función es la de pintar las señales en pantalla, lee la señal desde el dato de inicio hasta el dato final y para ello se multiplica por un factor de tiempo para  $(X, Y)$ , y se va graficando dato por dato de cada canal al igual que se van desplegando las distintas variables, recordando que cada señal es de un color diferente para distinguirlas entre si, para esto se utilizan rutinas descritas anteriormente; dependiendo del factor de incremento se verifica cuantas páginas contiene el archivo y se pide oprimir la tecla 'enter' por cada página después de la primera.

Existen otras dos rutinas las cuales iluminan las señales ya graficadas anteriormente de otro color siempre y cuando estas rutinas se manden a llamar en otra parte del código. Otra rutina es la de borrar señales, la cual funciona dentro de una función en uno de los menús, lo que hace es que elimina las señales en pantalla, pero no del registro, esto siempre y cuando el registro haya sido guardado con anterioridad. Hay dos rutinas muy importantes para el manejo de señales en que son subir o bajar señal, estas rutinas se inician verificando donde está el cursor TrazoAct, con ello tenemos otra variable llamada PosPan con la cual incrementamos o decrementamos el valor donde se encuentra graficada la señal, de forma muy parecida encontramos otras dos rutinas las cuales amplían o reducen la señal, aquí tenemos otras variables las cuales aumentamos o disminuimos según sea el caso Mu/Ampli, DívAmpli cabe mencionar que estas rutinas, se utilizan solo por señal y pueden utilizar ya sea cuando el trazo esta activado o cuando se abrió algún registro. Existen otras dos rutinas las cuales nos ayudan a expandir o contraer todas las señales juntas, estas rutinas actúan dependiendo del factor de incremento variando los datos de la señal para poderse ver en mas o menos paginas, según sea el caso.

A continuación se muestran ejemplos de las rutinas descritas anteriormente, con un archivo que muestra las gráficas de presión, respiración y oscilopulso.

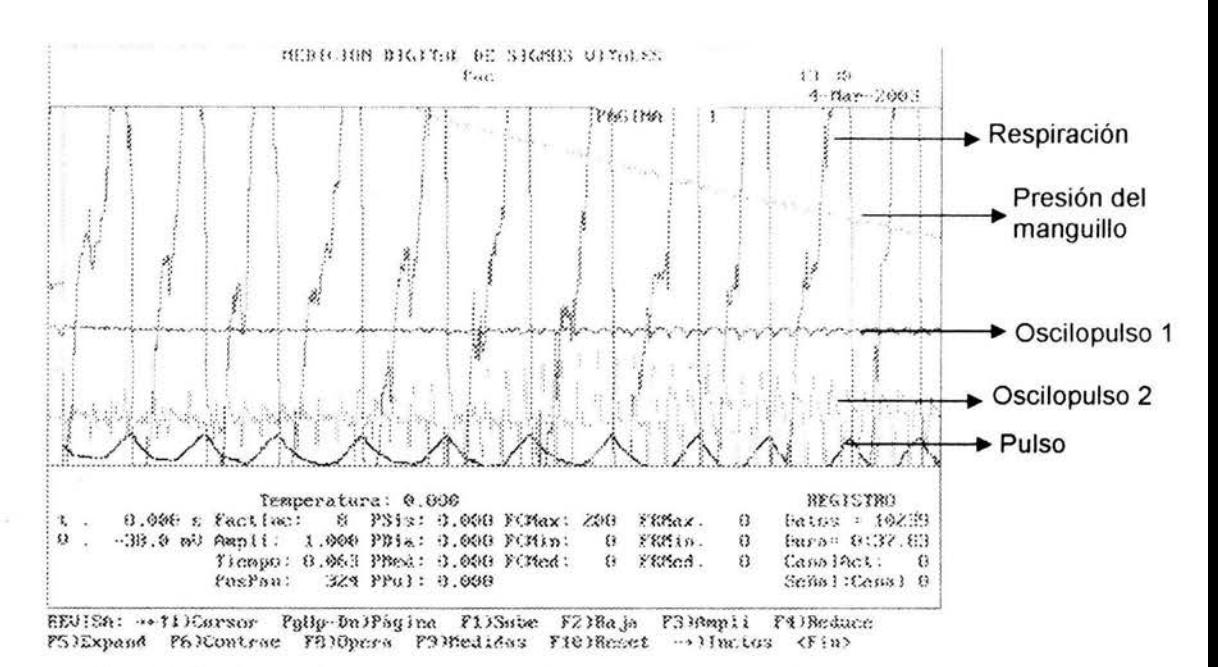

Fig. 3.8 Registro original tomado del sistema, página sin modificación

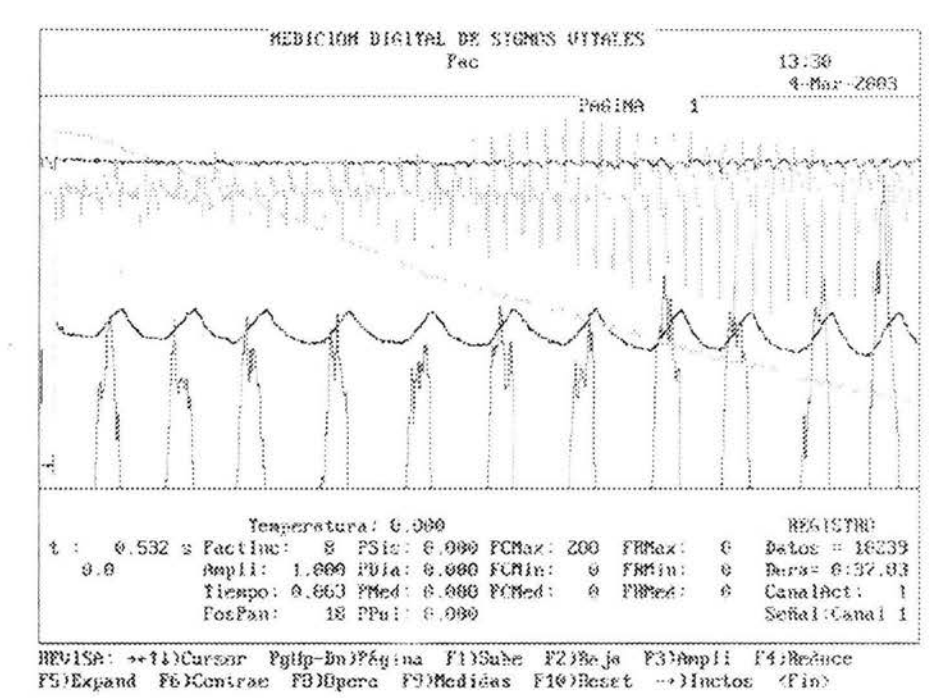

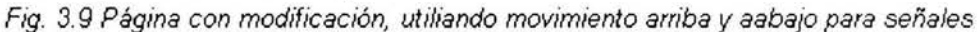

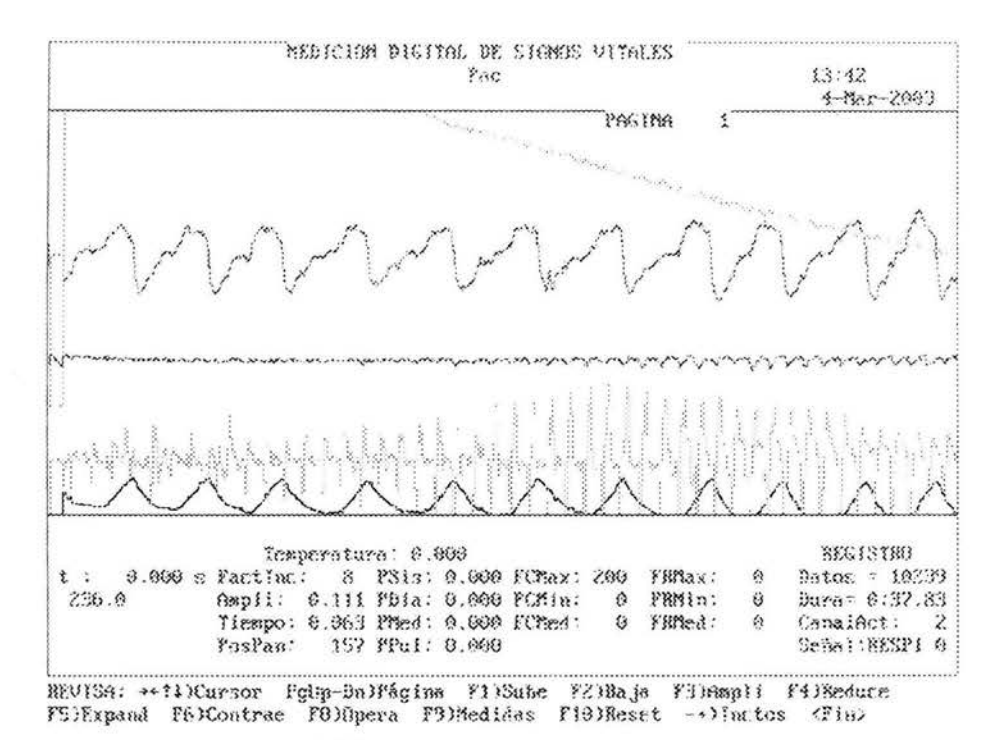

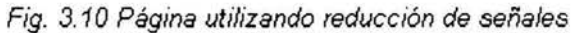

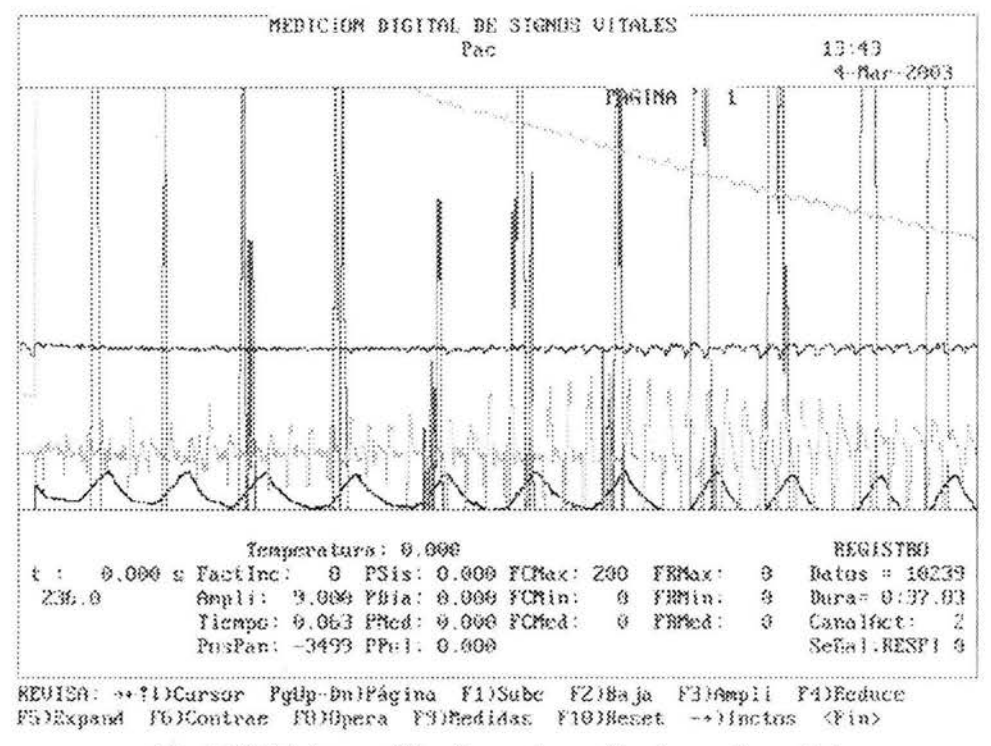

Fig. 3.11 Página modificada con la opción de ampliar señal

![](_page_81_Figure_0.jpeg)

FS)Expand F6)Contrae FG)Opera F9)Hedidas F10)Reset -+}Inctos <Fin>

![](_page_81_Figure_2.jpeg)

![](_page_81_Figure_3.jpeg)

Fig. 3.13 Página 1 utilizando contracción de señales

Se debe mencionar es que si se tienen varias páginas dentro de un archivo ya sea por expansión del mismo o por haber hecho un registro muy largo. Existe otra rutina la cual nos sirve para pasar de entre página y página. Lo que hace es obtener el primer dato de la página que esta en pantalla y el último, después se verifica el tamaño de la página para que con ello se le sume al dato final o inicial según sea el caso.

Líneas atrás se mencionó el factor de incremento el cual puede disminuir hasta 1 y aumentar hasta 1024, existen dos rutinas las cuales incrementan o decrementan el valor, verifican el valor actual de la variable y después dividen o multiplican por 2 para aumentar o disminuir esta variable.

También aquí podemos poner en pantalla todos los menús correspondientes para el manejo de señales, además como se dijo anteriormente se puede seleccionar cualquier canal para poder así modificarlo.

En esta misma unidad encontramos diferentes funciones que se hacen sobre las señales en este caso es suma, resta, multiplica y divide dos señales, primero se pide el numero de señales a utilizar (pide dos datos), obtiene los datos desde inicio hasta final de las dos señales y después por medio de algoritmos sencillos hace las operaciones. Otras operaciones que hace son suma, resta o multiplicación de un canal por un valor especifico; es muy parecido el procedimiento anterior así que pasaremos a otras rutinas de mayor importancia.

Las que siguen son la de derivar e integrar pero estas se desarrollaran en otra unidad para mayor visión de la rutina. Hay una rutina muy importante la cual se llama 'suaviza' esta rutina nos ayuda a quitar el ruido que contenga el registro durante la adquisición de datos, se divide la o las señales para poder suavizarlas, y se quitan datos irrelevantes para la señal, con ello podemos caracterizarla y quedarnos con una señal tan limpia como queramos, en este caso nos pregunta si queremos suavizar todos los canales o solo uno en particular. Hay otra rutina con la cual podemos hacer manualmente una resta entre dos puntos de una misma señal o de varias, esto es con una función del menú llamada MANUAL, la primer instrucción que nos da el sistema es con cursor selección punto de inicio <enter> *y*  fin <enter> se obtienen primero estos dos puntos, estos se obtienen por medio de las rutinas de cursor y se hace la operación de resta, estos resultados se entregan en pantalla después de haber elegido los dos puntos, con esto obtenemos seis datos del primer y segundo punto su valor en el tiempo y de voltaje (X,Y) y la resta entre ellos t2-t1, V2-V1. En esta misma unidad se tienen los distintos algoritmos para el manejo de las señales respecto a los signos vitales, pero ellos se explicaran con más detenimiento después. Para finalizar se enlazan las rutinas con sus respectivos menús.

Ejemplo.

TecF1 : BEGIN suma ; MenuMedidas; END; TecF2 : BEGIN multiplica; MenuMedidas; END; TecF3 : BEGIN sumasenales; MenuMedidas; END; TecF4 : BEGIN MideManual; MenuMedidas; END; TecFS : BEGIN FrecuenciaCardiaca; END; TecF6 : BEGIN Presion; END; TecF7 : BEGIN suaviza; MenuMedidas; END; TecF9 : BEGIN FrecuenciaRespiratoria; END;

# Faltan páginas

# N° 77-78

los valores de derivación de la señal (por el tipo de señal a la que se aplica) y además el valor del umbral para la determinación de un pie de pulso.

#### PROCEDURE PieRespi( VAR senal:tDatos; Var Res:tVec2028; Var nres:lnteger);

Para esta rutina lo primero es declarar las variables pertinentes, después de ello y en lo que ocupé mas tiempo es en los valores que se dan tanto para obtener las derivadas así como también para hacer el re-muestreo de la señal y obtener los pies de pulso en esta señal, se necesitan dos umbrales, y el intervalo a saltar para volver a muestrear la señal, y ya que tenemos estos datos lo que se hace es un re-muestreo menor de la señal, este re-muestreo se hace por el tipo de señal que se esta obteniendo, al ser una señal mas lenta, las oscilaciones son mas pausadas es por ello que este nuevo muestreo nos da los valores que necesitamos para medir la frecuencia cardiaca, aunque en pantalla se muestra la señal tal y como se registra en el transductor. Para este re-muestreo se promedian diez datos (todos subsecuentes) y se obtienen una nueva señal solo con cada nuevo dato, después de hacer este procedimiento obtenemos la derivada de esta nueva señal, con ello tenemos solo las inflexiones que nos interesan, después verificamos las elevaciones de la señal, se obtiene un punto al inicio de la señal, después se revisa el punto siguiente si el dato siguiente es mayor al dato actual se dice que el punto actual es el pie de pulso, en caso de que los puntos sean menores o iguales se busca un punto después para poder volver a revisarlo usando el mismo método. Los datos de los pies de pulso se guardan en la variable res[nres):=xi2; para utilizarlos posteriormente.

Existen después dos rutinas igual de importantes que las anteriores, estas son para detectar los pies de pulso de oscilaciones de presión arterial, se mencionan ya que sus constantes, ya sea para la derivada o los umbrales cambian con respecto a los anteriores pero los algoritmos para encontrar los pies de pulso y la forma en direccionarlos hacia un arreglo es la misma

> PROCEDURE Pres1( VAR senal:tDatos; Var Presion1:tVec256;Var npresion1 :lnteger); PROCEDURE Pres2( VAR senal:tDatos; Var Presion2:tVec256;Var npresion2:1nteger);

#### U\_VarMeC

En esta unidad se tienen la definición de constantes, tipos y variables globales utilizadas en los sistemas de adquisición, monitoreo y procesamiento de señales, usadas para monitorear nuestras siete señales. El arreglo de datos permite almacenar 10K enteros por canal (20KB por canal o 160 KBytes por un evento), que almacenan un tiempo variable en razón de la frecuencia de muestreo que, si es de 300 muestras/seg, permite guardar 34 seg. de la etapa con una resolución de 3.3milisegundos entre punto y punto. Dicho lo anterior solo cabe mencionar las distintas variables que encontramos aquí; primero las teclas especiales que se utilizan durante todo el programa, aquí también tenemos el nombre del sistema

TitSistema='MEDICION DIGITAL DE SIGNOS VITALES';

 $1.8$  TA TESKS NO SALE **DE LA BIBLIOTECA** 

Se inicializan también los canales de captura del convertidor, y las variables para la captura y despliegue de señales, además de todas las variables para los distintos algoritmos utilizados para obtener los valores de los signos vitales.

Definiciones para archivos. Cada archivo tendrá un encabezado con los datos del paciente (256 bytes) y de la etapa (256 bytes). Luego se tendrán las condiciones del canal (256 bytes) del que se obtienen los datos que le siguen. Cada tira de datos tendrá antes las condiciones del canal del que se obtienen. En la etapa está el número de canales y en las condiciones del canal el número de datos. En cada etapa el número de datos por canal será el mismo.

# U\_VenGrM

Esta unidad contiene las rutinas para el manejo de ventanas gráficas. Primero se encuentren las rutinas para poder graficar la carátula del sistema, y también divide la pantalla y encontramos tres distintas ventanas una de menú, datos del sistema (datos de signos vitales, factor de incremento, paginas, tamaño del registro, etc.) y además la ventana gráfica donde nos muestra las señales ya obtenidas.

Con estas rutinas terminamos lo que son las unidades del sistema pero ahora mostrare los algoritmos para la determinación de cada uno de los signos vitales.

# **111.3.2 Programación de los signos vitales**

# **111.3.2.1 Frecuencia Cardiaca**

Como se ha mencionado anteriormente para cada uno de estas mediciones tenemos una señal la cual podemos observar en pantalla. Para obtener el oscilopulso donde obtendremos esta medición necesitamos poner al sujeto nuestro brazal, el cual es común al usado en la clínica, la diferencia es que esta conectado a nuestro respectivo transductor de presión.

![](_page_85_Figure_8.jpeg)

*Fig 3.14 Brazal tetraendoscópico* 

Este brazal es el que se coloca en el sujeto y con él al ejercer presión por medio del manguillo hacia la bolsa de caucho se ocluye la arteria y podemos detectar gracias a esto el oscilopulso que necesitamos.

Con este brazal, podemos detectar una señal, la cual llamamos oscilopulso, la cual es el paso consecutivo de sangre a través de las arterias humeral y radial que pasan por el brazo, como es de esperarse este sensor se coloca en la parte superior del brazo lo mas cercano al pliegue axilar.

Por medio del manguillo se infla el brazal alrededor de 200 mmHg de mercurio, cabe mencionar que el transductor cambia esta presión por voltaje, y dentro del sistema esta se encuentra un factor de multiplicación el cual nos da este dato.

En el sistema podemos ver estas señales:

![](_page_86_Figure_4.jpeg)

Fig. 3.15 Gráficas para determinar Ja Frecuencia Cradiaca

Esta señal se adquiere por medio del convertidor se presenta en tiempo real pero el manejo de la señal se hace en tiempo maquina.

Primero se deriva la señal para obtener inflexiones de curva

Ya teniendo los datos guardados, se analiza la señal oscilométrica, lo primero que hace el algoritmo es derivar la señal, y después se verifican los pies de pulso de toda la señal.

![](_page_86_Figure_9.jpeg)

Derivación de la señal

![](_page_87_Figure_0.jpeg)

Fig. 3.16 Determinación de los pies de pulso

Ahora, ya identificando los pies de pulso tomamos el tiempo entre cada uno y obtenemos un tiempo, este es el valor entre cada pie de pulso.

![](_page_87_Figure_3.jpeg)

Al restar  $t_2 - t_1$  obtenemos un retardo entre el pie de pulso siguiente menos el pie de pulso actual. Y ya con este retardo, podemos obtener la Frecuencia Cardiaca.

# $F.C.=60/0.911=65.8616$

Y obtenemos este valor para cada retardo entre dos pies de pulso, estos resultados se guardan en un nuevo vector, para que después e verifique cual es el máximo y mínimo de todos ellos.

![](_page_87_Figure_7.jpeg)

Fig. 3.18 Resultado en pantalla de la Frecuencia Cardiaca

Podemos observar en el siguiente diagrama el algoritmo presentado con anterioridad.

![](_page_88_Figure_1.jpeg)

F1g. *3.19* Diagrama de la obtención de la Frecunecia Cardiaca

# **111.3.2.2 Frecuencia Respiratoria**

En este caso primero se obtiene la señal en pantalla, esto se hace con la banda toráxica de uso común, la cual se coloca a la altura de los pulmones, esto para registrar la respiración la cual está conectada a un transductor de presión.

![](_page_88_Figure_5.jpeg)

Fig. 3. 20 Banda Toraxica

Con ello podemos obtener un oscilopulso el cual nos muestra la respiración del individuo

En el caso de la señal de la respiración como se había dicho anteriormente se necesita re-muestrear la señal, ya que solo se tiene que obtener los pies de pulso

![](_page_89_Figure_2.jpeg)

Fig. 3. 21 Gráfica de la respiración

Ya que se obtuvo la esta señal se puede ahora iniciar con el algoritmo para encontrar la Frecuencia Respiratoria, así que como en el caso anterior de Frecuencia Cardiaca Ya que se tiene el registro de la respiración en la computadora, lo primero que hay que hacer es re-muestrear y derivar, con esto obtenemos los cambios en la curva (inflexiones) y como podemos ver esta grafica es mucho mas lenta, por ello también habrá menos pies de pulso y a su vez el valor del retardo será mayor.

Tomamos los pies de pulso de la señal y hacemos la sustracción del pie de pulso siguiente menos el pie de pulso actual.

![](_page_89_Figure_6.jpeg)

Como se puede observar el retardo es mucho mayor, y esto se vera reflejado en el valor de la Frecuencia Respiratoria.

# **F.R.=6013.074=16.4835**

Y después de haber obtenido cada uno de los valores para los retardos, obtenemos el máximo y el mínimo de todos los retardos.

![](_page_90_Figure_1.jpeg)

Fig. 3.23 Muestra la señal de respiración y los valores en pantalla de la Frecuencia Respiratoria

Para dar una idea mas exacta sobre este algoritmo presentamos aquí el diagrama de flujo.

![](_page_90_Figure_5.jpeg)

Fig. 3.24 Diagrama para la obtención dela Frecuencia Respiratoria

# **111.3.2.3 Presión Arterial.**

La esfigmomanometría compresiva tradicional consta de un sistema compresor neumático formado por un brazal de hule, una perilla insufladora de aire y una escala manométrica mercurial, de resorte o de tipo electrónico. La arteria braquial se comprime totalmente con el brazal de hule conectado al manómetro y la perilla insufla aire a un nivel superior a la presión intra arterial. El desinflado del sistema se realiza con una válvula mientras visualmente se mira en la escala el momento de aparición de cualquier elemento indicativo del primer pulso, lo que representa una presión minimamente inferior a la presión máxima intra arterial (presión sistólica). La presión diastólica se señala en el manómetro cuando la arteria deja de estar comprimida y por lo tanto el pulso que la atraviesa no esta alterado. Los principales signos de detección de los momentos sistólicos o diastólico son: ruidos arteriales, pulsos palpables o algoritmos electrónicos inferidos a través de la secuencia oscilométrica intrabrazal. Todos estos signos son subjetivos y están basados en fenómenos físicos poco o no reproducibles.

Como se había comentado antes, la medición de la presión arterial fue hacha por un nuevo método llamado Esfigmomanometría Transcompresiva lntrabrazal (G Sánchez-Torres), el cual se explicara a continuación.

Primero necesitamos un brazal modificado , con cuatro cápsulas fonoendoscópicas en su interior, esto para detectar las oscilaciones de las arterias.

![](_page_91_Figure_4.jpeg)

*Fig. 3. 25 Brazal T etraendoscópico* 

Ahora con este brazal tomaremos dos oscilopulsos, uno distal (después de la oclusión de las arterias) y otro proximal (antes de la oclusión de las arterias).

Para la determinación de la presión arterial se usan solo dos detectores: el primero para recoger el oscilopulso intrabrazal y el segundo para obtener vibraciones

simultaneas captadas por las 4 cápsulas fonendoscópica, ambas a través de transductores de presión

![](_page_92_Figure_1.jpeg)

Fig. 3.26 Arterias del brazo

A un brazal de hule de compresión arterial de 40x18cm (modificado, GS-T) se le colocaron 4 cápsulas fonoendoscópicas redondas y aplanadas de uso rutinario de 3.7 cm de diámetro dotadas de una membrana vibratoria, y distribuidas a lo largo del tercio inferior del brazal con una separación entre ellas de 4 centímetros. Las cápsulas se conectan lateralmente entre sí mediante tubos de conexión de hule de 0.5mm de luz a partir del centro de la cápsula y se diseñó una salida común para conectarse a un transductor del esfigmomanómetro. Las cápsulas se mantienen de tal forma que las membranas vibratorias de las cápsulas quedan situadas sobre la piel del brazo, el cual se denomina brazal tetrafonoendoscópico.

Al efectuar la esfigmomanometría compresiva, durante la descompresión arterial, ocurre un retardo del pulso distal postcompresivo el cual es máximo en el primer pulso obtenido y que refleja el nivel de la presión sistólica. A medida que la presión intrabrazal decrementa, el retardo pulsátil paulatinamente disminuye hasta desaparecer en el momento en que la arteria readquiere su calibre normal (precompresivo), este momento señala el nivel de presión diastólica. La esfigmomanometría Tetraendoscópica lntrabrazal (ETI) utiliza el brazal modificado por el añadido de 4 cápsulas tetrafonoendoscópico ya descrito, lo que permite captar en el esfigmomanómetro digital y en forma separada y simultánea el oscilopulso del brazal compresivo y el pulso distal postcompresivo. La superposición electrónica de la primera derivada de ambos pulsos permite medir fuera de línea los momentos sistólicos y diastólicos del retardo mencionado o sea, el 1 er. pulso distal, signo de Von Bach y el momento de la superposición perfecta de las ramas ascendentes de los pulsos pre y postcompresivo en las dos secuencias registradas, respectivamente.

Ya con el desarrollo del método procedemos a realizar el algoritmo con el cual obtenemos de manera automática la presión sistólica, diastólica, de pulso y media. Esto es muy sencillo de explicar, ya que como sabemos al elevar la presión en el manguillo ejercemos cierta fuerza sobre el brazo, cuando esta presión es mayor a la que se encuentra en las arterias el fluido deja de pasar y en este caso no se detecta nada, pero como antes de la oclusión aun se bombea sangre se verán las oscilaciones (proximal); se empieza a desinflar el brazal y llegara el momento en

que la presión del brazal es menor a la producida por el paso de sangre, y es en este momento cuando esa arteria empieza a oscilar, con esto obtenemos los dos oscilopulsos.

![](_page_93_Figure_1.jpeg)

Fig. 3.27 Señales que se necesitan para la obtención de la Presión Arterial

El oscilopulso proximal nunca desaparece en cambio el oscilopulso distal inicia solo cuando se deja de ocluir la arteria, como se observa en la figura anterior.

Lo primero que debemos obtener son los pies de pulso de cada una de las señales (ya en los algoritmos anteriores describí como se hace esto), teniendo cada uno de los pies de pulso obtenemos el primer retardo entre los dos oscilopulsos y después el ultimo, cabe mencionar que este ultimo es mínimo o nulo.

La señal se deriva para poder obtener solo las inflexiones de la señal.

![](_page_93_Figure_6.jpeg)

Fig. 3. 28 Muestras de piesdepulso en las señales para la medición

Con los algoritmos vistos anteriormente obtenemos los pies de pulso, después de ello obtenemos el retardo entre las dos señales, esto es entre el pie de pulso del oscilopulso proximal y el pie de pulso del oscilopulso distal.

![](_page_94_Figure_0.jpeg)

Fig. 3.29 Obtención de los retardos con respecto a los dos oscilopulsos

Ahora vamos a obtener la presión sistólica y la presión diastólica con respecto a estos retardos, el mayor retardo es la presión sistólica .

![](_page_94_Figure_3.jpeg)

Fig. 3.30 Imagen del primer retardo

Y la presión sistólica es aquella cuando este retardo es nulo o mínimo, esto se da gracias a que la presión en el brazal va disminuyendo, y llega un punto en el cual el fluido que pasa por las arterias vuelve a su normalidad

![](_page_94_Figure_6.jpeg)

Fig. 3. 31 Disminución del retardo

Después de encontrar estas dos presiones, el algoritmo da como resultado también las presiones media y de pulso.

![](_page_95_Figure_0.jpeg)

Fig. 3.32 Retardo minimo

![](_page_95_Figure_2.jpeg)

![](_page_95_Figure_3.jpeg)

Fig. 3.33 Diagrama para la obtención de los valores de la Presión Arterial

# III.3.3.4 Temperatura

En este caso el algoritmo es bastante sencillo ya que lo único que se hace es verificar la señal, e indagar el valor actual cada segundo tomando en cuenta que el convertidor trabaja a 340 muestras/segundo; tomando en cuenta que solo se suman consecutivamente los datos de la señal, cabe mencionar que para este signo vital no necesitamos de una grafica en pantalla, es por ello que es mas sencillo

![](_page_96_Figure_2.jpeg)

Fig. 3.34 Equipo para la medicón de la temperatura

En este caso solo vemos el dato en pantalla.

![](_page_96_Figure_5.jpeg)

REUISA: ++111Carsur Pyllp-DulPhyina F11Sabe F21Baja F31Ampli F41Reduce F51Expand Fb1Contrac F310pera F91Ecdidas F101Essci -+11mctos (Fin)

Fig. 3.35 Muestra del sistema con los valores dela Temperatura

En este caso el transductor se coloca en la axila del paciente, que es ahí donde podemos medir con mayor precisión la temperatura de forma no invasiva. Después de ello aplicamos el siguiente algoritmo, con ello desplegamos el dato en pantalla.

# **111.4 Puesta en marcha**

Los algoritmos presentados anteriormente fueron verificados por medio de archivos generados anteriormente, estos archivos fueron generados por medio de otros programas los cuales se encuentran en el Departamento de Instrumentación del Instituto Nacional de Cardiología. Con estos datos fue posible verificar el funcionamiento de la automatización del sistema.

Con respecto al sistema electrónico fue posible comprobar su funcionamiento por medio de aparatos exteriores: fuente conmutada y osciloscopio; por este medio se inyectó una señal senoidal de 100 mV pp a 100 Hz, se observó en la salida una senoide, se verificó el voltaje y se calculó una ganancia de 26; la frecuencia de corte en el circuito tiene un rango de O. 1 hasta 50 Hz. Y también alcanza rangos de O a 6 volts para una entrada de O a 200 mmHg en su salida

Los signos vitales (FR, FC, Temp., PA) se miden con ayuda del estetoscopio y del termómetro clínico con técnicas clínicas de 10 min. Ahora, para conocer rápidamente toda esta información, el personal médico sólo tendrá que conectar al paciente a un sistema de monitoreo, con cables y dispositivos que no causan ninguna molestia adicional al paciente.

La confiabilidad y exactitud de este sistema, permite optimizar tiempo, y contar con parámetros más exactos para el manejo de pacientes. Este sistema es capaz de automatizar la valoración médica de los signos vitales en una sola integración para obtener los resultados de las lecturas en un archivo que le permita al usuario realizar un análisis posterior.

# **111.5 Prueba en Pacientes**

El sistema se a probado en distintas situaciones, la primera de ellas fue con personal del propio departamento 8 personas; a las cuales se les coloco el brazal tetraendoscopico en el brazo izquierdo a la altura del pliegue axilar, así como también la banda toraxica a la altura del corazón y además el transductor de temperatura en el pliegue axilar derecho. Fueron 6 hombres y 2 mujeres con edades de 28.62±1O.78, talla de 1.69±0.089, y un Índice de Masa Corporal (IMC) de 28.88 ±4.16. Además de que se tomaron mediciones simultaneas por una enfermera del Instituto, la cual toma los signos vitales de manera usual; ella con el estetoscopio identifica la presión sistólica y diastólica por medio de los ruidos de Korotkoff, la FC tomando el pulso del paciente por un lapso de 15 segundo y después multiplicándolo por cuatro, la FR colocando la palma de mano en la espalda para detectar la respiración de la persona por 15 segundos y después multiplicándolo por cuatro, para la temperatura se utilizo un termómetro de mercurio convencional puesto en el pliegue axilar derecho junto a nuestro

transductor de temperatura, muy importante a tomar en cuenta es que los métodos tradicionales no son el estándar de oro en el ámbito medico. La siguiente tabla nos muestra los datos tomados por la enfermera

En el caso del método digital se colocan en el paciente los distintos sensores, como se muestra en la imagen

![](_page_98_Picture_2.jpeg)

Fig. 3. 36 Puesta en marcha

Cabe mencionar que se obtuvieron dos mediciones de la presión arterial ya que como indica en una de las celdas la observación de esta medición se hizo con la columna de mercurio y otra (simultanea) con respecto a los valores que se obtienen en la misma pantalla del sistema. En el siguiente cuadro tenemos las mediciones obtenidas por medio del sistema.

Para esta primera prueba, entre cada paciente se tardo de forma digital alrededor de 4 minutos, en cambio para el método tradicional la toma fue de entre 8 y 10 minutos por personas. Para estas mediciones una enfermera de este Instituto hizo el favor de tomar las respectivas mediciones, en la marcha se explicaran los problemas que se tuvieron.

| <b>CONTROL</b> | 82<br><b>TRADICIONAL</b> | F.R.max<br><b>DIGITAL</b> | F.Rmin<br><b>DIGITAL</b> | F.R.med<br><b>DIGITAL</b> |  |
|----------------|--------------------------|---------------------------|--------------------------|---------------------------|--|
|                | 363                      | 17                        |                          | 17                        |  |
| 2              | 38                       | 17                        | 13                       | 14                        |  |
| 3              | 20                       | 15                        | 13                       | 14                        |  |
|                | 23                       | 20                        | 13.                      | 15                        |  |
| 5              | 20                       | 18                        | 18                       | 18                        |  |
| 6              | 23                       | 20                        | 15                       | 18                        |  |
|                | 16.                      | 20                        | 14                       | 16                        |  |
|                |                          | 15                        | 13                       | 15                        |  |

Tabla 31 Muetra los datos de FR. de 8 pacientes con el método tradicional *y* el sistema

En este caso comparamos los dos métodos, el método digital tiene sus máximos y mínimos (ya que el sistema los da así) mientras que en el método convencional solo tenemos un registro, podemos ver el gran error que tenemos al hacer solo una medida de 15 segundos (el error aumenta), además debemos de poner atención a la toma de esta medición y por supuesto multiplicar bien, agregando a esto decir que el método convencional esta mal medido ya que como sabemos la frecuencia respiratoria esta dada por ciclos (inspiración expiración) por ello debemos de iniciar a contar desde cero, cosa que nadie hace.

![](_page_99_Figure_1.jpeg)

Fig. 3.37 Gráfica de la F.R. (sistema vs manual)

La línea morada indica la FR media que obtenemos del sistema y las barras superior e inferior son los máximos y mínimos de dicha medición.

A pesar de que son solo 8 casos podemos ver una correlación muy interesante a pesar de que no es un estándar de oro, la esfigmomanometría es el método mas usado dentro del campo medico, el protocolo para hacerlo correctamente es muy riguroso y por ello muy complicado de seguir, primero no debe de haber ruido, el paciente no se debe de mover en todo el tiempo que dure la medición, se debe de tener un buen oído y una buena vista para poder tomar estos registros. En cambio con el método digital solo necesitamos que el paciente no se mueva por casi 50 segundos.

Para el caso de la Frecuencia Cardiaca podemos observar que la semejanza entre valores es mucho mejor esto se debe a que los valores de FC son mas, es por el'lo que el error se atenúa. Podemos verificar que la mayoría de las mediciones por medio del método convencional entran dentro del rango del método digital, así podemos ver que los valores son razonables.

En casos posteriores verificaremos con estándares de oro, pero se tomo esta muestra representativa ya que la idea del sistema es poder tomar los signos vitales en consulta externa y desbancar a los métodos tradicionales. Cabe mencionar que no se quiere sustituir al personal de hospitales sino simplemente tomar las mediciones correctamente.

![](_page_100_Picture_129.jpeg)

En el caso de la Frecuencia Cardiaca obtuvimos los siguientes datos:

En este caso el error entre mediciones se observa menor, pero esto se debe a que son mucho mas datos, el método que utilizo la enfermera fue muy parecido ya que solo tomo una medición de 15 segundos palpando el pulso del sujeto y después multiplicándolo por cuatro, este como mencionamos anteriormente es un gran error ya que si se cometió un error en el conteo este error se multiplicara por cuatro.

La gran mayoría de los datos entra en el rango, pero aun así podemos decir que existe error entre las mediciones.

Para el caso de la presión arterial la oscultación se hizo por dos métodos, para el caso de estos controles, primero la enfermera tomo simultáneamente la medición de la presión pero basándose en la escala de presión que se tiene en la computadora, y la otra fue por medio de la columna de mercurio.

| CASOS | MERCURIO<br>tractic onal<br>tradicional |             |             | <b>MONITOR</b><br>digital |        |  |
|-------|-----------------------------------------|-------------|-------------|---------------------------|--------|--|
|       | 868<br>PA 18                            | <b>BASS</b> | <b>DZY8</b> | PAS                       | PAD    |  |
|       | 46<br>Z.                                | 78          | 48          | 79.45                     | 49.314 |  |
| 2     | 60<br>100                               | 100         | 60          | 87.669                    | 77.807 |  |
| 3     | 100<br>60                               | 100         | 80          | 113.42                    | 67.944 |  |
| 4     | 66<br>Z.                                | 90          | 50          | 67.944                    | 48.218 |  |
| 5     | 50<br>70                                | 90          | 60          | 67.944                    | 51.506 |  |
| 6     | 100<br>60                               | 100         | 55          | 88.217                    | 63 56  |  |
|       | ZO.<br>100                              | 633         | 80          | 100.957                   | 80.546 |  |
| 8     | 90<br>60                                | 18.3        | 78          | 85.478                    | 52.054 |  |

Tabla 3.3 Muestra los datos de Ja PAS v PAD con el método tradicional (visto el dato en el monitor del sistema ven la torreta de mercurio) v con el sistema

Tabla 3.2 Muestra los datos de F.C. de 8 pacientes con el método tradicional y el sistema

Las dos primeras columnas son las mediciones que hizo la enfermera, por lo que puede verse el sistema (monitor) esta en buenas condiciones de calibración, ya que los datos son muy parecidos, y en el caso de las ultimas columnas son las mediciones del sistema, la primera observación que tenemos es el tipo de datos ya que están en decimales, no esta redondeado el valor, además de que por el tipo de algoritmo podemos decir que los valores son muy cercanos.

![](_page_101_Figure_1.jpeg)

Fig. 3.38 Gráfica de la PA (sistema vs manual)

Se puede ver en la grafica que los datos con el método convencional *y* con el método digital tienen poca concordancia, el método utilizado por la enfermera es el común en la clínica (ruidos de Korotkoff) y como se sabe se necesita de cierto protocolo para este tipo de medición, por ello no es objetivo pero se decidió tomar como contraparte ya que es el método mas usado.

En algunos estudios posteriores se tomara como comparación un estándar de oro.

En el caso de la temperatura se les midió en la misma axila, con nuestro transductor y con un termómetro tradicional de mercurio

| control | ိုးသွင္ (အ) စိုးင္း (အ) | <b>DIGITAL</b> |
|---------|-------------------------|----------------|
|         | 313                     | 36.3           |
| 2       | 36                      | 36.5           |
|         |                         | 37.3           |
|         |                         | 37.5           |
| 5       |                         | 37.2           |
| 6       | 36                      | 36.5           |
|         | दार                     | 36.3           |
|         |                         | 37.3           |

Tabla 3.4 Muestra los datos de Ja Temp. de 8 pacientes con el método tradicional *y* el sistema

![](_page_102_Figure_0.jpeg)

Fig. 3.39 Gráfica de la Temp. (sistema vs manual)

Como se comento anteriormente hicimos varios estudios para comparar contra distintos métodos de medición nuestro sistema, el siguiente paso se hizo teniendo ya los registros, así que se midieron manualmente los trazos, en este caso explicare brevemente como se hicieron estas mediciones.

La siguiente muestra se toma el 16 de Diciembre y fueron 16 individuos (aleatoriamente designados) de los cuales seis son mujeres y diez son hombres.

En el caso de la FC se toma la grafica de oscilopulso para poder encontrar este valor manualmente.

![](_page_102_Figure_5.jpeg)

(a)

Manualmente se mide el tiempo entre cada pulso, teniendo este dato se divide entre 60 para poder obtener la FC.

#### **F.C.= 60/0.915= 65.5737**

Para poder obtener la FR es algo muy similar solo que la grafica de esta variable es diferente

![](_page_103_Figure_0.jpeg)

Manualmente se mide el tiempo entre cada pulso, y este dato se divide entre 60.

#### $F.R.=60/4.233=14.20$

Para obtener la presión arterial la obtenemos conforme al método estudiado así que este método no es necesario comentarlo una vez mas.

![](_page_103_Figure_4.jpeg)

Ya teniendo un registro con los tres signos medibles en pantalla procedemos a limpiar las señales así como también al amplificarlos para su mejor observación.

![](_page_103_Figure_6.jpeg)

Fig. 3.40 Señales de signos vitales

|                 | Metodo digital    |          |           |                    |                    | Método Tradicional |               |        |
|-----------------|-------------------|----------|-----------|--------------------|--------------------|--------------------|---------------|--------|
| <b>REGISTRO</b> | <b>MAR</b><br>max | w.<br>MN | W.<br>MEO | F.C.<br><b>MAX</b> | F.C.<br><b>MIN</b> | F.C.<br><b>MED</b> | ٢             | F.C    |
| ISAPA           | 33                | æ.       | 33        | 80                 | 42                 | 62                 | 18.525        | 68.259 |
| LPO             | w.                | 10       | B         | 93                 | 45                 | 70                 | <b>TANA</b>   | 62.279 |
| <b>VEJAS</b>    | 19                | 83       | æ         | 88                 | 45                 | 67                 |               |        |
| CAJIN           | K.                | W,       | 13        | 89                 | 46                 | 69                 |               |        |
| <b>JMZ</b>      | B                 | Ø        | K.        | 121                | 52                 | 88                 | 62.33         | 53.821 |
| <b>HOS</b>      | B                 | 溪        | æ         | 100                | 49                 | 75                 | الأشتاذ       | 98.651 |
| LAM             | æ.                | B        | 1C        | 135                | 48                 | 92                 | SA SI         | 65.416 |
| SUCE            | 39                | ß.       | 33        | 91                 | 55                 | 74                 | 18.094        | 69.284 |
| ROZ             | Œ.                | 溋        | M         | 77                 | 68                 | 73                 | <b>MAC2</b>   | 71.856 |
| AT              | 16                | B        | 8         | 126                | 50                 | 89                 | فتحادثنا      | 68.669 |
| <b>COLP</b>     | 83                | 17       | 83        | 77                 | 49                 | 64                 | 8946          | 71.343 |
| MEL             | Ð                 | B        | ĸ         | 79                 | 48                 | 65                 | 623           | 70.604 |
| <b>ROA</b>      | 39                | Ð        | œ         | 87                 | 59                 | 74                 | T <i>o</i> 28 | 75.891 |
| EDF             | æ.                | U)       | Œ,        | 101                | 50                 | 76                 | 28.423        | 49.529 |
| LEMZ            | æ                 | 33       | æ         | 97                 | 49                 | 74                 | <b>MAS</b>    | 69.930 |
| <b>ALE</b>      | 263               | 189      | X.        | 88                 | 46                 | 68                 | 22.522        | 77.821 |

Tabla 3.5 Muestra los datos de F.C. y F.R. de 16 pacientes con el método tradicional y el sistema

Ahora veremos la correlación de estos datos en las siguientes graficas.

![](_page_104_Figure_3.jpeg)

Fig. 3.41 Gráfica de la F.R. (sistema vs manual)

![](_page_105_Figure_0.jpeg)

Fig. 3.42 Gráfica dela F.C. (sistema vs manual)

En el caso de la presión arterial los datos son los siguientes.

![](_page_105_Picture_178.jpeg)

Tabla 3.6 Muestra los datos de la PAS,PAD, PP *y* PM *de* 16 pacientes con e/método tradicional *y* el sistema

Cabe mencionar que las celdas que están en blanco se debe a que después de tener el registro, el sistema no pudo valorar las graficas, es lo mismo para las mediciones manuales, muchas veces los registros estaban muy mal, ya sea porque el paciente se movió o porque no se alcanzaron a detectar los oscilopulsos.

La gráfica se muestran a continuación

![](_page_106_Figure_1.jpeg)

Fig. 3.43 Gráfica de la PA (sistema vs manual)

Con esto podemos probar la factibilidad en los métodos, ya que utilizando manualmente el método y el nuestro, podemos ver una muy buena correlación entre los datos, es el caso de F. C. y F. R. Aquí no tenemos datos de la temperatura ya que no tenemos por el momento un método con el cual comparar la medición (digitalmente hablando)

Es pertinente tomar en cuenta el tiempo en el que se hacen las dos mediciones, el primer punto es que la toma del registro se hace igual para los dos casos, en el caso del resultado automático el tiempo que se tarda es aproximadamente de 1 minuto, en cambio en el método manual, en el análisis de trazos nos lleva mas de 5 minutos por registro. A pesar de que los registros son incuestionables la toma manual aun puede llevar a errores humanos tal vez mínimos.

En este caso podemos considerar que el sistema es confiable, además de que el lapso en la toma del registro es corto y eficaz.

La siguiente prueba fue solo para la presión arterial y esta se hizo al azar a 47 enfermos post-operados que contaron con un catéter de medición de la presión en la arteria radial y que tuviesen accesibilidad a la colocación del brazal en el brazo contralateral. Se incluyeron pacientes mayores de 16 años con estabilidad hemodinámica. Se excluyeron casos con apoyo ventilatorio mecánico, síndrome orgánico múltiple, arteriosclerosis periférico obstructiva o que recibieran grandes dosis de aminas presoras.

El equipo que se utilizo para medir la presión intrarterial fue mediante un monitor SOLAR8000M MODULAR PATIENT MONITOR de General Electric ®. Con procesador principal de Motorola ® MPC860P (PowerPC), a 66MHz y 32 bit.

Se coloca en la arteria radial un catéter de teflón de 6 gy, según la técnica establecida. El catéter capta el efecto mecánico de las ondas del pulso de presión a partir de un equipo monitor electrónico que se despliega en una pantalla. Se mantiene la vía libre y en caso de duda se realiza la prueba de confirmación descompresiva para constatar el buen funcionamiento y calibración del sistema. Las cifras son desplegadas digitalmente en la pantalla del monitor. La presión sistólica es determinada por la cúspide de la onda de presión y la presión diastólica por la parte terminal de la deflexión. El sistema se insufló a 200 mmHg y se desinfló a una velocidad de 2 a 3 mmHg por latido hasta llegar al nivel de 40 mmHg. Se obtuvo en forma consecutiva la medición de presión arterial, mientras que un segundo observador leía las cifras de presión intrarterial en el monitor.

Se reclutaron a 47 pacientes a los cuales se les tomo la presión arterial con nuestro sistema (EMTI) y con la línea intrarterial de los cuales en 15 casos se hicieron dos tomas en distintos momentos, dándonos un total de 62 mediciones. Fueron 56 hombres y 11 mujeres, la edad promedio  $59.5 \pm 19.7$ , todos estaban hemodinámicamente estables y en alta próxima de terapia.

Los promedios de PAS fueron de 126.7 ± 14.7 en medición intraarterial contra 128.7  $\pm$  13.3 del sistema, la correlación en estas fue de 0.8645 con  $r^2$  0.054, la PAD en promedio fue de 63 ± 12.4 y 62.8 ± 12.3 respectivamente con una correlación de  $0.8555$  con  $r^2$  de  $0.059$ .

![](_page_107_Figure_3.jpeg)

La gráfica se muestra a continuación.

Fig. 3. 44 Gráfica de la P.A. (UA vs EMTI)

Con estos datos podemos ver que el método es bastante bueno con respecto a un estándar de oro, gracias a esto podemos observar que el sistema es bueno con respecto a estos valores.
# IV. Discusión de resultados.

El trabajo aquí expuesto nos muestra uno de tantos métodos con los cuales la medición de signos vitales podría ser más eficaz y de mayor rapidez.

Con respecto a la medición de la presión arterial últimamente se ha originado gran controversia acerca del cambio de la medición con esfigmomanometría de mercurio por el uso de equipos oscilométricos automatizados.

La esfigmomanometría transcompresiva intrabrazal es útil, ya que es un método objetivo, basado en un fenómeno físico reproducible. El brazal tetraendosocópico nos muestra que la secuencia pulsátil intrabrazal está constituida por 2 secuencias: una intrabrazal global y otra originada en el segmento postcompresivo de la arteria humeral.

El hecho de que esto ocurra se debe a que la compresión ocluye la arteria cerca de la parte central del brazal, como ha sido descrito antes, lo que permite obtener las secuencias mencionadas. El registro de la secuencia pulsátil postcompresiva se hace en un sistema abierto; se considera que el borde metálico de la cápsula es empujado hacia la piel del brazo y permite la movilidad de la membrana, y la transmisión de pulsos durante la descompresión del sistema.

La presión sistólica medida con el sistema no es otra cosa que la expresión del antiguo signo palpatorio de Von Bach cuya exactitud se acrecienta con el registro gráfico. Como este método registra las secuencias facilita observar el retardo distal interpulsatil al sobreponer las series pre y post-compresiva; la situación detecta fácilmente el latido donde desaparece el retardo, o sea, el momento en que la imbricación de las fases ascendentes de los pulsos pre y postcompresivo es completa.

El sistema es practico ya que solo se necesita de un brazal (PA, FC), una banda toráxica (FR) y un transductor de temperatura (TEMP), además de los transductores de presión.

El equipo aquí expuesto es novedoso ya que por una parte se utilizaron algoritmos nuevos para hacer la medición de los signos vitales, pero también porque es de manera automática, la caja de adquisición de señales es ligera y poco estorbosa, además los sensores (brazal y banda toráxica) son de uso común, por ello su adquisición es fácil y barata, con respecto a los transductores, los de presión son caros pero esto se compensa con las señales registradas ya que no solo nos sirven para tomar los signos vitales sino para analizar ciertas señales que en el caso de cardiología son muy útiles.

En el caso del transductor de temperatura su funcionamiento es sencillo y como su uso es parecido a los termómetros de mercurio no se necesita de mas enseñanza.

La oscilográfia aplicada a la medición, es inexacta y la creación de equipos automatizados no ha sido útil en la práctica, estos aparatos establecen algoritmos para detectar los puntos críticos sístolo-diastólicos a partir de reconocer la oscilación máxima de la secuencia y de allí inferir que los niveles de presión sístolo-diastólica; de hecho, no miden un fenómeno físico reproducible. Por demás, estos algoritmos son guardados por los constructores de los aparatos quienes rehúsan divulgar la función individual de los aparatos.

La aplicación del programa es sencilla, como se comento anteriormente el programa fue hecho en Pascal; se trato de que fuera de uso practico para el usuario y que él se familiarizara rápidamente con los procedimientos; por ser en Pascal el sistema corre bajo ambiente MS-DOS, es por ello que al usuario le costara un poco mas de trabajo pero se hizo así para no tener tantas interrupciones, ya que en el caso de otro sistema operativo en el cual el usuario esta mas acostumbrado, existen bastantes interrupciones y no nos permite hacer la toma de los signos de forma real y continua.

El sistema al no ser invasivo se puede considerar que las pruebas a las que se sometió fueron las ideales para justificar su uso y su funcionalidad, cabe mencionar que aun faltan muchas pruebas a las cuales puede ser sometido el sistema pero para validar el sistema creemos que con estas en principio son suficientes.

La medición de los signos vitales usualmente es a palpación, y verdaderamente podemos decir que no es nada exacto, además de que se necesita de cierto protocolo para la medición; en cambio con este sistema solo se necesita de tres minutos en lo que se ponen los sensores al paciente, se toma el registro y la maquina lo analiza.

Algunas de las limitaciones posibles son que el método, el cual utiliza los pulsos postcompresivos con frecuencia se inscriben sobre elementos de poca amplitud de los pulsos precompresivos, transmitidos al sistema tetraendoscopico, lo que constituye el principal problema. Pero con la ayuda de las distintas funciones que están dentro del programa podemos medir manualmente el momento de aparición del pulso distal; de hecho, en toda la secuencia es posible constatar el retardo y medir adecuadamente los parámetros. También alguno de los problemas más usuales es al momento del registro, por ejemplo cuando se colocan mal los sensores

Otras de las limitaciones son externas del sistema y del programa, como podría ser que el usuario no sepa utilizar correctamente el programa o que no coloque correctamente las bandas, esto es que el brazal tetraendoscopico tenga las cápsulas a vista de la arteria humeral, además de que este lo mas alto posible con respecto al pliegue axila, además el sensor de temperatura debe estar exactamente sobre el pliegue axilar para tener una buena medición; por otro lado la banda toráxica debe estar colocada de tal forma que la bolsa de caucho quede sobre el tórax del paciente.

Finalmente consideramos que el método aquí propuesto proveerá a las profesiones médicas y de enfermería con un procedimiento de medición de signos vitales que cumplan con los requisitos esperados.

Los resultados indican que el sistema es apto para ser llevado a consulta externa de algún hospital o clínica y utilizado principalmente por enfermeras. El resultado que dio el sistema a las pruebas que se sometió dio muy buenos resultados, por ello los datos concuerdan con los informes de mediciones clínicas anteriores.

# **V. Conclusiones.**

Los algoritmos aquí presentados son de gran utilidad en el desarrollo de nuevas técnicas para la medición de signos vitales, los objetivos de este trabajo se han llevado con gran éxito.

Por ello los resultados en las graficas de correlación y líneas de tendencia son de gran significación y esto nos da pie a continuar con esta línea de investigación; además de que el sistema rebaso sus propias metas, ya que el sistema además de poder darnos los datos signos vitales, puede encontrar muchos mas datos y señales, por ejemplo, poniendo la banda toráxica con la bolsa de caucho cerca del corazón, y pedimos al paciente que no respire por un momento, con ello el registro que obtenemos son pulsaciones de la parte frontal del corazón, con ello podemos también ver la variabilidad de la frecuencia cardiaca, otro dato muy importante es que podemos hacer las mediciones antes, durante y después del ejercicio, esto en el caso de pacientes en rehabilitación, las mediciones son muy buenas a pesar del movimiento, pero aun medibles.

Además con los resultados obtenidos se puede decir que el sistema presentado es de fácil uso, es objetivo y se puede utilizar por el personal medico sin ninguna restricción, además va mas allá de esto porque podemos hacer otro tipo de estudios y en conjunto verificar la salud del paciente con respecto al sistema cardiovascular.

Con ello podemos afirmar que el nuevo método para obtener la presión arterial es innovador y único, tomemos en cuenta que no se conoce un sistema de este tipo, ya que además de proporcionar los valores numéricos en pantalla, muestra registros gráficos de cada una de las variables estudiadas, cabe recordar que el método es no invasivo además de que no se necesita de instrumentos adicionales para su uso.

Dentro del desarrollo de instrumentación en México existen muy pocos sistemas que midan simultáneamente signos vitales, además se observa que los métodos de medición muchas veces no son correctos y se engaña a la gente. En nuestro caso los algoritmos para la obtención de cada uno de los signos vitales son reproducibles y fidedignos, con esto se puede rectificar cuantas veces sea necesaria la veracidad de los datos y a mi parecer algo importante es que no se necesita del electrocardiograma para obtener los signos correspondientes.

Este trabajo ayuda a conocer que existen otros métodos para medir los signos vitales, más sencillos y en menor tiempo. Por ello se desarrollo un equipo de medición, el cual nos indica los valores de presión arterial, frecuencia respiratoria, frecuencia cardiaca y temperatura, de forma simultánea. La toma de estos signos es objetiva, grafica y como es un fenómeno físico, es reproducible.

Una de las metas de la ingeniería es ayudar a la sociedad, ya sea para hacer la vida más fácil o para poder controlar un sin fin de variables que están en su contra, es por ello que este tema de tesis cumple las expectativas dadas ya que podemos aspirar a que este sistema se expandan a sus limites y ocuparlo en su totalidad, además de que son de gran ayuda para el ambiente medico.

William H. Hayt Jr., Jack E. Kemmerly, "Análisis de circuitos en ingeniería", McGraw-Hill.

A. Papoulis y Miquel Bertran. Sistemas y circuitos, digitales Y analógicos. Ed. Marcombo.

J. K. Roberge, "Operational amplifiers: Theory and Practica", John Wiley Sons, lnc.

Murat Kunt, "Digital signal processing", Artech House lnc., 1992

Simon Haykin y Barry Van Veen. Señales y Sistemas. Ed. Limusa-**Wiley** 

lntroduction to biomedical electronics, Dubovy Joseph

Introducción a la bioingeniería Mompin Poblet, José Comp. Barcelona Marcombo, c1988

CRC handbook of engineering in medicine and biology. David G. Fleming Barry No. Feinberg

Principles of biomedical instrumentation and measurement / Richard astan, Columbus, Ohio: Merrill, c1990

Instrumentación y medidas biomédicas Leslie cromwell Barcelona: Marcombo, 1980

Las bases científicas de la medición de la presión arterial. Principia Cardiología. Publicación de la Sociedad de Becarios del Instituto Nacional de Cardiología 1995:31-38.

Esfigmomanometría Transcompresiva lntrabrazal. Un nuevo método de medición de la presión arterial. 10° Congreso Nacional de Hipertensión Arterial. Sánchez G., Infante O., Flores P., Sánchez M. G., Martínez R. , Rodríguez G.

Medición de la presión arterial utilizando el retardo en el pulso distal Infante O., Sánchez G., Martínez R., Flores P., Pastelín G., Sánchez M. G., Caderno de Ingeniaría Biomédica v. 13, n. 3, p.81-92, julio 97.

Esfigmomanometría transcompresiva intrabrazal. Un nuevo método de medición de la presión arterial. Sánchez-Torres G, Infante O, Flores P, Sánchez MG, Martínez MR, Rodríguez G.. 10 Congreso Nacional de Hipertensión Arterial, México, D.F. Mayo 2002.

Sistema para la medición no invasiva de algunos parámetros de la fisiopatología cardiovascular. Gustavo Sánchez Raúl Martínez Pedro Flores Gustavo Sánchez M.

http://www.nlm.nih.gov/medlineplus/spanish/ency

http://www.viasalus.com/vs/B2C/cn/enciclopedia/ESP/

http://www.umm.edu/esp ency/

http://www. methodisthealth. com/spanish/cardio/vital. htm

http://www.mot.co.jp/SPS/html/lit/pdf/mpx5050\_r6.pdf

http://www.hep.upenn.edu/SNO/dag/parts/lm35dm.pdf

# Apéndice 1

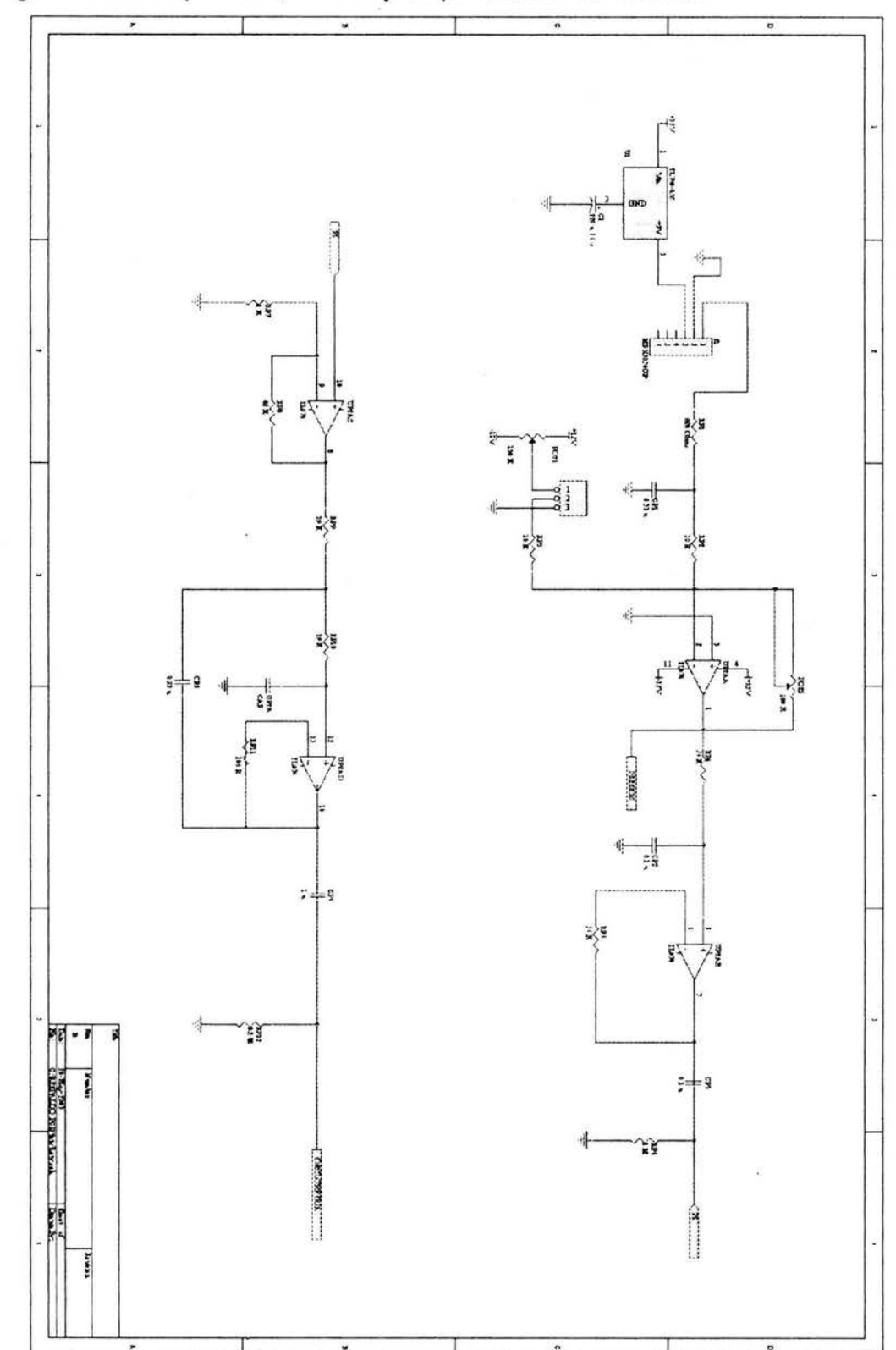

Diagrama de adquisición, filtrado y amplificación de señales

110

## **Apéndice 2. Manual de utilización del sistema**

Para iniciar la programación del sistema después de que se han colocado convenientemente los cables para la toma de cada señal, como lo son el transductor de temperatura, el brazal y la banda torácica.

Se selecciona el icono de acceso directo al sistema.

El sistema muestra una pantalla gráfica similar a la que se ve en la figura, la cual verifica los distintos datos que se muestran. En la parte superior se muestra el encabezado, donde se indica el nombre del sistema, la fecha y hora actual, y después de que se guarda el registro se mostrara el nombre del paciente en estudio, mientras que en la parte de abajo se muestra una ventana de estado, donde se proporcionan las condiciones referentes a la presentación y condiciones de los canales desplegados; y más abajo se indican las opciones de operación disponibles y por ultimo se muestra en la parte central las señales en consulta.

Así pues, en la ventana de estado se indica el factor de incremento (Factlnc) el cual actuara al manipular las señales, ya que este aumenta o disminuye el valor con el cual se manejan las señales, ya sea para subir o bajar las señales en pantalla, o también amplificarlas o reducirlas. Así mismo, en esta ventana se indican el factor de amplificación en la presentación de la señal (Ampli), también se muestra la base de tiempo con relación al periodo de muestreo (Tiempo) y la posición del cero de la señal en la pantalla (Pospan).

Otro de los datos que se muestran en esta ventana (Registro) nos indica las condiciones de la captura tales como canales y datos por canal capturados y también la duración del registro, las características de la señal a manipular (o canal activo) (CanalAct), el nombre de la señal (señal). Y por ultimo en la parte izquierda de la ventada se muestra el valor del tiempo y de la amplitud respectivos al dato en el que en ese momento este colocado el cursor.

Como se comento anteriormente, este sistema esta diseñado para operarse mediante menús predefinidos, dispuestos en la parte inferior de la pantalla del monitor de la PC. En cada menú en la parte de la izquierda, se encuentra el nombre de cada submenú. Las opciones pueden elegirse al oprimir la tecla indicada que se superpone a la palabra de la opción respectiva, que por lo regular son las teclas de función. A continuación se comenta sobre el significado de cada una de las opciones disponibles en este sistema.

# **MENU INICIAL**

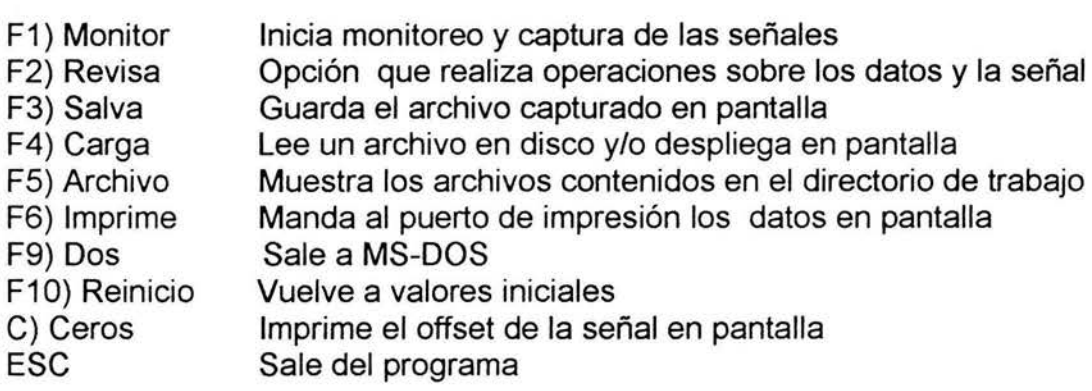

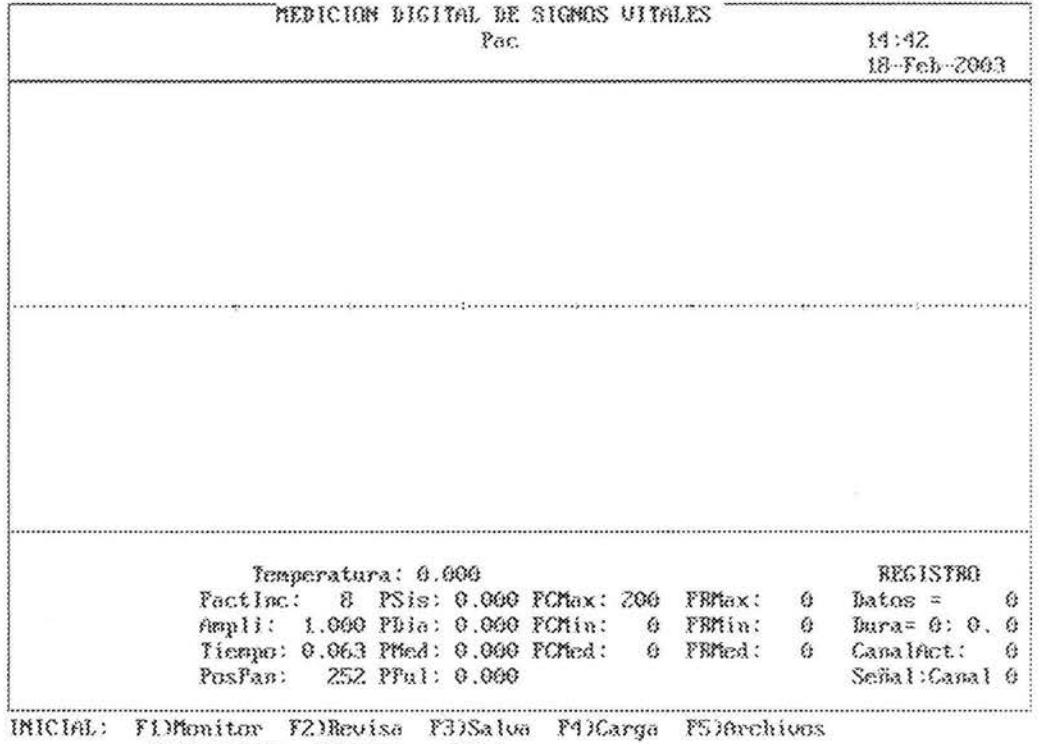

F6)Beinicia C)Ceros (Fin)

Oprimiendo la tecla F1 en el menú inicio, comienza la captura de las señales de entrada a la tarjeta de conversión, en caso de no estar presente la tarjeta, el programa se queda esperando la respuesta de la tarjeta.

 $\overline{\rm M}$ 

Después de oprimir esta tecla aparece un submenú de Monitor

F1 )Sube F2)Baja F3)Ampli F4)Reduce F5)Acele F6)Retar F7)Marca F9)Borra Sube la señal especificada con la palabra Canal Activo o la señal en el que en ese momento esté posicionado el cursor y ésta señal sé desplazara, con respecto al valor indicado por el mensaje FACTINC (factor de incremento). Desplaza hacia abajo la señal especificada con la palabra Canal Activo o la señal en él en ese momento este posicionado él cursor y esta señal se desplazarán, con respecto al valor indicado por el mensaje FACTINC. Amplifica la señal especificada por el factor que se le indique en FACINC. Reduce el tamaño de la señal activa desplegada en un factor que esta indicado en FACTINC. (acelerar) Cuando esta capturando alguna señal lo que hace es abrir el trazo, esto es semejante a aumentar la velocidad de barrido, esto se aumenta con él numero que indica en FACTINC. (Retardar) Cuando se captura alguna señal con esta función sé cierra el trazo, esto es que disminuye la velocidad de barrido, esto disminuye respecto al factor indicado por FACTINC. Cuando sé esta capturando alguna señal y se resulta de interés poner una marca a un determinado suceso oprimiendo F7 aparecerá, una línea vertical en el canal 5 que será visible únicamente a la hora del análisis. Borra los trazos capturados antes del momento de oprimir F9 F10)Reestablece Como su nombre lo indica, reestablece la línea horizontal de marca de tiempo. P)pausa Hace una pausa en la captura de señales, para después continuar oprimiendo cualquier tecla. +-)Incremento Cambia el valor de FACTINC. 0-?)Canal Activa las opciones para un canal determinado, ya sea subir, bajar, amplificar, reducir, dependiendo del canal elegido.

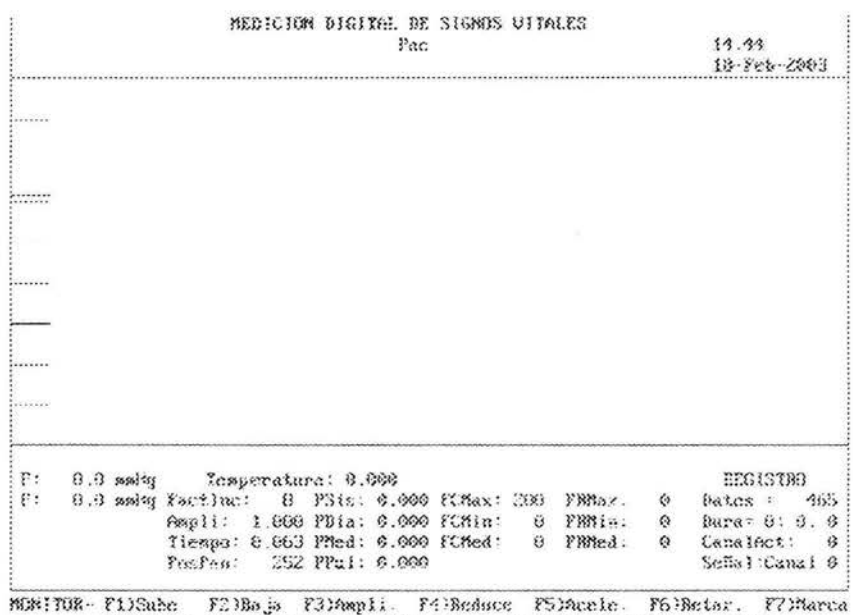

F9)Enrra F18)Restableca F3Pansa -- Hustas 8-73Canal  $\langle \overline{z} \rangle$ ia)

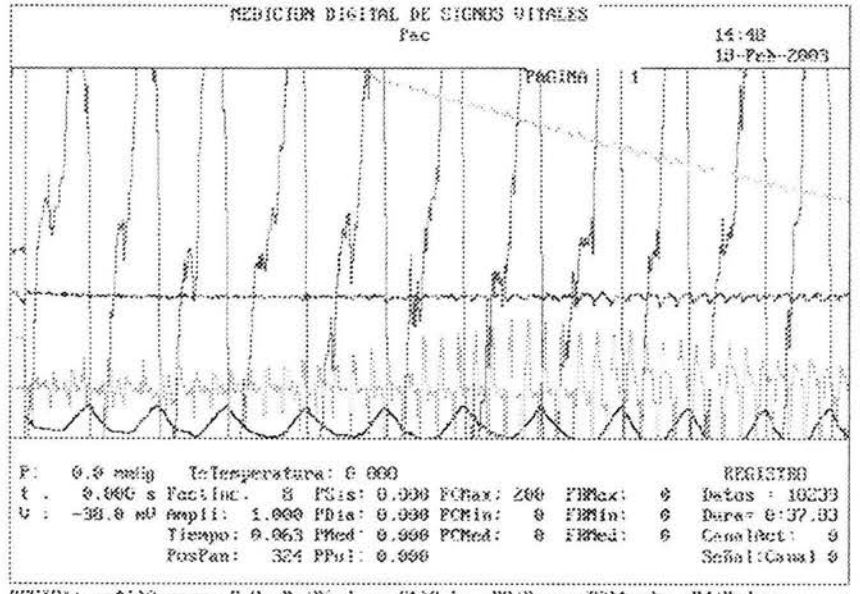

REUISA: \*\*\*: )Cursor FgOp-Bn: Pagina F1)Sube F2:Baja F3)Ampli F4:Reduce FS)Expand F6)Contree F8)Opera F9)Medides F19;Reset -+>linctos (Fin>

Oprimiendo la tecla F2 aparece un submenú de Revisar.

↑↓→←)Cursor Al oprimir cualquiera de estas teclas sé vera en la pantalla un cursor que se desplazara en el sentido indicado por las flechas; la velocidad del desplazamiento horizontal se hará en función del valor que tenga FACTINC, este cursor

ESC)

mostrara un valor en la ventana inferior que corresponderá al valor en volts (vertical), y en segundos (horizontal}, de la señal donde se encuentre situado el cursor en ese momento.

- PgUp-PgDn) Pagina Una vez que se ha 'abierto' un trazo con la función de expandir, estas teclas nos ayudan a cambiar la pagina presentada en pantalla.
- F1 )Sube Sube la señal activa.
- F2)Baja Baja la señal activa.
- F3)Amplifica Amplifica la señal activa
- F4)Reduce Reduce la señal activa
- F5)Expande Las señales capturadas aparecen con la mínima velocidad de barrido. Para su análisis hay que 'abrir' los trazos con la función expandir pueden verse las señales a diferentes bases de tiempo, esta expansión estará en función del valor FACTINC.
- F6)Contrae Esta función disminuye el tiempo de barrido de la señal sí sé tiene una señal muy 'abierta', por medio de esta función sé puede ir cerrando paulatinamente los trazos.
- F?)Suaviza Esta función lleva acabo un filtrado del ruido ocasionado por la línea de alimentación (60 Hz); se le debe indicar si se desea aplicar a todos los canales o solamente a alguno de ellos.
- F8)0pera Esta función despliega otro menú en el cual hay opciones para hacer operaciones sobre un canal determinado o bien sobre dos canales.

Oprimiendo la tecla F8 aparece un submenú de Opera.

F1)Can\*Val Lleva a cabo la suma de un canal determinado con un valor constante (off set) dando como resultado un desplazamiento de la señal en la pantalla de manera vertical (arriba abajo). Esta función pide primero el canal sobre el cual hará la operación, enseguida el valor a multiplicar, si este valor esta entre 0-1 Oprimiendo la tecla F2 aparece un submenú de Revisar. entonces resta.

- F2)Canal+Val Multiplica la señal del canal especificado por un valor constante haciendo la multiplicación punto por punto de la señal (es él equivalente a una amplificación), esta función pide el canal sobre el cual se llevara a cabo la operación, enseguida el valor a multiplicar, si este valor esta entre 0-1 entonces hará una división.
- F7)Suaviza Hace un filtrado del ruido de la línea comercial (60 Hz), que sé suma a las señales capturadas.
- FS)Deriva Obtiene la derivada de la señal especificada, el resultado sé vera en el mismo canal sobre el cual se llevo la operación.
- F6)1ntegra Obtiene la integral bajo la curva especificada en el intervalo especificado, al elegir esta opción aparece el siguiente menú: 'con cursor, seleccione punto de inicio <enter> y fin <enter>'
- F10)Borra Las señales presentadas en la pantalla, pero estas no se pierden únicamente se borran en la pagina actual al oprimir (PgUp-PgDn) se pueden ver nuevamente la imagen.

FIN) Regresa al menú anterior.

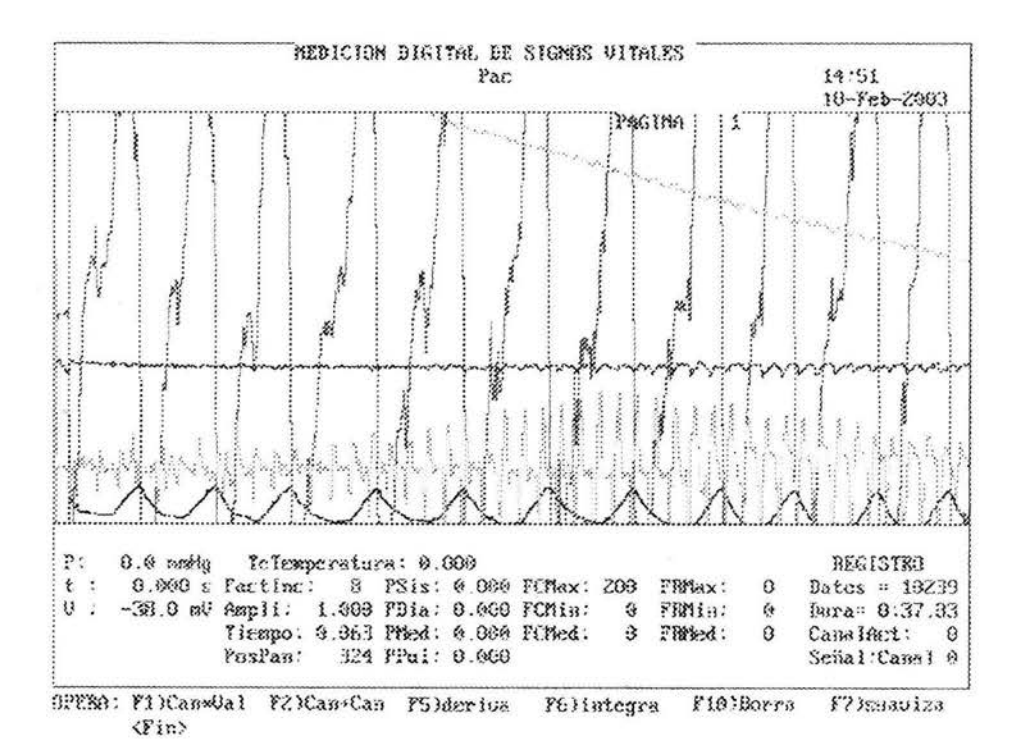

116

Oprimiendo la tecla F9 aparece un submenú de Medidas.

- F1 )Canal+Val Multiplica la señal del canal especificado por un valor constante haciendo la multiplicación punto por punto de la señal (es él equivalente a una amplificación), esta función pide el canal sobre el cual se llevara a cabo la operación, enseguida el valor a multiplicar, si este valor esta entre 0-1 entonces hará una división.
- F2)Can\*Val Lleva a cabo la suma de un canal determinado con un valor constante (off set) dando como resultado un desplazamiento de la señal en la pantalla de manera vertical (arriba abajo). Esta función pide primero el canal sobre el cual hará la operación, enseguida el valor a multiplicar, sí este valor esta entre 0-1 Oprimiendo la tecla F2 aparece un submenú de Revisar. entonces resta.
- F3)Canal+Canal Hace la suma de dos canales. Esta función pierde el primer canal, luego el segundo canal a sumar, el resultado de esta operación aparecerá en el primer canal esto es si elige él canal 3 y canal O, el resultado se desplegara en el canal 3.
- F4 )Manual En esta opción se puede llevar a cabo mediciones de una manera manual tanto en forma vertical como en forma horizontal, hay que seleccionar el punto de inicio del intervalo a analizar y señalar el final del mismo, con el cursor, y nos da como resultado el tiempo entre los dos puntos, así como también la diferencia en amplitud (voltaje) entre los dos puntos.
- FS)FC Calcula la Frecuencia Cardiaca por medio del oscilopulso.
- F6)Presión Calcula la Presión Arterial por medio de dos oscilopulsos.
- F?)Suaviza Explicado anteriormente
- F8)FR Calcula la Frecuencia Respiratoria y la Temperatura Corporal.
- F1 O)Borra Explicado anteriormente

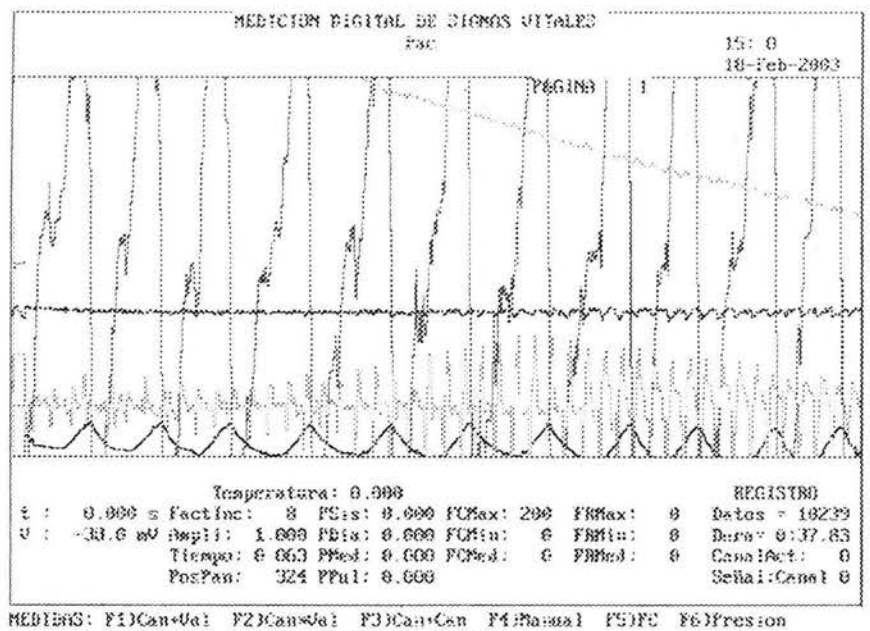

F73Sanutza PB3FR F103Berra (Fin)

Regresando al menú de inicio

 $\omega$ 

- F3)Salva Esta opción guarda el trazo actual en la pantalla.
- F4)Carga Esta opción abre algún archivo previamente guardado
- F5) Archivos Proporciona un listado de los archivos de datos presentes en él directorio.

# **EQUIPO PARA LA MEDICIÓN INTEGRAL DE SIGNOS VITALES Reporte preliminar**

Ortiz L.<sup>1, 2</sup>, Infante O.<sup>1</sup>, Sánchez G.<sup>1</sup>, Martínez R.<sup>1</sup>, Flores P.<sup>1</sup>, Gómez M.<sup>2</sup> <sup>1</sup>Instituto Nacional de Cardiología "Ignacio Chávez" Depto. de Instrumentación <sup>2</sup>Facultad de Ingeniería UNAM Depto. de Control oishiimx@yahoo.com.mx

# **INTRODUCCIÓN.**

Los signos vitales son señales o reacciones que presenta un ser humano con vida y que revelan las funciones básicas del organismo, mediante los cuales se puede valorar el funcionamiento del organismo y con esto evaluar su estado general de salud.

Durante el proceso de valoración médica de un paciente, un médico o paramédico requiere de cierto número de instrumentos y habilidades para determinar algunos de los signos vitales, proceso que puede llegar a convertirse en una tarea laboriosa. El objetivo de este trabajo es presentar un equipo cuya finalidad es automatizar el proceso de valoración médica de la Presión Arterial (PA), la Temperatura Corporal (Temp.), la Frecuencia Cardiaca (FC) y la Frecuencia Respiratoria (FR) y mostrar en una sola integración una respuesta real, fidedigna, gráfica y confiable de estos signos en el paciente.

#### **ANTECEDENTES.**

La determinación de la Temp. y PA se realiza en el ámbito institucional debido a que casi nunca poseemos los equipos para la medición en casa de estos dos signos vitales. La medición de la FR y la FC, además de ser necesaria para determinar los cambios que se presenten, orientan al personal de salud para iniciar el tratamiento definitivo.

Hasta ahora la revisión de signos vitales se hace mediante mediciones manuales y requiere mucho tiempo, además las tomas son de carácter subjetivo y carecen de expresión gráfica

Las aplicaciones computacionales aquí se utilizan para que en fracción de segundos se dé toda la información sobre los signos vitales del paciente en forma automática, gráfica y objetiva.

Además, el tomar estas mediciones en conjunto favorece al establecimiento de una relación entre las variables obtenidas.

### **DESCRIPCIÓN DEL EQUIPO.**

La tarea fue diseñar un sistema computacional capaz de sensar e interpretar las señales del cuerpo humano a través de una comunicación con la PC. De esta manera se procesan y se muestran los datos

obtenidos en una interfaz amigable y de manipulación sencilla para el usuario, utilizando Turbo Pascal como plataforma de programación. El sistema está compuesto por 3 transductores de presión (uno para la FR y dos para la PA) y 1 de temperatura (etapa de transductores), un Convertidor Analógico/Digital y un programa de interfaz en la PC (ver Fig. 1).

El sistema despliega en el monitor de la PC los datos de la presión sistólica (PAS), la presión diastólica (PAD), y una gráfica de los oscilopulsos de los que calcula la PA. También muestra los valores de la temperatura corporal, así como los datos de FC (máxima, mínima y media del tiempo de registro), y los de FR (máxima, mínima y medía del tiempo de registro).

#### Etapa de Transductores.

Los 3 transductores de presión se basan en el MPXSOSOGP (Motorola). Para la FR se tiene un oscilopulso generado por la presión de la banda que circula al tórax, esta banda está conectada al transductor por una manguera de uso común en esfigmomanometría en la cual tenemos dos salidas, la primera se amplifica (x40) para obtener la lectura de presión en el manguillo, mientras que en la otra salida además de amplificarse (x400); la señal se filtra para dejarla en un ancho de banda de 0.5 a 30 Hz. De una manera similar, los otros dos transductores están conectados a un brazal estándar en esfigmomanotría auscultatoria, el primero obtiene pulsos generados por el golpeteo y el paso de la sangre en el brazalete, y el otro obtiene las lecturas de presión en el manguillo.

En cada transductor la salida del MPXSOSOGP se pasa a un amplificador de instrumentación que está compuesto por 3 amplificadores operacionales [1], mientras que un cuarto operacional se utiliza para controlar el nivel de corriente directa del circuito y de esta manera aprovechar el rango dinámico de la tarieta de conversión A / D.

Para la medición axilar de la Temp. se utilizó un transductor, LM35 el cual hace una transformación lineal de 10 mV por cada 1 ºC la que se amplifica (xlO), se ajusta en nivel de corriente a fin de obtener el rango de interés de 20 a 50 ºC, y por programación se realiza sumatoria de los datos en 1 seg. para RESULTADOS. obtener la temperatura.

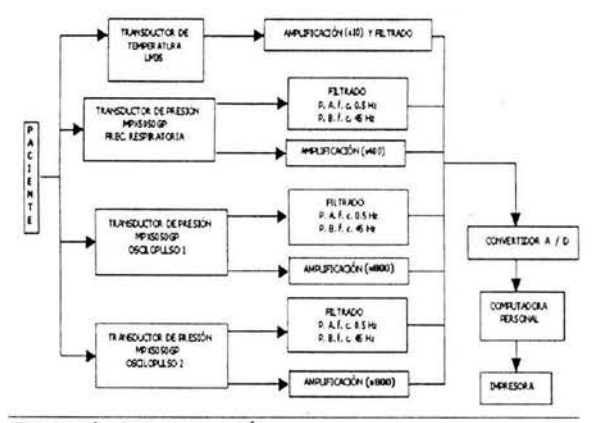

#### Etapa de Programación.

El lenguaje de programación utilizado fue Pascal. Cada una de las etapas de obtención de los signos vitales necesitó de algoritmos específicos para su ejecución, pero aparte se necesitó de un desplieque de datos, gráficas y mediciones; así como también habilitar el convertidor, leer muestras, asignar ventanas, colores y tamaños.

La secuencia de operaciones es como sigue para cada variable.

-Temp: Adquisición de datos de i(1... n), hacer el promedio de estos n-datos en 1 segundo  $\mathsf{v}$ desplegar en pantalla.

-FR: Adquisición de datos de i(1... n), desplegar la señal en pantalla y hacer un remuestreo 10 veces menor, obtener los pies de pulso y el tiempo entre cada punto (Retardo de pulso PR=p [i+1]-pp[i]) de la nueva señal, para con ello obtener FR=60/PR, y así obtener FRmax y FRmin así como la FRmed. Desplegar datos en pantalla.

-FC: Adquisición de datos de i(1... n), desplegar la señal en pantalla y obtener los pies de pulso y el tiempo entre cada punto (PR=pp[i+1]-pp[i]) de la señal con ello obtener FC=60/PR, y así obtener FCmax y FCmin así como la FCmed. Desplegar datos en pantalla.

-PA: Adquisición de datos de los dos oscilopulsos, de  $i(1... n)$  y también de  $j(1... n)$ , desplegar las señales en pantalla, obtener los pies de pulso de cada señal y el tiempo entre cada punto (PR1= pp[i+1]-pp[i]) y (PR2=pp[j+1]-pp[j]) de las señales, para después obtener los retardos entre estos dos oscilopulsos [2]. Obteniendo los retardos, se encuentra el retardo mayor y menor. PAS cuando el retardo es máximo y PAD cuando el retardo es mínimo o nulo [3], después obtener la presión de pulso y la presión media. Al final desplegar datos en pantalla.

Los algoritmos aguí presentados fueron examinados por medio de archivos anteriores, los cuales fueron capturados por medio de otros programas. Con los datos obtenidos fue posible, verificar el buen funcionamiento de los algoritmos.

Con respecto al sistema electrónico fue posible comprobar su funcionamiento por medio de aparatos exteriores: fuente conmutada  $\mathsf{v}$ osciloscopio: por este medio se invectó una señal senoidal de 100 mV pp a 100 Hz, se observó en la salida una senoide, se verificó el voltaje y se calculó una ganancia de 26; la frecuencia de corte en el circuito tiene un rango de 0.1 hasta 50 Hz. Y también alcanza rangos de 0 a 6 volts para una entrada de 0 a 200 mmHq en su salida

#### **CONCLUSIONES.**

Los signos vitales (FR, FC, Temp., PA) se miden con ayuda del estetoscopio y del termómetro clínico con técnicas clínicas de aprox. ≈10 min. Ahora, para conocer rápidamente toda esta información, el personal médico sólo tendrá que conectar al paciente a un sistema de monitoreo, con cables y dispositivos que no causan ninguna molestia adicional al paciente

confiabilidad y exactitud de este sistema. La permite optimizar tiempo, y contar con parámetros más exactos para el manejo de pacientes. Este sistema es capaz de automatizar la valoración médica de los signos vitales en una sola integración para obtener los resultados de las lecturas en un archivo que le permita al usuario realizar un análisis posterior.

#### **REFERENCIAS.**

[1] Infante O., Sánchez G., Martínez R., Flores P., Sánchez M. G., Sistema para la medición no invasiva de la velocidad del pulso arterial en diferentes territorios vasculares. Arch. Inst. Cardiol Méx. V. 69 julio - agosto 1999.

[2] Sánchez G., Infante O., Flores P., Sánchez M. G., Martínez R., Rodríguez G., Esfigmomanometría Transcompresiva Intrabrazal. Un nuevo método de medición de la presión arterial. 10° Congreso Nacional de Hipertensión Arterial.

[3] Infante O., Sánchez G., Martínez R., Flores P., Pastelín G., Sánchez M. G., Medición de la presión arterial utilizando el retardo en el pulso distal. Caderno de Ingeniaría Biomédica v. 13, n. 3, p.81-92, julio 97.